#### МІНІСТЕРСТВО ОСВІТИ І НАУКИ УКРАЇНИ СХІДНОУКРАЇНСЬКИЙ НАЦІОНАЛЬНИЙ УНІВЕРСИТЕТ ІМ. В. ДАЛЯ ФАКУЛЬТЕТ ІНФОРМАЦІЙНИХ ТЕХНОЛОГІЙ ТА ЕЛЕКТРОНІКИ КАФЕДРА КОМП'ЮТЕРНИХ НАУК ТА ІНЖЕНЕРІЇ

До захисту допускається Завідувач кафедри \_\_\_\_\_\_\_\_\_\_\_\_\_\_ Скарга-Бандурова І.С.

підпис

КІ-14бд

« $\longrightarrow$  20 p.

# **ДИПЛОМНИЙ ПРОЕКТ (РОБОТА) БАКАЛАВРА**

## **ПОЯСНЮВАЛЬНА ЗАПИСКА**

## НА ТЕМУ:

# **Програмно-апаратні засоби керування і захисту електродвигуна заглибного насосу**

Освітньо-кваліфікаційний рівень "бакалавр" Напрям підготовки 6.050102 – "комп'ютерна інженерія"

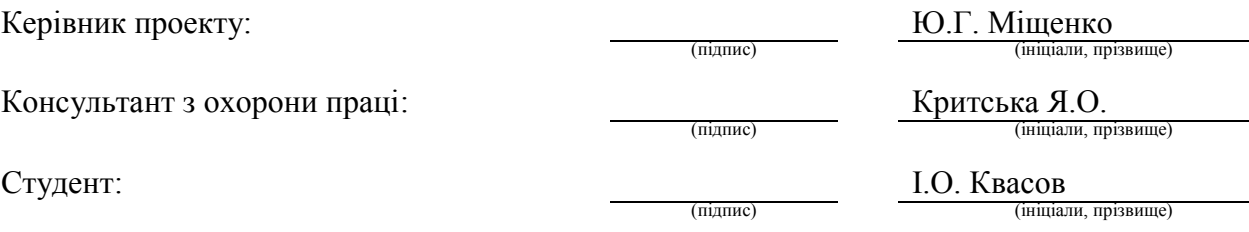

Група:

Сєвєродонецьк 2018

#### МІНІСТЕРСТВО ОСВІТИ І НАУКИ УКРАЇНИ СХІДНОУКРАЇНСЬКИЙ НАЦІОНАЛЬНИЙ УНІВЕРСИТЕТ ІМЕНІ ВОЛОДИМИРА ДАЛЯ

Факультет Інформаційних технологій та електроніки Кафедра Комп'ютерних наук та інженерії Освітньо-кваліфікаційний рівень Бакалавр Напрям підготовки 6.050102 Комп'ютерна інженерія (шифр і назва)

Спеціальність

(шифр і назва)

#### **ЗАТВЕРДЖУЮ:**

Завідувач кафедри І.С. Скарга-Бандурова  $\begin{array}{ccccc}\n\leftarrow & & \rightarrow & & \quad & 20 & p. \\
\end{array}$ 

#### **З А В Д А Н Н Я НА ДИПЛОМНИЙ ПРОЕКТ (РОБОТУ) БАКАЛАВРА**

Квасов Іван Олександрович

(прізвище, ім'я, по батькові)

1. Тема роботи Програмно-апаратні засоби керування і захисту електродвигуна заглибного насосу

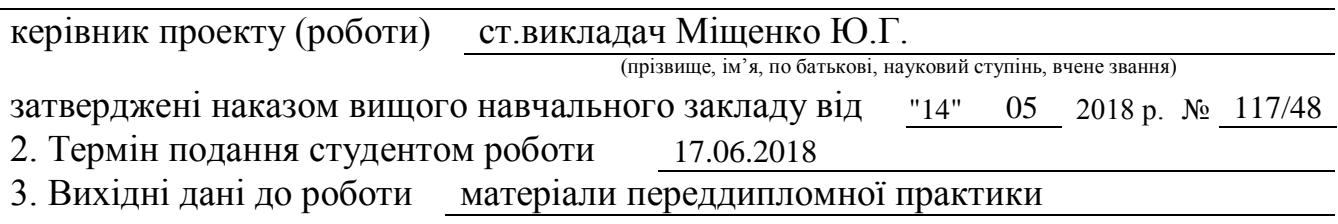

4. Зміст розрахунково-пояснювальної записки (перелік питань, які потрібно розробити) Аналіз та постановка завдання; огляд мікроконтролерів та вибір конкретного типу мікроконтролера; огляд програмного забезпечення; розробка проекту; моделювання принципової схеми модулю контролю навантаження

5. Перелік графічного матеріалу (з точним зазначенням обов'язкових креслень) Комп'ютерна презентація

# 6. Консультанти розділів проекту (роботи)

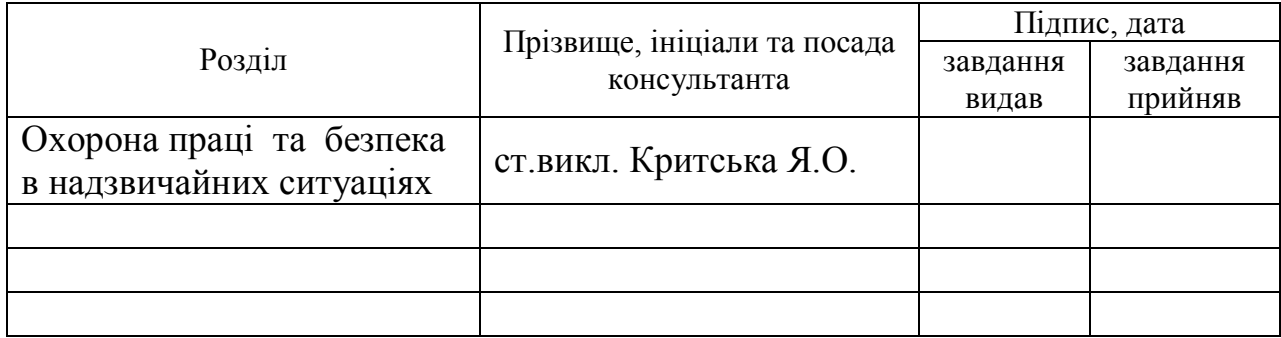

# 7. Дата видачі завдання 14.05.2018

Керівник

(підпис)

Завдання прийняв до виконання

(підпис)

# **КАЛЕНДАРНИЙ ПЛАН**

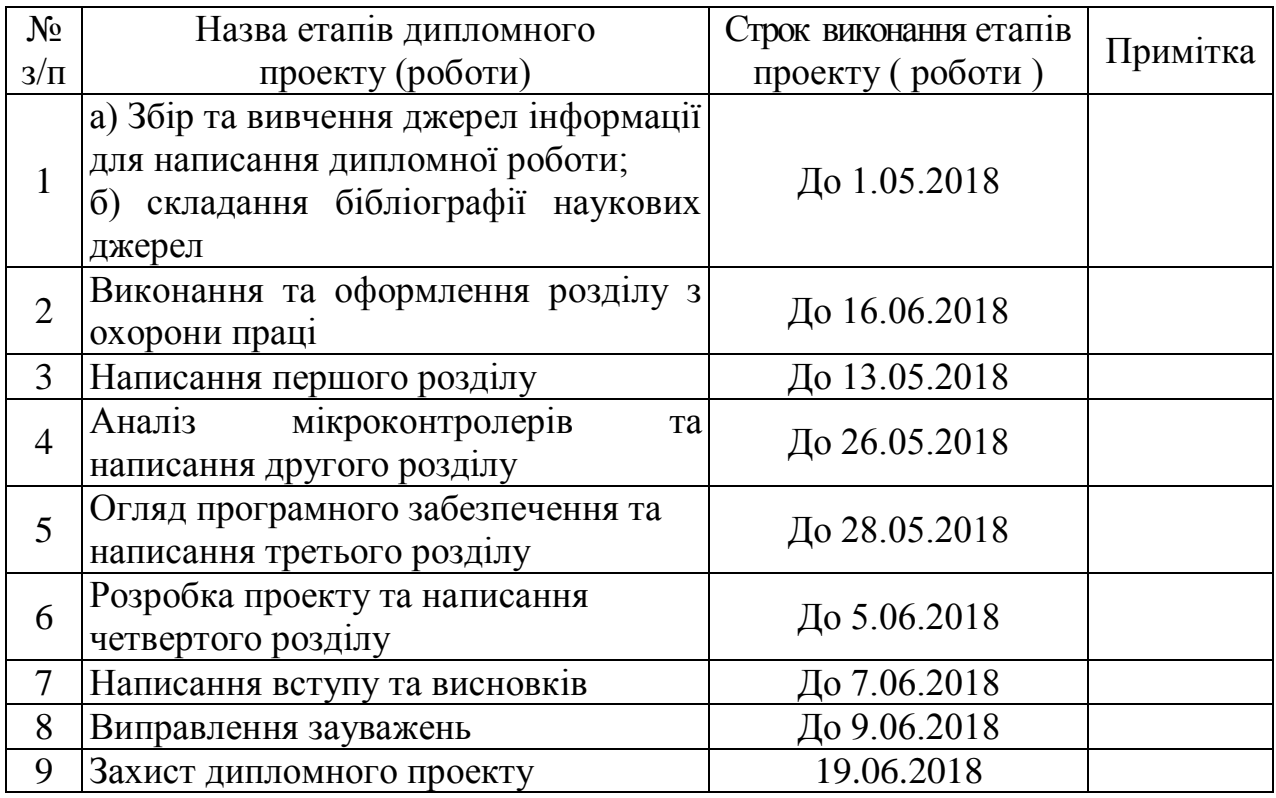

**Студент** <u>(підпис)</u> Квасов I.O.<br>(прізвище та ініціали)

**Керівник — (підпис ) Міщенко Ю.Г.**<br>(призвище та ініціали)

#### **РЕФЕРАТ**

Пояснювальна записка до дипломного проекту (роботи) бакалавра: 85 с., 33 рис., 7 табл., 24 бібліографічних джерел посилань, 3 додатки.

Об'єкт розробки: керування та захист електродвигуна заглибного насосу.

Мета роботи: розробити систему для керування і захисту електродвигуна заглибного насосу.

У дипломному проекті виконано аналіз різних причин виходу з ладу заглибних насосів та способи запобігання виникненню аварійних ситуацій. Підведено підсумок про актуальність універсального захисту заглибних насосів.

Як варіант дієвого захисту розглянуто мікроконтролер, який при належному налаштуванні зможе виконувати належні функції для захисту двигуна. Розглянувши різні типи архітектур мікроконтролерів і їх родини, був обраний мікроконтролер типу PIC16F877А в корпусі DIP40.

Далі були розглянуто мови програмування мікроконтролерів та програмне забезпечення, яке допоможе запрограмувати обраний мікроконтролер під певне завдання.

У заключній частині було розглянуто розроблений пристрій, який при установці запобігатиме аварійним ситуаціям.

Практичне значення, галузь застосування роботи: водопостачання та водовідведення міських та сільських помешкань, підприємств та установ.

**Ключові слова:** ЗАГЛИБНИЙ НАСОС, ЗАХИСТ, МІКРОКОНТРОЛЛЕР, MPLAB, СХЕМА.

# **ЗМІСТ**

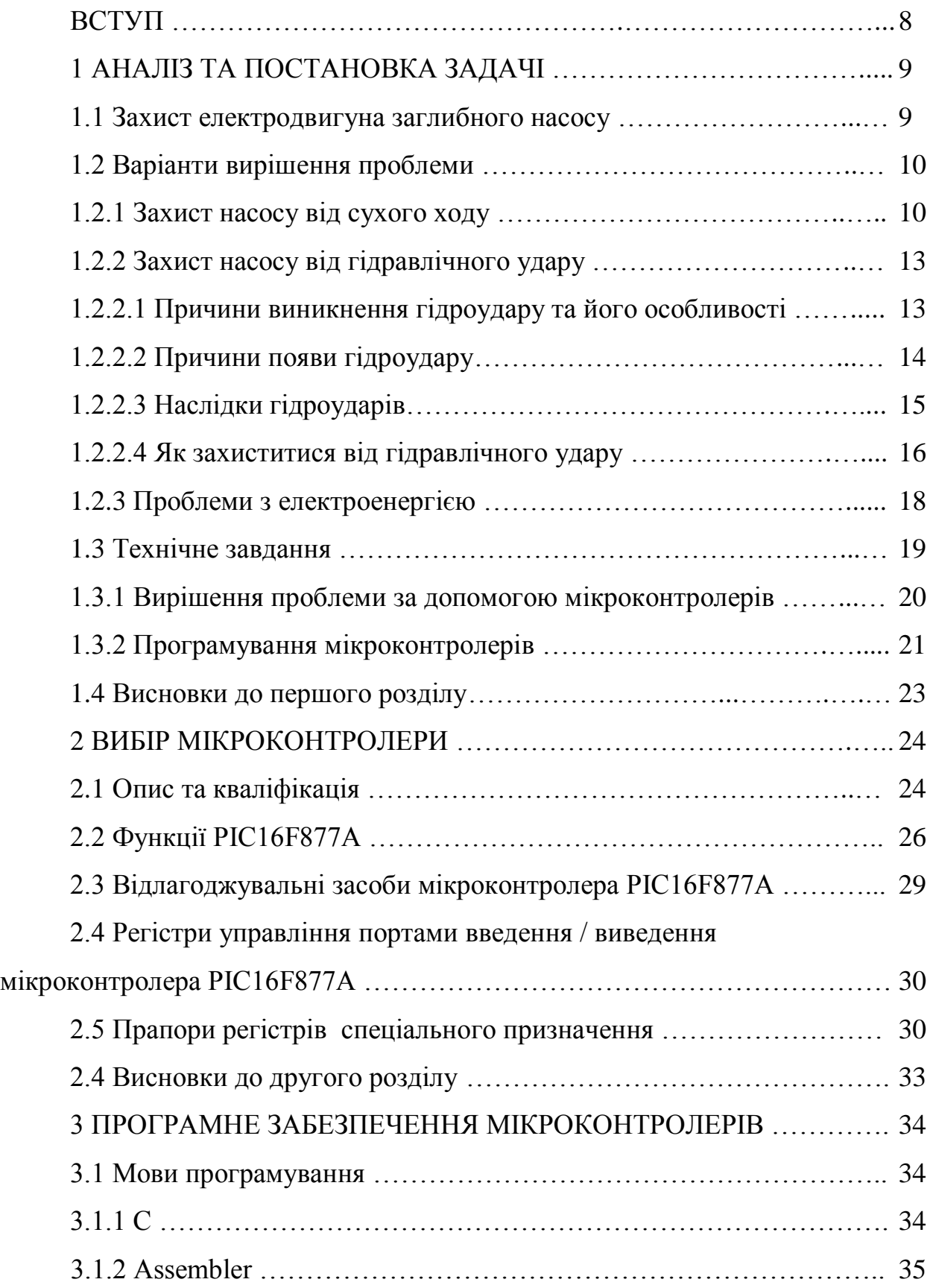

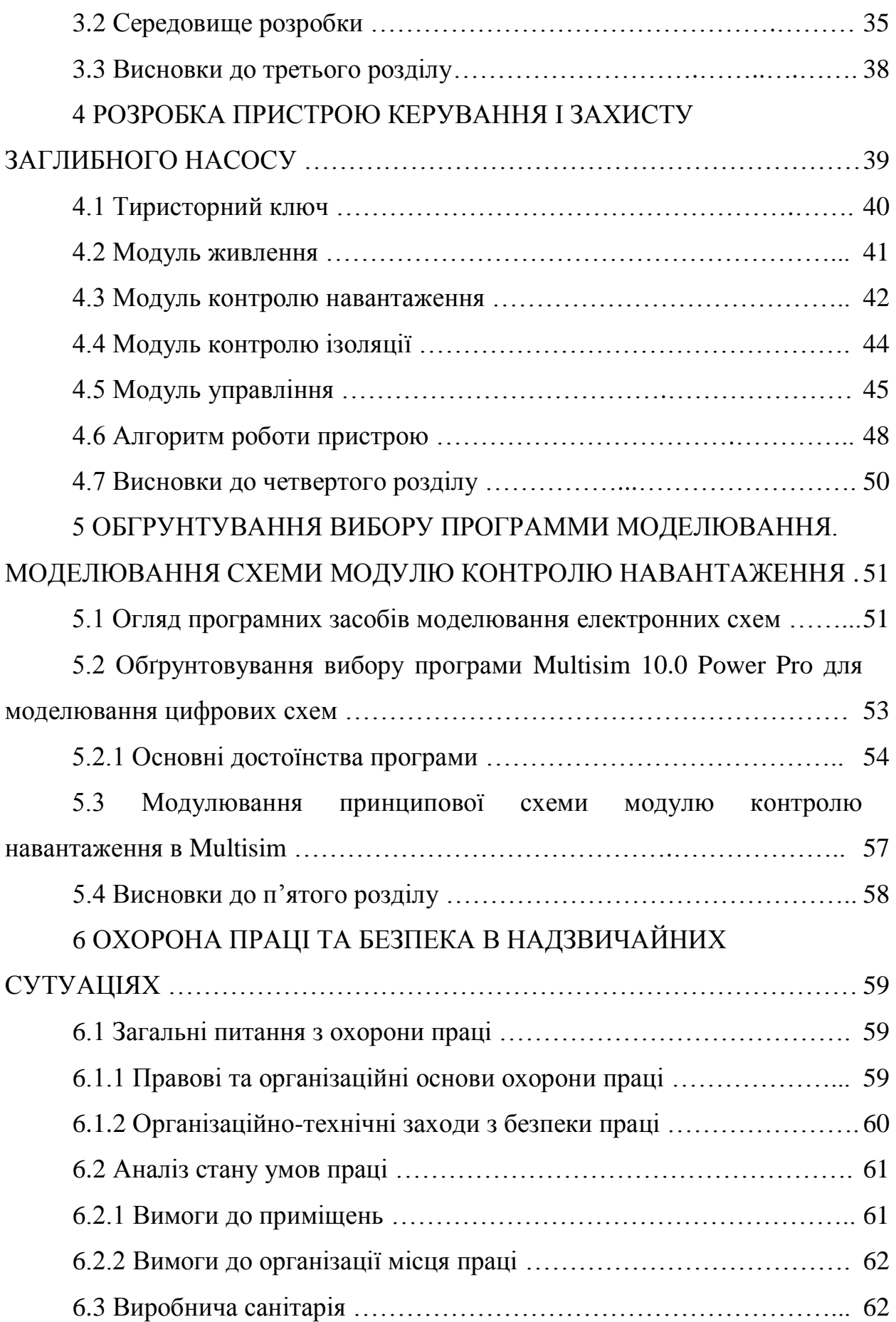

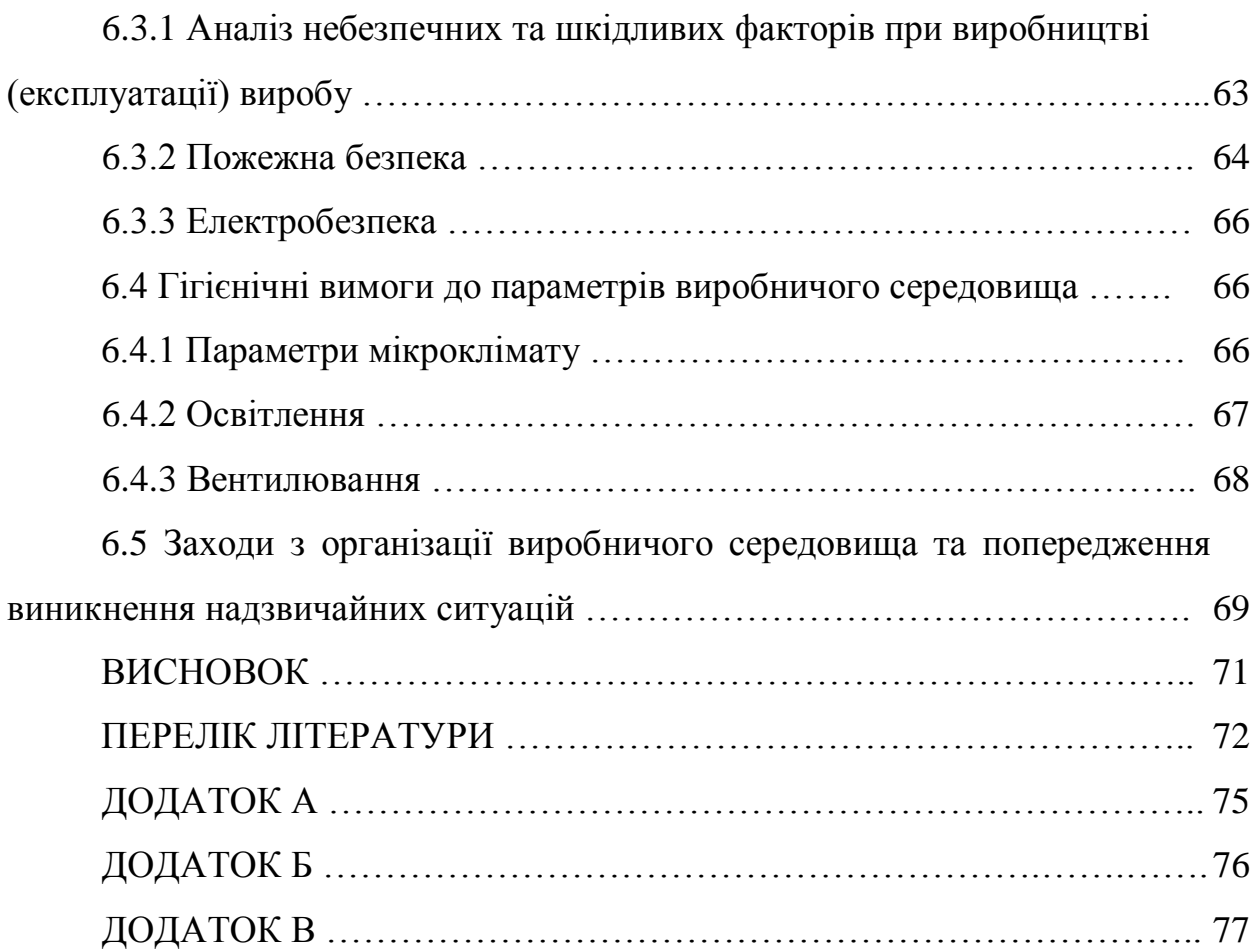

#### **ВСТУП**

Для того, щоб максимально покращити свою діяльність, людина з року в рік створює і винаходить щось нове, більш ефективне. Це допомагає нам йти в ногу з часом, а також дозволяє домагатися більш значних результатів, робити відкриття в різних сферах. Однак, для того, щоб це було можливим, те, що створює сучасна людина, дійсно має бути корисним і ефективним. Одним з таких пристосувань є насос.

Насос - це важлива частина в житті кожної людини. Важко навіть сперечатися з тим, що насоси необхідні людям. На сьогоднішній день вже було придумано величезну кількість підвидів і видів насосів. Принцип роботи і конструкція кожного сильно залежить від того, де пристрій буде застосовуватися, який буде спосіб експлуатації, які цілі перед ним поставлять. Якщо людина некомпетентна, не розуміється в насосах, піде вибирати собі пристрій, то може вийти не зовсім добре. Можна купити щось зовсім непотрібне, або непідходяще. Перш за все потрібно знати, для чого вам потрібен насос.

Насос в житті людини відіграє дуже істотну роль. З його допомогою нам вдається вирішувати величезну кількість самих різних завдань. Насоси знайшли своє широке застосування в різних галузях промисловості, в побуті, в комунікаційних системах. Сьогодні уявити життя людини без насоса практично неможливо. Саме тому попит на насоси з кожним роком стає все вищим. Більш того сучасна насосна техніка настільки затребувана, що фахівці ведуть безперервну роботу щодо її удосконалення та доопрацювання.

Але, як будь-який інший прилад, нанос схильний до впливу різних чинників. Не дивлячись на міцність матеріалів, з яких виробляють заглибні насоси, деталі ламаються і перегорають. Отже при виборі насоса необхідно думати і про його захист, щоб пристрій міг довго служити. Як засоби захисту від різних факторів, люди винайшли різні пристрої, які захищають насос від поломок.

### **1 АНАЛІЗ ТА ПОСТАНОВКА ЗАДАЧІ**

#### **1.1 Захист електродвигуна заглибного насосу**

В даний час для значної частини населених пунктів основними джерелами водопостачання є артезіанські свердловини з встановленими в них зануреними насосами, від безперебійної роботи яких залежить якість водопостачання. Тому заглибні насосні установки вимагають застосування надійних пристроїв управління і захисту. Бо є зовнішні чинники, які можуть негативно вплинути на роботу приладу. Сухий хід, різке зниження температури, гідравлічний удар, замулювання свердловини, електричне замикання - далеко не весь перелік можливих причин поломки насосного обладнання.

«Сухий хід» - це режим роботи насоса, під час якого через насос не прокачується вода. Такий режим - вкрай небажаний і аварійний, він скорочує термін служби насоса. Вода, яку перекачує насос, є одночасно і мастилом і охолоджувальною рідиною. Без неї насос перегрівається, при тривалій роботі в режимі «сухого ходу» робочі елементи насоса можуть деформуватися, а двигун згоріти. Щоб забезпечувати довгу і надійну роботу насоса і всі системи подачі води в цілому, цього не можна допускати.

Робочі колеса і дифузори побутових насосів найчастіше роблять із термопласту. Цей матеріал відмінно справляється з високими навантаженнями, в ситуації ж з «сухим ходом» деталі починають перегріватися і деформуватися. Ізза цього в насосі заклинює вал або перегорає електродвигун.

Гідравлічний удар - стрибок тиску в будь-якій системі, заповненої рідиною, викликаний швидкою зміною швидкості потоку цієї рідини. Може виникати внаслідок різкого закриття або відкриття засувки. У першому випадку гідроудар називають позитивним, у другому - негативним. Особливо небезпечний позитивний гідроудар. При позитивному гідроударі нестисливу рідину слід розглядати як стисливу. Гідравлічний удар здатний викликати утворення

поздовжніх тріщин в трубах, що може привести до їх розколу, або пошкодження інших елементів трубопроводу.

# **1.2 Варіанти вирішення проблеми**

### **1.2.1 Захист насосу від сухого ходу**

Існує кілька приладів для захисту від холостого ходу:

Реле тиску з захистом. Прилад має додаткову функцію у вигляді захисту. Використовується при підключенні помп безпосередньо до трубопроводу. В реле контакти розмикаються, коли тиск падає нижче певного рівня. Рівень визначається виробником і становить 0,6 Бар. Насосне обладнання експлуатується в умовах тиску від одного Бара. Тиск опускається нижче цієї межі при відсутності води. При відсутності води контакти розмикаються і насос відключається. Недолік такого методу в тому, що помпу включити можливо буде тільки вручну, для цього доведеться заново заповнювати апарат рідиною. Такий метод використовується в комплексі з гідробаком і автоматичним режимом роботи (рис. 1.1). Встановлюється спільно з зануреними, поверхневими агрегатами і насосними станціями.

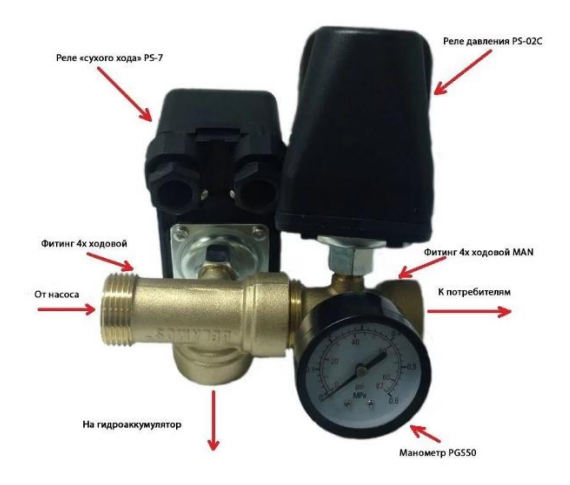

Рисунок 1.1 – Автоматика з захистом від «Сухого ходу» на базі 4-х ходових фітингів Belamos

Пресконтроль рекомендують встановлювати замість гідробака або реле тиску (рис. 1.2). Завдяки приладу насосне обладнання включається при зниженні показника тиску до двох з половиною бар. При відсутності проходу рідини через реле потоку, всмоктування води припиняється, і апарат відключається. Реле здійснює захист від сухого ходу насоса за рахунок реєстрації проходу рідини через реле. Перевагою методу є додаткова функція у вигляді захисту по струму і напрузі. Апарат відрізняється невеликою вагою і розмірами. У проточній частині пристрою розташований поплавок з магнітом або пружинний зворотний клапан. Потік рідини зміщує клапан, в цей момент контакти замикаються. При припиненні подачі рідини, клапан стає у вихідне положення, поплавок опускається і контакти розмикаються, помпа відключається. Відключення відбувається із затримкою в часі. Затримка необхідна для зменшення включень і відключень при низькій витраті рідини. Це пов'язано з відсутністю верхньої межі тиску для відключення. А тиск відповідає рівню напору. А відключається агрегат при відсутності напору. Перевага пристрою в невеликих розмірах і захисту від гідроударів завдяки проміжній ємності.

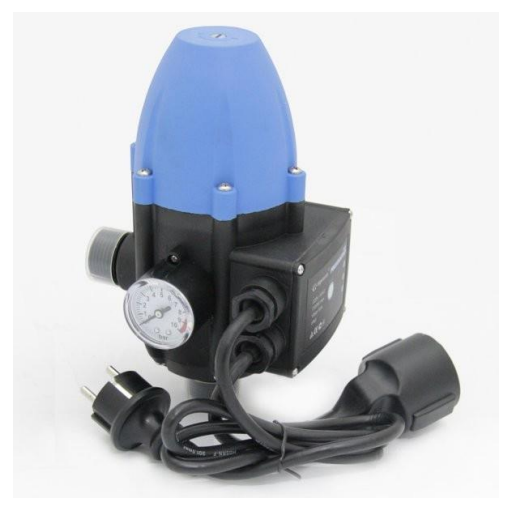

Рисунок 1.2 – Пресконтроль

Поплавок використовується при транспортуванні рідини з ємності або колодязя (рис. 1.3). Існує два види поплавцевих вимикачів. Перший спрацьовує при заповненні ємності. Розмикання відбувається, коли ємність заповнюється рідиною до певного показника. При розмиканні контактів помпа відключається. Цей тип приладу запобігає переповнення резервуара. Другий вид відключає насос за допомогою розмикання контактів при досягненні рідини мінімально допустимого значення. Граничний рівень задається шляхом монтажу поплавка в потрібному місці. Провід приладу монтується таким чином, щоб при опусканні рівня води і відповідно опусканні приладу, в ємності ще залишалася рідина. При використанні поверхневого або погружного апарату, прилад розміщується так, щоб вода знаходилася над клапаном апарату при розмиканні контакту. Деякі типи насосного обладнання виробляються з вбудованими поплавками, рівень яких можна регулювати залежно від необхідності. Такий вид захисту від холостого ходу буває двох типів: важкого і легкого. Легкий тип застосовується у водопостачанні та водовідведенні. Важкий тип застосовується для фекальних, дренажних систем. По довжині кабелю діляться на дво-, п'яти- і десятиметрові. Недоліком методу є те, що його не можна застосовувати в свердловинах і магістралях. А також обмеження в діаметрі колодязя, що становить не менше сорока сантиметрів. З цієї причини цей вид захисту не є універсальним.

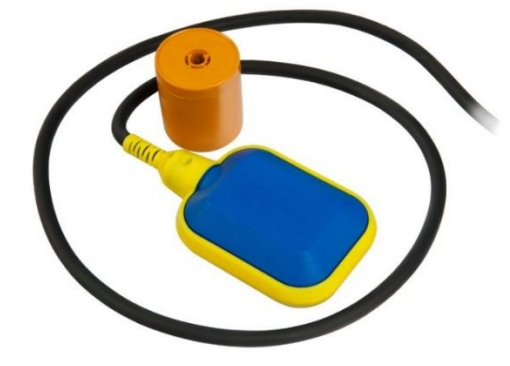

Рисунок 1.3 – Поплавок та вантаж для заглибного насосу

Реле рівня складається з плати електронного типу з трьома електродами (рис. 1.4). Один здійснює контроль, два – роботу. Функція датчиків-подача сигналу. Датчики занурюються в свердловину на різних межах висот. Контрольний датчик встановлюється над рівнем помпи. При зниженні рівня

рідини сигнал від датчика надходить в реле рівня, яке відключає помпу. При підйомі рівня рідини над датчиком помпа включається. При зануреному датчику контакти замкнуті, а помпа працює. Час затримки відключення встановлюється спеціальним приладом-потенціометром, який знаходиться на передній панелі реле. При налаштуванні необхідно враховувати що положення «зліва»-це мінімальна затримка, а «праворуч»-максимальна. Коли час затримки проходить, апарат відключається. Включення агрегату відбувається при досягненні водою датчика. Такий тип захисту використовується в однофазних помпах потужності півтора кВт. Для можливості суміщення з однофазним насосом більшої потужності або з трифазної помпою застосовують пускач магнітного типу, відповідний по потужності [1].

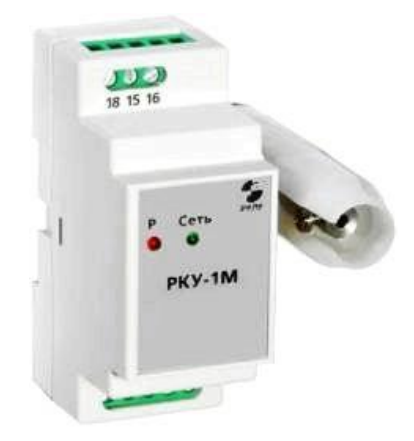

Рисунок 1.4 – Реле рівня (РКУ-1М)

# **1.2.2 Захист насосу від гідравлічного удару 1.2.2.1 Причини виникнення гідроудару та його особливості**

Основна причина гідроудару – це зміна швидкості потоку рідини в трубі. При цьому перепад тиску повинен бути різким. Наприклад, відключився насос подачі води, або, навпаки, він різко включився. Особливо це буде відчуватися в місцях, де потік води зустрічається з якою-небудь перешкодою: повітряним міхуром або запірною арматурою. Через засувки і вентилі рідина проходить без

проблем, тут її швидкість практично не змінюється, але збільшується перед ними її обсяг.

А збільшення маси – це збільшення тиску на даній ділянці, яке при різних обставинах може перевищувати 10 атм. Такий надмірний обсяг повинен кудись вийти, а так як водопровідна система частково закрита, то з'являється велика ймовірність, що труба на цій ділянці, особливо в стику з запірною арматурою, розірветься [2].

### **1.2.2.2 Причини появи гідроудару**

Коли в системі водопостачання відбувається різке, але потужне і нетривале підвищення тиску, тоді й виникають характерні стуки і клацання в трубах.

Це є наслідком того, що рідина, що циркулює по контуру, різко зупиняється, і відбувається її гальмування.

Існує кілька причин, які призводять до виникнення гідравлічного удару. Розглянемо їх докладніше:

- перебої з подачею електроенергії.

- повітряні пробки;

- різке закриття вентилю або засувки на магістральному контурі подачі води;

Найпоширенішою вважається остання причина. Це пов'язано з появою кульових кранів. Коли відключалася або запускалася рідина в контурі, старі пристрої забезпечували плавну подачу та перекриття.

Це здійснювалося за допомогою ритмічного розкручування кранових бюкс. Гвинтові крани вважаються більш безпечними, тому що вони не дозволяють підніматися тиску вище критичної норми.

Те ж саме відбувається в контурі, якщо перед включенням в ньому не виведене повітря. Кульовий пристрій відкривається і, таким чином, виникає зіткнення рідини з повітряним потоком.

У даному випадку повітря можна порівняти з пневматичним амортизатором. Тому, якщо у своїй системі опалення ви почуєте різкий звук або клацання, то обов'язково зверніть на це увагу.

В іншому випадку може статися так, що ваша система водопостачання просто не витримає тиску, оскільки його рівень може зрости до позначки декількох десятків атмосфер.

Коли сильний потік води з великою швидкістю рухається по комунікаційній системі, то на його шляху виникає бар'єр, в який він врізається. В якості перепони може виступати або повітряний стовп, або ж запірна арматура (Рис. 1.5).

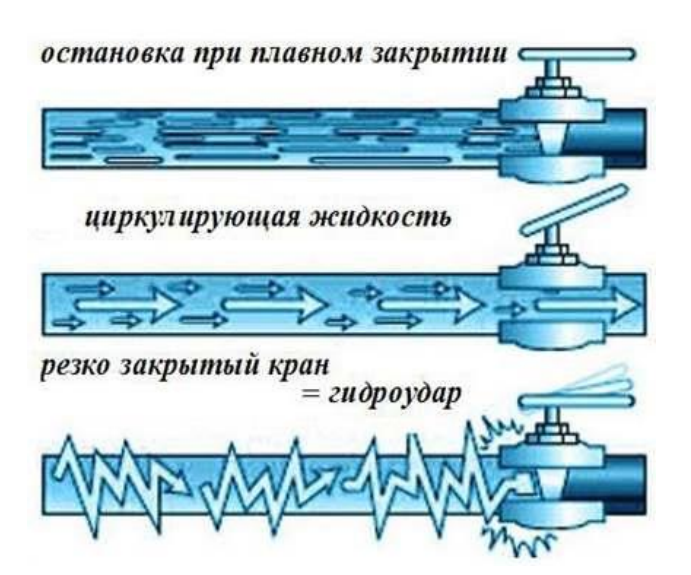

Рисунок 1.5 – Як правильно закривати запірну арматуру

Зіткнувшись з повітрям, відбувається стискання рідини. Труби в свою чергу теж трохи розтягуються, що може призвести до негативних наслідків.

### **1.2.2.3 Наслідки гідроударів**

Безпека системи водопостачання заснована на правильному підході до її проектування. Тому дуже важливо, створюючи водопровід, враховувати всі нюанси, що стосуються причин виникнення гідравлічних ударів. І найголовніше – це постаратися створити таку трубну розводку, в якій вода, рухаючись, не зустрічала перешкод, а точніше, їх повинно бути якомога менше.

Але навіть встановлений вентиль на шляху руху води не завжди буде тією перешкодою, яка створить великий тиск. Адже все буде залежати від обсягу рідини, яка почне збиратися перед ним. Наприклад, короткий трубопровід або труба з малим діаметром. На таких ділянках гідравлічні удари велика рідкість.

#### **1.2.2.4 Як захиститися від гідравлічного удару**

Є кілька способів, які допоможуть позбутися від такого явища, як гідроудар в системі водопостачання. Деякі фахівці вважають, що комплексний підхід використання декількох методів допоможе уникнути великих неприємностей:

- Плавне закриття запірної арматури. Така зупинка рідини пов'язана з плавним збільшенням тиску. При цьому не утворюється зворотна хвиля, яка противотоком збільшує щільність води.

Чим більше діаметр труб, тим менше ризик утворення гідравлічного удару. Тому що швидкість руху в великому перетині завжди менше, ніж в малому.

Можна використовувати еластичні вставки перед запірною арматурою, які при збільшенні тиску будуть розширюватися, частково гасячи його.

- Установка компенсаторів. Наприклад, цю роль може виконувати гідроакумулятор, його ємність (обсяг) достатня для того, щоб прийняти надлишки води, викинуті з трубопроводу високого тиску. Можна в водопровід встановити так зване реле тиску. Воно від гідравлічного удару не рятує, але відключає насос, якщо тиск в мережі починає перевищувати певний рівень.

- Один з найефективніших способів позбутися від гідроудару – це установка спеціального клапана (рис. 1.6). Усередині нього встановлена діафрагма жорсткого типу, яка при збільшенні тиску у водопровідній мережі починає розширюватися, тобто, збільшує обсяг простору для розширення рідини.

Цей захисний елемент зазвичай встановлюють поруч з насосом після зворотного клапана.

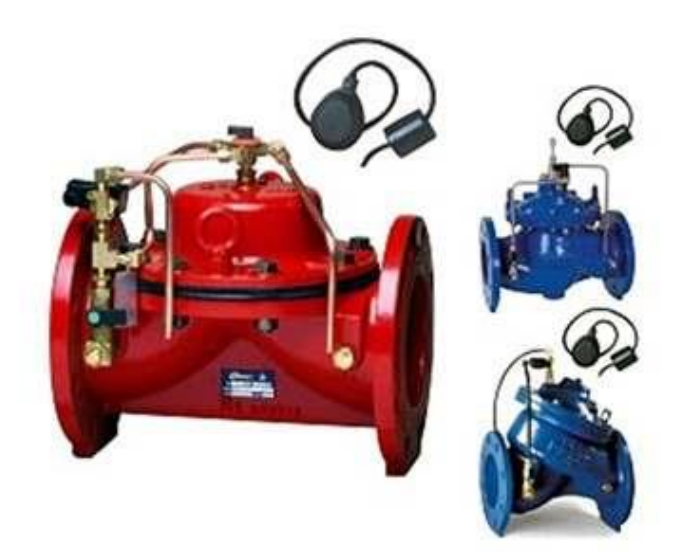

Рисунок 1.6 – Клапан захисту від гідроударів

- Сьогодні виробники пропонують і зовсім унікальні установки проти гідроударів. Наприклад, система «Ermangizer». В її основі лежить системний перетворювач, який насос запускає плавно. При цьому система повністю контролює роботу насоса. З її допомогою можна гарантувати стабільний рівномірний потік води з крана або змішувача.

Тобто, виходить так, що на останньому поверсі, скажімо двадцятиповерхового будинку, вода з крана повинна текти так само, як і в квартирі першого поверху. Тому всередині водопроводу створюється насосами надлишковий тиск, щоб врівноважити його показники по висоті стояка. Тепер уявіть, що станеться, якщо одномоментно відключиться велику кількість споживачів, що зазвичай і відбувається в нічний час. В стояку швидко підвищиться тиск, яке і призводить до гідравлічних ударів. Тому саме керуючі компанії відповідають за установку компенсаторів або інших приладів, що стримують гідроудар.

Звідси висновок, якщо компанія не виконала перевірку водопостачання будинку, якщо системи захисту працюють погано або не працюють зовсім, то за все несе відповідальність керівник цієї компанії. До нього всі скарги і претензії. І

якщо управління тільки відписується, то сміливо можна йти в суд, який прийме сторону споживачів, тобто, мешканців будинку [2].

#### **1.2.3 Проблеми з електроенергією**

Велика частина поломок в тій чи іншій мірі пов'язана з електричною складовою насоса. Якщо напруга в мережі сильно знижується або скаче, велика ймовірність межвиткового замикання обмоток стартера (наслідок - вихід агрегату з ладу).

Щоб уникнути подібних нюансів, багато виробників обладнають електродвигуни вбудованим захистом. Система вимикається при виході показників за допустимі межі і включається при поверненні напруги в норму.

Електронні системи вирішують відразу дві проблеми - з їх допомогою здійснюється захист і управління зануреними насосами. Найпростіша схема складається з декількох різнорівневих датчиків і центру управління електродвигуном, в більш складних пристроях використовують професійні станції (рис. 1.7).

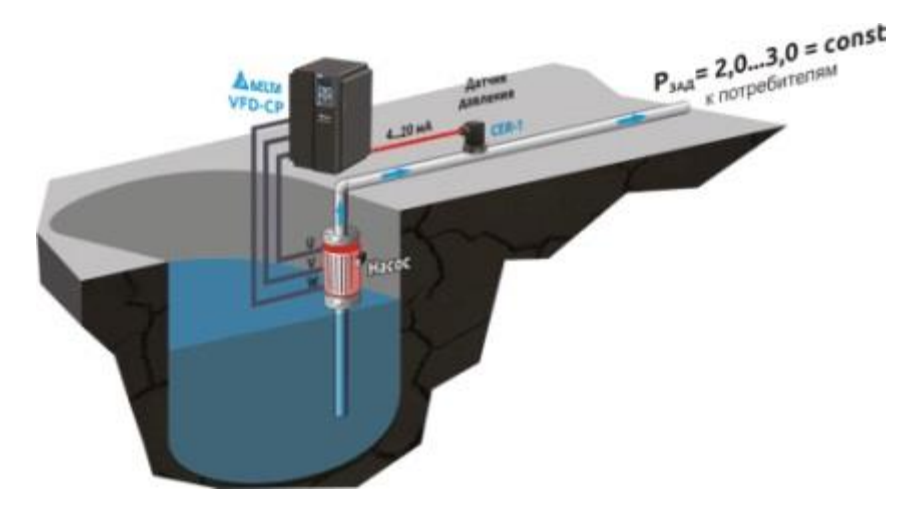

Рисунок 1.7 – Пульт управління винесено за межі свердловини

Автоматизована система вирішує наступні завдання:

захищає двигун від «сухого ходу» і стрибків напруги;

- відключає пристрій в екстрених ситуаціях;
- запускає прилад після відновлення показників;
- плавно запускає і зупиняє двигун;
- блокує включення при короткому замиканні.

Багато виробників випускають моделі з віддаленим керуванням - ви зможете проконтролювати роботу системи, навіть перебуваючи далеко від дому.

Але, якою б ефективною не була електронна система управління, вона не зможе захистити насос від замерзання або замулювання води. За природними факторами ризику доведеться стежити самостійно [4].

#### **1.3 Технічне завдання**

Розроблений пристрій управління і захисту електродвигуна насосу оснащено повним набором захисних функцій і забезпечує плавний запуск, який обмежує пусковий струм двигуна, знижує динамічні перевантаження в трансмісії, виключає гідравлічні удари в трубопроводі і не перевантажує мережу живлення. Принципова електрична схема пристрою наведена у додатку А

Електродвигун насоса М1 підключений до мережі живлення через автоматичний вимикач QF1 і тиристорний ключ (ТК) А1. Пристрій складається з модуля живлення (МП) А3, реле контролю фаз (РКФ) А4, модуля управління (МУ) А5, модуля контролю навантаження (МКН) А6 і модуля контролю ізоляції (МКІ) А7. Модулі пристрої живляться від фази В мережі через автоматичний вимикач QF2. Для вимірювання струму в провід фази С двигуна включений датчик струму А2.

Модуль живлення А3 виробляє напругу постійного струму, необхідну для живлення всіх вузлів пристрою. РКФ контролює трифазну напругу мережі і видає сигнал аварії мережі при виникненні однієї з аварійних ситуацій: неприпустимі підвищення, зниження або несиметрію фазних напруг мережі, обрив однієї з фаз, порушення чергування фаз. Виконавчим органом РКФ є його нормально замкнутий контакт N.C.

Модуль контролю навантаження А6 працює спільно з датчиком струму А2 і видає на своїх виходах 1-3 відповідні логічні сигнали при виході струму двигуна за межі заданих значень по відношенню до номінального струму I. Пусковому току відповідає величина 31, току перевантаження – 1,31, току «сухого ходу» - 0,51.

Модуль контролю ізоляції А7 вимірює опір ізоляції двигуна М1 перед пуском і видає логічний сигнал, якщо опір ізоляції менше 30 кОм. Електромагнітне реле К4 своїм контактом К4.1 підключає МКІ до фази С мережі на час вимірювання опору ізоляції.

Тиристорний ключ A1 призначений для плавного пуску двигуна М1 шляхом зниження напруги і обмеження пускового струму зміною кута регулювання. Модуль управління А5 на підставі інформації, зібраної з інших модулів і органів управління, управляє роботою всього пристрою.

#### **1.3.1 Вирішення проблеми за допомогою мікроконтролерів**

Мікроконтролери зовні схожі на маленькі мікросхеми (рис. 1.8). На їх кристалі виконано складання своєрідного мікрокомп'ютера. Це означає, що в пристрій корпусу однієї мікросхеми вмонтували пам'ять, процесор і периферійні пристрої, які взаємодіють один з одним, з зовнішніми пристроями, і працюють під керівництвом особливої прошивки, що зберігається всередині корпусу.

Мікроконтролери призначені для управління різними електронними приладами та пристроями. Вони використовуються не тільки в комп'ютерах, але і в різній побутовій техніці, в роботах на виробництві, в телевізорах, в оборонній промисловості. Мікроконтролер є універсальним інструментом, за допомогою якого здійснюється управління різної електронікою. При цьому алгоритм керуючих команд людина закладає в них самостійно, і може змінювати його в будь-який час, в залежності від ситуації [6].

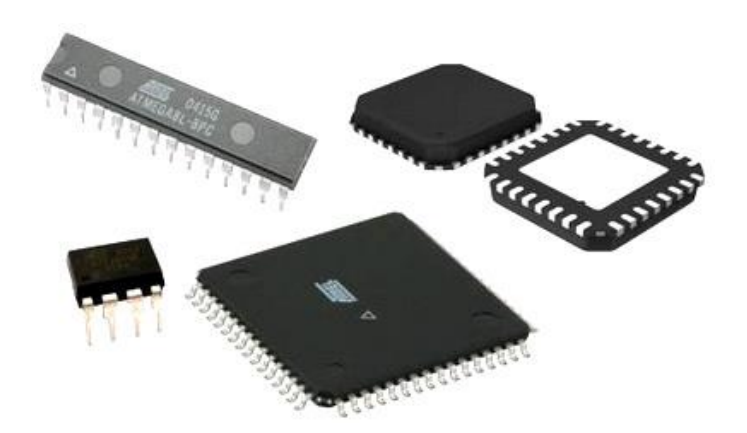

Рисунок 1.8 – Мікроконтролер

У схемі даного пристрою використовується мікроконтролер типу PIC16F877A. Мікроконтролер PIC16F877A є одним із найвідоміших мікроконтролерів у галузі. Цей контролер дуже зручний у використанні, кодування або програмування цього контролера також простіше. Одне з основних переваг полягає в тому, що воно може бути стерте стільки разів, скільки можливо, оскільки воно використовує технологію пам'яті FLASH. Вона має загальну кількість 40 штифтів і 33 штифти для введення та виведення. PIC16F877A використовується у багатьох проектах мікроконтролерів РІС. PIC16F877A також має багато застосування в цифрових схемах електроніки [7].

#### **1.3.2 Програмування мікроконтролерів**

Мінімальна необхідне програмне забезпечення – це блокнот. Але все ж в силу вільного розповсюдження можна скористатися і пропонованим від компаніївиробника програмним засобом MPLAB. Точніше, лінійкою програмних засобів (середовища розробки, компілятори) MPLAB. Завдяки політиці компанії він розповсюджується безкоштовно, але має певні обмеження. Так, при короткостроковій демонстраційній версії можна спробувати з усіма можливостями, але після її закінчення функціонал програми буде урізаний. У повноцінній програмі присутній значний інструментарій, який дозволяє легко створювати програми, зручно шукати різні проблемні ділянки і проводити оптимізацію коду. Залежно від версії може бути припинена функція оптимізації коду або зменшено кількість контролерів, підтримуваних програмою. Компанія залишає підтримку виключно найпопулярнішим представникам.

Існує і ряд програмного забезпечення, що надається іншими компаніями. В цілому їх функціонал є схожим, але існують і відмінності. Так, багато хто висловлює невдоволення, що MPLAB має нелояльний до користувачів дизайн. Тому виробники роблять ставку на збереженні обрізаних функцій і зручності роботи з їх програмним забезпеченням. Програми для PIC-контролерів досить різноманітні, тому тут значною мірою справа смаку.

В даному випадку ми будемо використовувати програму MPLAB X IDE v1.41 інтерфейс якої ми можемо побачити на рис. 1.9.

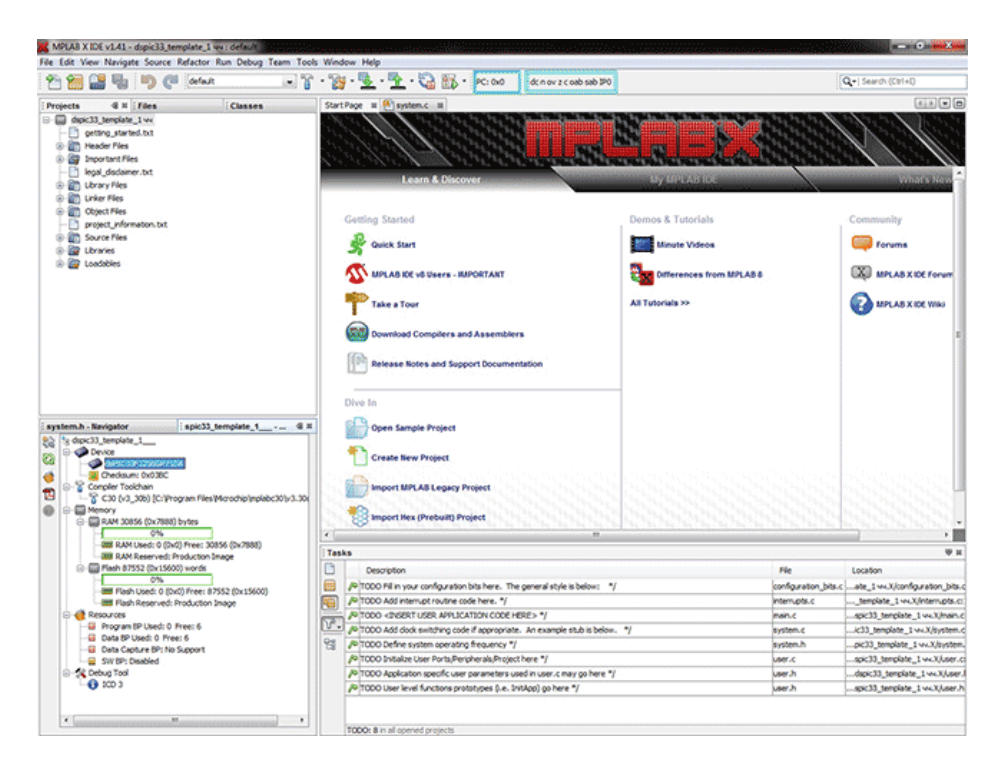

Рисунок 1.9 – Програмна оболонка MPLAB

Створювати спеціальну програму можна за допомогою відповідного програмного забезпечення та навіть у простому блокноті. Така можливість існує завдяки тому, що він працює з такими мовами програмування, як асемблер і С. Головна відмінність полягає в кількості прописувати інформації і легкості завдання даних. Можна багато почути про складність С, але асемблер ще складніше і вимагає більш ретельного підходу.

Так, при створенні програми необхідно вказати, для якого контролера вона призначається. Може знадобитися провести ряд налаштувань, але проводити їх необхідно при наявності досвіду роботи або впевненості у своїх силах, адже помилки можуть привести до того, що мікроконтролери перетворяться на звичайні шматочки пластику і заліза [8].

#### **1.4 Висновки до першого розділу**

З'явилися різні види насосів, які відзначаються функціональністю і потужностями. Але разом з цим з'явилися проблеми, через які насоси виходять з ладу і стають непридатними. Нове обладнання потребує захисту, який нададуть пристрої, які будуть розраховані на різні ситуації. На сьогоднішній день ми маємо багато модифікацій пристроїв захисту і видів насосів.

Завданням розроблюваного пристрою є універсальний захист насосів з впровадження сучасних технологій. Пристрій буде забезпечувати плавний запуск для зниження навантаження на електромережу і на трансмісію, буде аналізувати готовність насоса до роботи, для уникнення "сухого ходу".

### **2 ВИБІР МІКРОКОНТРОЛЕРА**

**Мікроконтролер** – виконана у вигляді мікросхеми спеціалізована мікропроцесорна система, що включає мікропроцесор, блоки пам'яті для збереження коду програм і даних, порти вводу-виводу і блоки зі спеціальними функціями (лічильники, компаратори, АЦП та інші).

Використовується для керування електронними пристроями. По суті, це – однокристальний комп'ютер, здатний виконувати прості завдання. Використання однієї мікросхеми значно знижує розміри, енергоспоживання і вартість пристроїв, побудованих на базі мікроконтролерів.

Мікроконтролери можна зустріти в багатьох сучасних приладах, таких як телефони, пральні машини, вони відповідають за роботу двигунів і систем гальмування сучасних автомобілів, з їх допомогою створюються системи контролю і системи збору інформації. Більшість процесорів, що випускаються у світі – мікроконтролери.

#### **2.1 Опис та класифікація**

При проектуванні мікроконтролерів доводиться дотримуватися компромісу між розмірами і вартістю з одного боку і гнучкістю і продуктивністю з іншого. Для різних додатків оптимальне співвідношення цих та інших параметрів може відрізнятися дуже сильно. Тому існує величезна кількість типів мікроконтролерів, що відрізняються архітектурою процесорного модуля, розміром і типом вбудованої пам'яті, набором периферійних пристроїв, типом корпусу і інше. На відміну від звичайних комп'ютерних мікропроцесорів, в мікроконтролерах часто використовується Гарвардська архітектура пам'яті, тобто роздільне зберігання даних і команд в ОЗУ і ПЗУ відповідно.

Крім ОЗУ, мікроконтролер може мати вбудовану незалежну пам'ять для зберігання програми і даних. Багато моделей контролерів взагалі не мають шин для підключення зовнішньої пам'яті.

Найбільш дешеві типи пам'яті допускають лише одноразовий запис, або збережена програма записується в кристал на етапі виготовлення (конфігурацією набору технологічних масок). Такі пристрої підходять для масового виробництва в тих випадках, коли програма контролера не буде оновлюватися. Інші модифікації контролерів мають можливість багаторазового перезапису програми в незалежній пам'яті.

Неповний список периферійних пристроїв, які можуть використовуватися в мікроконтролерах, включає в себе:

- універсальні цифрові порти, які можна налаштовувати як на введення, так і на висновок;

- різні інтерфейси введення-виведення, такі, як UART, I²C, SPI, CAN, USB, IEEE 1394, Ethernet;

- аналого-цифрові і цифро-аналогові перетворювачі;

- компаратори;

- широтно-імпульсні модулятори (ШІМ-контролер);

- таймери;

- контролери безколекторних двигунів, в тому числі крокових;

- контролери дисплеїв і клавіатур;

- радіочастотні приймачі і передавачі;

- масиви вбудованої флеш-пам'яті;

- вбудовані тактовий генератор і сторожовий таймер.

Обмеження за ціною і енергоспоживанню обмежує тактову частоту контролерів. Хоча виробники прагнуть забезпечити роботу своїх виробів на високих частотах, вони, в той же час, надають замовникам вибір, випускаючи модифікації, розраховані на різні частоти і напруги живлення. У багатьох моделях мікроконтролерів використовується статична пам'ять для ОЗУ і внутрішніх регістрів. Це дає контролеру можливість працювати на менших частотах і навіть не втрачати дані при повній зупинці тактового генератора. Часто передбачені різні режими енергозбереження, в яких відключається частина периферійних пристроїв і обчислювальний модуль.

Класифікація мікроконтролерів за сімействами:

- MCS 51 (Intel);
- MSP430 (TI);
- ARM (ARM Limited):
	- 1) ST Microelectronics STM32 ARM-based MCUs.
	- 2) Atmel Cortex, ARM7 і ARM9-based MCUs.
	- 3) Texas Instruments Stellaris MCUs.
	- 4) NXP ARM-based LPC MCUs.
	- 5) Toshiba ARM-based MCUs.
	- 6) Analog Devices ARM7-based MCUs.
	- 7) Cirrus Logic ARM7-based MCUs.
	- 8) Freescale Semiconductor ARM9-based MCUs.
- AVR (Atmel):
	- 1) ATmega.
	- 2) ATtiny.
	- 3) XMega.
- PIC (Microchip);
- STM8 (STMicroelectronics);
- C8051F34x;
- RL78 (Renesas Electronics).

## **2.2 Функції PIC16F877A**

PIC – мікроконтролери Гарвардської архітектури (рис. 2.1), вироблені американською компанією Microchip Technology Inc. Назва PIC є скороченням від Peripheral Interface Controller, що означає «периферійний інтерфейсний контролер».

У номенклатурі Microchip Technology Inc. представлений широкий спектр 8-, 16- і 32-бітних мікроконтролерів і цифрових сигнальних контролерів під маркою PIC (табл. 2.1). Відмінною особливістю PIC-контролерів є хороша спадкоємність різних сімейств.

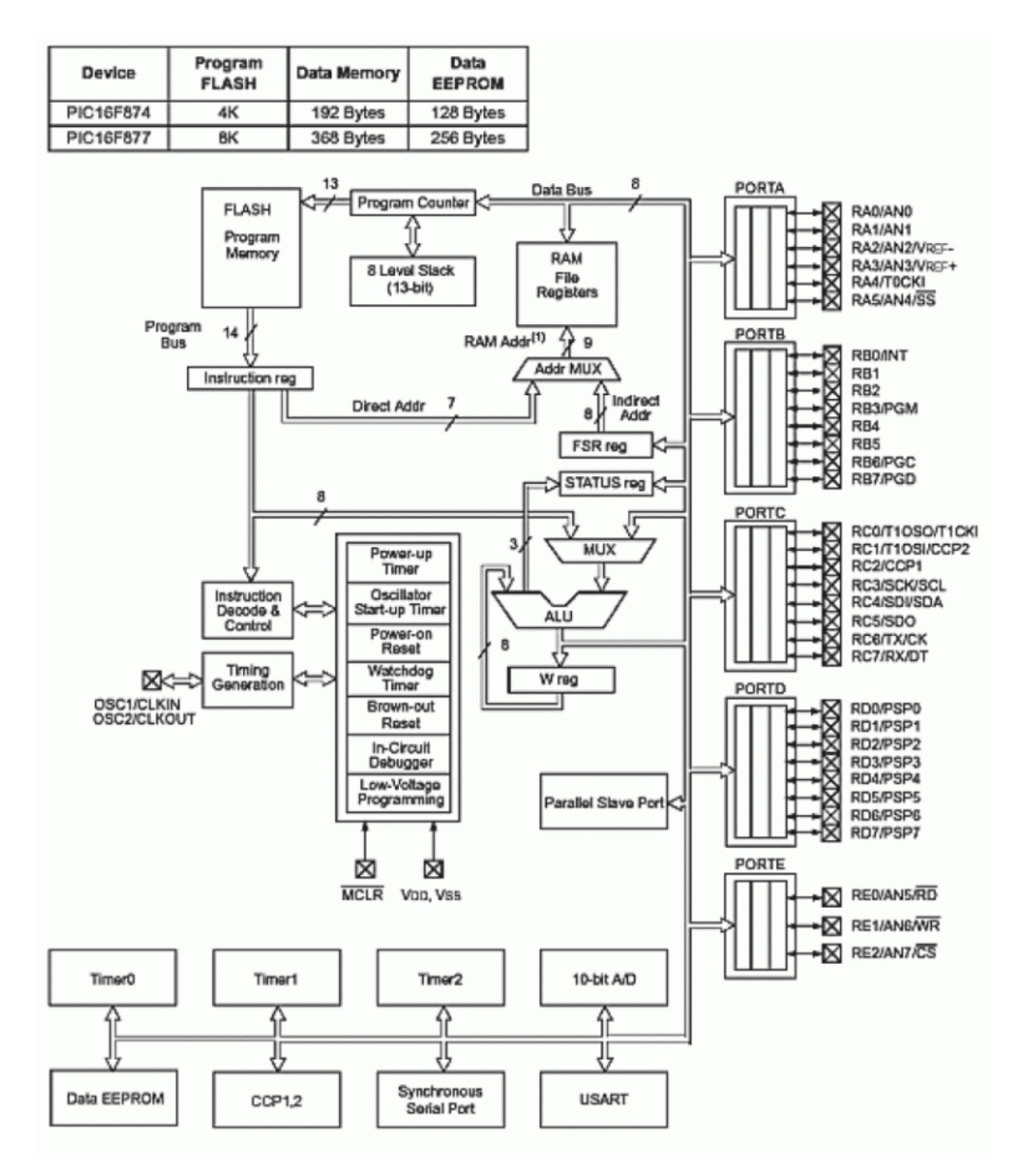

Рисунок 2.1 – Блок схема МК PIC16F877

Таблиця 2.1 – Основні параметри МК PIC16F877A

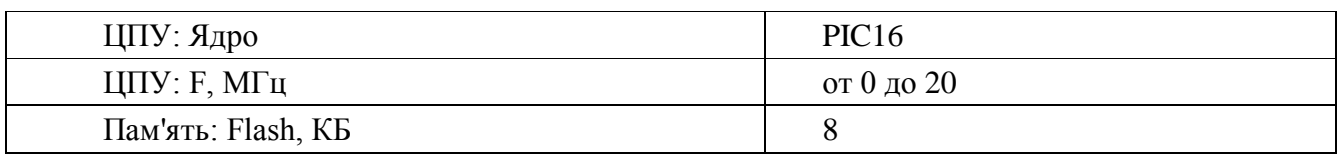

## Продовження таблиці 2.1

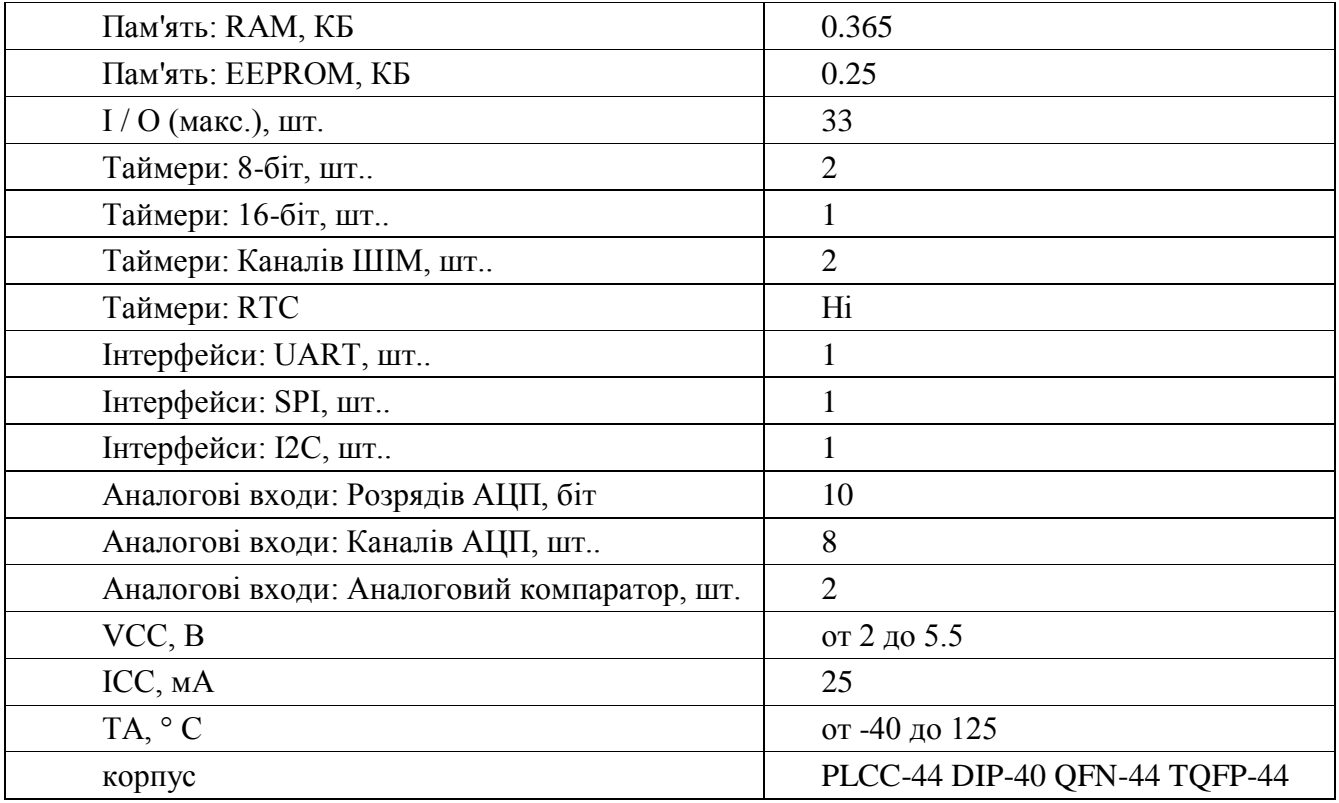

Характеристика обчислювального ядра МК:

- виконано з високошвидкісної RISC технології. Висока продуктивність досягається за рахунок застосування конвеєрної архітектури та малого числа команд (всього 35);

- тактова частота МК складає 20 МГц, при цьому час тривалості машинного циклу досягає 200 нс;

- 8К×14 слів FLASH пам'яті програм;

- 368×8 байт пам'яті даних (ОЗУ);

- 256×8 байт EEPROM пам'яттю даних;

- систему переривань (14 джерел).

Характеристика периферійних модулів:

- два 8-розрядних таймера / лічильника;

- один 16-розрядний таймер / лічильник з можливістю підключення зовнішнього резонатора;

- два модуля захоплення / порівняння / ШІМ:

- 16-розрядний захоплення (максимальна роздільна здатність 12.5нс);
- 16-розрядний порівняння (максимальна роздільна здатність 200нс);
- 10 розрядний ШІМ;
- 8-канальний 10-розрядний АЦП;
- послідовний синхронний порт;
- провідний / ведений режим SPI;
- провідний / ведений режим I2C;

- послідовний асинхронний приймач USARTc підтримкою детектування адреси;

- ведений 8-розрядний паралельний порт PSP з підтримкою зовнішніх сигналів #RD, #WR, #CS.

#### **2.3 Відлагоджувальні засоби мікроконтролера PIC16F877A**

Симулятор PDS-PIC є програмно-логічну модель мікроконтролера, що імітує (симулює) роботу всіх його вузлів - пам'яті, АЛУ, системи команд, регістрів, периферійних пристроїв і т.д. Можливості PDS-PIC:

- відстеження виконання програми по її початкового тексту;
- перегляд і зміна значень будь-яких змінних;
- вбудований аналізатор ефективності програмного коду;
- точки зупину по складному умові;
- необмежену кількість точок зупину з доступу до осередків пам'яті;
- перегляд стека викликів підпрограм і функцій;
- вбудований рядковий асемблер;
- можливість виконання програми "назад" на велику кількість кроків, а також в безперервному режимі. При цьому стан моделі мікроконтролера повністю відновлюється;
- точний підрахунок інтервалів часу і багато іншого.

Основні переваги програмно-логічної моделі мікроконтролера, реалізованої в PDS-PIC – точна симуляція вузлів мікроконтролера і можливість моделювати

пристрої, підключені до мікроконтролеру "зовні" (т.зв. моделювання зовнішнього середовища), наприклад, зовнішню логіку, датчики, клавіатуру, виконавчі пристрої (дисплеї), задавати періодичні і неперіодичні впливу і т.п.

# **2.4 Регістри управління портами введення / виведення мікроконтролера PIC16F877А**

Пам'ять даних розділена на чотири банки, які містять регістри загального і спеціального (SFR) призначення. Біти RP1 (STATUS <6>) і RP0 (STATUS <5>) призначені для управління банками даних. У таблиці 2.2 показано стан керуючих бітів при зверненні до банків пам'яті даних.

| RP1 | RP <sub>0</sub> | Банк |
|-----|-----------------|------|
|     |                 |      |
|     |                 |      |
|     |                 |      |
|     |                 |      |

Таблиця 2. 2 – Звернення до банків пам'яті даних

Обсяг банків пам'яті даних до 128 байт (7Fh). На початку банку розміщуються регістри спеціального призначення, потім регістри загального призначення виконані як статичне ОЗУ. Всі банки містять регістри спеціального призначення. Часто використовувані регістри спеціального призначення відображатися в інших банках пам'яті. Старші 16 байт пам'яті даних в банках 1, 2 і 3 відображені в банку 0.

#### **2.5 Прапори регістрів спеціального призначення**

Регістр стану STATUS, знаходиться у всіх банках (адреси 03h, 83h, 103h, 183h). Містить прапори (ознаки) стану АЛП, прапори скидання МК і біти управління банками пам'яті.

Регістри управління АЦП:

ADCON0 (0 банк - 1Fh) регістр ADCON0 використовується для настройки роботи модуля АЦП. Біти 7-6 ADCS0 вибір джерела тактового сигналу, біти 5-3 вибір аналогово каналу, біт 2 GO біт статусу модуля АЦП, біт 0 ADON біт включення модуля АЦП.

ADCON1 (1 банк – 9Fh) встановлює якісь входи мікроконтролера будуть використовуватися модулем АЦП і в якому режимі (аналоговий або цифровий). Біт 7 ADFM формат збереження 10-розрядної результату, біти 3-0 PCFG3: PCFG0 керуючі біти настройки каналів АЦП.

Регістр OPTION REG (1,3 Бінк – 81h, 181h) доступний для читання / запису, містить біти управління:

- попередніми дільником TMR0 / WDT;

- активними фронтами зовнішніх переривань по входу RB0 / INT;

- підтягуються PORTB.

Регістр INTCON (всі 4 банки - 0Bh, 8Bh, 10 Bh, 18 Bh) доступний для читання / запису, містить біти дозволу і прапори переривання при переповненні TMR0, при зміні рівня сигналу на висновках PORTB, при зовнішніх джерелах переривання по входу RB0 / INT . Прапори переривань встановлюються при виникненні умов переривання незалежно від значень відповідних бітів дозволу переривання.

Регістр PIC1 (8Ch) доступний для читання і запису і містить біти дозволу периферійних переривань. Переривання по закінченню перетворення АЦП, дозволу переривання по переповнення лічильників TMR1, TMR2.

Регістр PIC1 (0Ch) доступний для читання і запису і містить біти прапорів переривань від периферійних модулів.

Регістр OPTION містить арифметичні прапори, стан контролера при скиданні і біти вибору сторінок для пам'яті даних (табл. 2.3).

Таблиця 2.3 – Арифметичні прапори

|            |     |                 |    | ت  |   |  |
|------------|-----|-----------------|----|----|---|--|
| <b>IRP</b> | RP1 | RP <sub>0</sub> | TO | PD | ◡ |  |

C – Прапор переносу / позики: Для команд ADDWF і SUBWF. Цей біт встановлюється, якщо в результаті операції з самого старшого розряду відбувається перенос. Віднімання здійснюється шляхом додавання додаткового коду другого операнда. При виконанні команд зсуву цей біт завжди завантажується з молодшого або старшого біта зрушуваної джерела.

DC – Прапор десяткового перенесення / позики: Для команд ADDWF і SUBWF. Цей біт встановлюється, якщо в результаті операції з четвертого розряду відбувається перенос. Механізм установки десяткового біта перенесення "DC" той же самий, відрізняється тим, що відстежується перенесення з четвертого біта.

Z – Прапор нульового результату: Встановлюється, якщо результатом арифметичної або логічної операції є нуль.

PD – Power Down (режим зберігання даних): Встановлюється в "1" при включенні живлення або команді CLRWDT. Скидається в "0" командою SLEEP.

TO – Time Out. Прапор спрацьовування Watchdog таймера (сторожовий таймер): Встановлюється в "1" при включенні дивлення і командами CLRWDT, SLEEP. Скидається в "0" по завершенню витримки часу таймера WDT.

RP1, RP0 – Біти вибору сторінки пам'яті даних при прямої адресації:

- $00 =$  Сторінка 0 (00h-7Fh)
- $01 =$  Сторінка 1 (80h-FFh)
- $10 =$  Сторінка 2 (100h-17Fh)
- 11 = Сторінка 3 (180h-1FFh)

На кожній сторінці розміщено 128 байт. У кристалі PIC16F84 використовується тільки RP0. В цьому кристалі RP1 може використовуватися просто як біт загального призначення читання / запису. Однак треба пам'ятати, що в наступних розробках він буде використовуватися.

IRP – Біт вибору сторінки пам'яті даних при непрямої адресації:

- $0 =$  Сторінки 0,1 (00h-FFh)
- 1 = Сторінка 2,3 (100h-1FFh)

Цей біт в кристалі PIC16F84 використовувати не має сенсу. Тому його можна використовувати як біт загального призначення читання / запису. Однак, треба пам'ятати, що в наступних розробках він буде використовуватися.

## **2.4 Висновки до другого розділу**

Розглянуте вище практичне завдання дає чітке уявлення про значущість представленого пристрою. Важко уявити сферу сучасної діяльності людини, де не використовувалися б ці пристрої. Телефони, телевізори, рідкокристалічні монітори, кондиціонери, холодильники, новорічні гірлянди, комп'ютери і багато іншого не можуть працювати без мікроконтролерів.

Застосування мікроконтролерів в техніці дуже актуально, так як вони істотно прискорюють виконання поставленого перед ними завдання. Звідси і важливість їх вивчення і застосування в пристроях.

## **3 ПРОГРАМНЕ ЗАБЕЗПЕЧЕННЯ МІКРОКОНТРОЛЕРІВ**

# **3.1 Мови програмування**

**3.1.1 С**

C – універсальна мова програмування, яка завоювала особливу популярність у програмістів, завдяки поєднанню можливостей мов програмування високого і низького рівнів. Більшість програмістів вважають за краще використовувати мову С для серйозних розробок тому, що їх залучають такі особливості мови, як свобода вираження думок, мобільність і надзвичайна доступність.

Мова С дає можливість програмісту здійснювати безпосередній доступ до осередків пам'яті і регістрів комп'ютера, вимагаючи при цьому знання особливостей функціонування ЕОМ. У цьому С схожа з мовою низького рівня ассемблером, хоча насправді вона є набагато більш потужний засобом вирішення складних завдань і створення складних програмних систем.

Мова С була розроблена американцем Денісом Рітчі в дослідницькому центрі Computer Science Research Center of Bell Laboratories корпорації AT & T в 1972 р Первісна реалізація С була виконана на ЕОМ PDP-11 фірми DEC для створення операційної системи UNIX. Пізніше вона була перенесена в середовище багатьох операційних систем і існує незалежно від будь-якої з них. Програми, написані на мові С, як правило, можна перенести в будь-яку іншу операційну систему або на інший комп'ютер або з мінімальними змінами, або зовсім без них.

Мова С також використовується при складанні програм для мікроконтролерів.

Мова С зробила істотний вплив на розвиток індустрії програмного забезпечення, а її синтаксис став основою для таких мов програмування як  $C +$ , C #, Java, PHP та ін.

#### **3.1.2 Assembler**

Асемблер - комп'ютерна програма-транслятор, що призначена для генерації машинного (двійкового) коду з символьного представлення цього коду (мови асемблера). Наприклад, текстовий рядок CLI для архітектури x86 перетворюється асемблером у двійковий код 11111010. Крім власне трансляції, багато програмасемблерів підтримують і іншу функціональність, корисну при розробці системного і прикладного програмного забезпечення, таку як вибір формату об'єктного модуля, генерація символьної інформації (наприклад, відлагоджувальної), різноманітні директиви на зразок EXTERN чи GLOBAL, макрокоманди тощо.

При трансляції з мов високого рівня асемблер нерідко використовується для виконання завершальної фази трансляції.

#### **3.2 Середовище розробки**

MPLAB – являє собою єдине безкоштовне інтегроване середовище розробки для контролерів виробництва Microchip.

Програмна оболонка MPLAB (рис. 3.1) володіє широкими можливостями для написання вихідного коду програми, подальшого налагодження тексту з виправленням помилок і попереджень та фінальної оптимізації проекту. Для того щоб реалізувати настільки великі функцій в MPLAB входять наступні модулі:

- менеджер проектів (Project Manager) для управління різними файлами робочих груп;

- редактор (Editor), в якому автори створюють свої програми і поправляють їх;

- вбудований відладчик мікроконтролерів PIC16F87X MPLAB ICD;

- симулятор MPLAB-SIM, покроково моделює роботу програми в мікросхемі;

- емулятори MPLAB-ICE, PICMASTER-CE і PICMASTER для віртуального уявлення поведінки контролера на апаратурі розробника в режимі реального часу;

- цілий ряд компіляторів (MPLAB C-17, MPLAB С-18, MPASM, MPLINK), що перетворюють вихідний код, написаний на різних мовах програмування (асемблер, С);

- редактор бібліотек MPLIB;

- програматори PRO MATE *i* PICSTART plus, що забезпечують перенесення програм у внутрішню пам'ять мікроконтролерів.

Також можливе підключення додаткових модулів, розроблених сторонніми фахівцями.

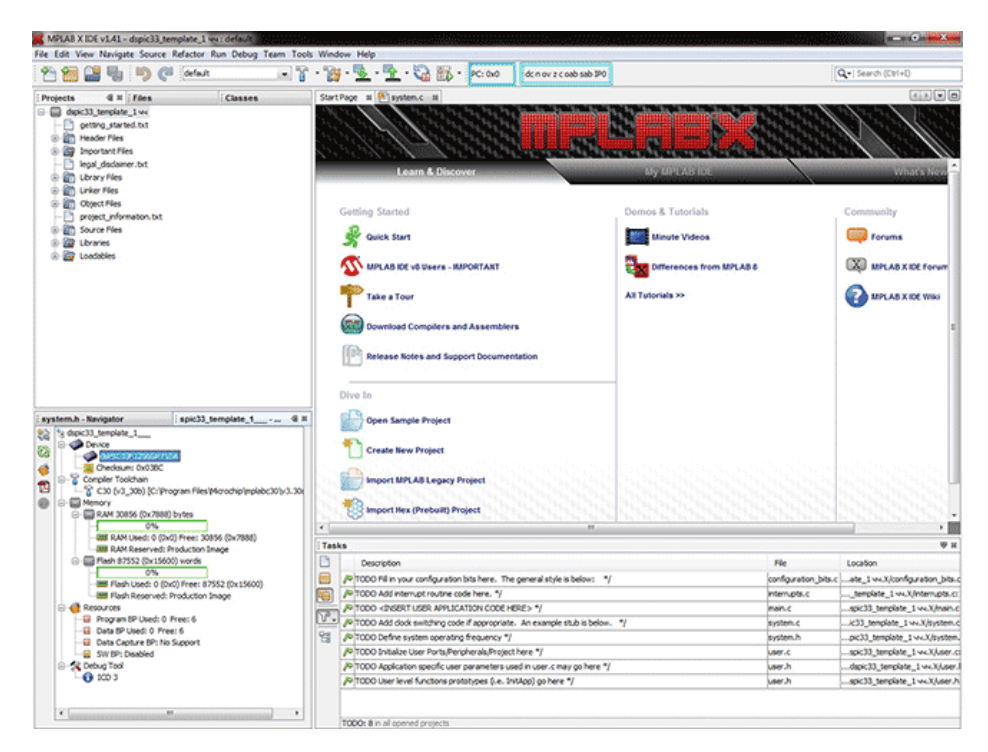

Рисунок 3.1 – Програмна оболонка MPLAB

Крім цього MPLAB може розрахувати час роботи програми, відкрити доступ до змінних і спеціальним регістрів контролера, об'єднати розрізнені файли в проект. У програмному середовищі використовуються різноманітні методики для виявлення логічних невідповідностей. Велика кількість допоміжних вікон (сервісних, лістингу, вихідного коду, регістрів пам'яті) (рис. 3.2), трасування, присутність точок зупинки допомагають з легкістю виправляти помилки.
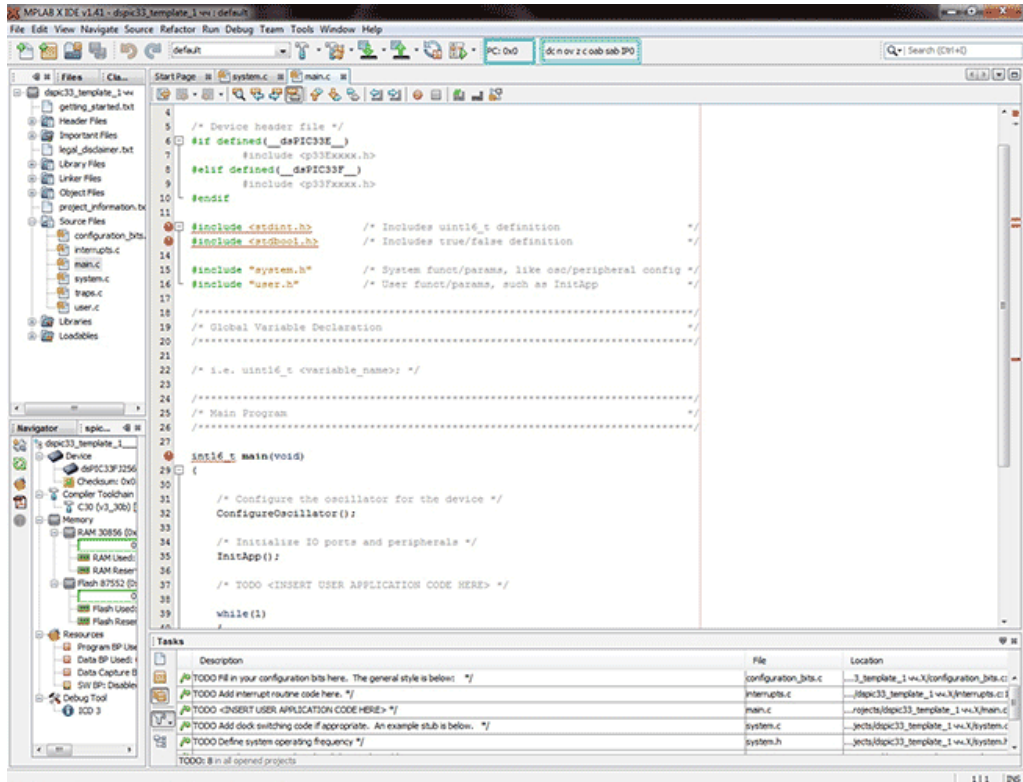

Рисунок 3.2 – Допоміжні вікна

Завдяки вбудованій системі допомоги програма досить проста у вивченні, зрозуміло, при наявності певних знань. А виробник PIC-контролерів Microchip, який розробив MPLAB, здійснює прекрасну підтримку своїх продуктів.

У папці, де розміщується MPLAB, по шляху \ template \ code лежать файлишаблони для проектів, що розробляються на асемблері, з яких зручно починати роботу. Необхідно пам'ятати, що для кожного проекту MPLAB створює цілий ряд допоміжних файлів, тому якщо в одному місці будуть знаходитися декілька робіт, то можна переплутати їх.

Саморобні русифікатори MPLAB широко поширені на просторах інтернету. Однак вони часто приносять в програму свої баги і жорстко прив'язані до певної версії. Варто зазначити, що основні необхідні для роботи в MPLAB функції зрозумілі і без перекладу.

MPLAB доступна на операційних системах Windows, Mac OS і Linux. Програма працездатна у всіх останніх версіях ОС Microsoft Windows.

#### **3.3 Висновки до третього розділу**

Після винаходу людиною мікроконтролеру, з'явилося необхідність і бажання вміти користуватися цим пристроєм. Для цього були створені програми що дозволяють програмувати мікроконтролери. Але в міру різноманітності і вдосконалення самих пристроїв, створювалося багато різних ПО, і кожна програма підлаштовувалась під пристрій через яке програмують сам мікроконтролер, а й була необхідність у вивченні мов програмування для грамотного написання коду.

В даному розділі була розглянута програма, що дозволяє програмувати і дивитися на свою працю, відстежуючи роботу кожної функції.

## **4 РОЗРОБКА ПРИСТРОЮ КЕРУВАННЯ І ЗАХИСТУ ЗАГЛИБНОГО НАСОСУ**

В даний час для значної частини населених пунктів основними джерелами водопостачання є артезіанські свердловини з встановленими в них зануреними насосами, від безперебійної роботи яких залежить якість водопостачання. Тому заглибні насосні установки вимагають застосування надійних пристроїв управління і захисту.

Розроблений пристрій управління і захисту електродвигуна насоса оснащено повним набором захисних функцій і забезпечує плавний запуск, який обмежує пусковий струм двигуна, знижує динамічні перевантаження в трансмісії, виключає гідравлічні удари в трубопроводі і не перевантажує мережу живлення.

Принципова електрична схема пристрою наведена у Додатку А. Електродвигун насоса М1 підключений до мережі живлення через автоматичний вимикач QF1 і тиристорний ключ (ТК) А1. Пристрій складається з модуля живлення (МП) А3, реле контролю фаз (РКФ) А4, модуля управління (МУ) А5, модуля контролю навантаження (МКН) А6 і модуля контролю ізоляції (МКІ) А7. Модулі пристрої живляться від фази В мережі через автоматичний вимикач QF2. Для вимірювання струму в провід фази С двигуна включений датчик струму А2.

Модуль живлення А3 виробляє напруги постійного струму, необхідні для живлення всіх вузлів пристрою. РКФ контролює трифазне напругу мережі і видає сигнал аварії мережі при виникненні однієї з аварійних ситуацій: неприпустимі підвищення, зниження або несиметрія фазних напруг мережі, обрив однієї з фаз, порушення чергування фаз. Виконавчим органом РКФ є його нормально замкнутий контакт N.C.

Модуль контролю навантаження А6 працює спільно з датчиком струму А2 і видає на своїх виходах 1-3 відповідні логічні сигнали при виході струму двигуна за межі заданих значень по відношенню до номінального струму I. Пусковому току відповідає величина 31, току перевантаження – 1,31, току «сухого ходу» - 0,51.

Модуль контролю ізоляції А7 вимірює опір ізоляції двигуна М1 перед пуском і видає логічний сигнал, якщо опір ізоляції менше 30 кОм. Електромагнітне реле К4 своїм контактом К4.1 підключає МКІ до фази С мережі на час вимірювання опору ізоляції.

Тиристорний ключ A1 призначений для плавного пуску двигуна М1 шляхом зниження напруги і обмеження пускового струму зміною кута регулювання. Модуль управління А5 на підставі інформації, зібраної з інших модулів і органів управління, управляє роботою всього пристрою.

Електромагнітні реле К1 - К3 своїми контактами К1.1 - К3.1 шунтуючих тиристорний ключ А1 і використовуються в якості байпаса, призначеного для зниження втрат енергії при роботі пристрою. Перемикачем SA1 проводиться вибір ручного або автоматичного режиму роботи. Кнопки SB1 «Пуск» і SB2 «Стоп» призначені для ручного керування пристроєм. При автоматичному управлінні до пристрою може бути підключений контакт реле тиску в трубопроводі або контакт реле датчика рівня води в резервуарі. Для індикації стану пристрою служать світлодіодні індикатори: HL1- «Напруга мережі», HL2 - «Робота», HL3 - «Аварія». Амперметр PA1 вимірює струм фази С двигуна. Кнопки управління SB1 і SB2, індикатори HL1- HL3 і амперметр PA1 розташовані на лицьовій панелі шафи.

#### **4.1 Тиристорний ключ**

Принципова електрична схема тиристорного ключа A1 приведена на рисунку 4.1. Ключ зібраний на базі трьох вітчизняних силових модулів U1 - U3 типу МТОТО4 / 3-63-9, що містять по два оптотиристора в кожному, які з'єднані зустрічно паралельно. Паралельно тиристорам модулів підключені, відповідно, демпфіруючі RC-ланцюги R1C1, R3C2 і R5C3, а також варистори R2, R4 і R6, що захищають їх від перенапруг. Тиристори працюють в режимі фазового регулювання і управляються імпульсами, які надходять від модуля управління.

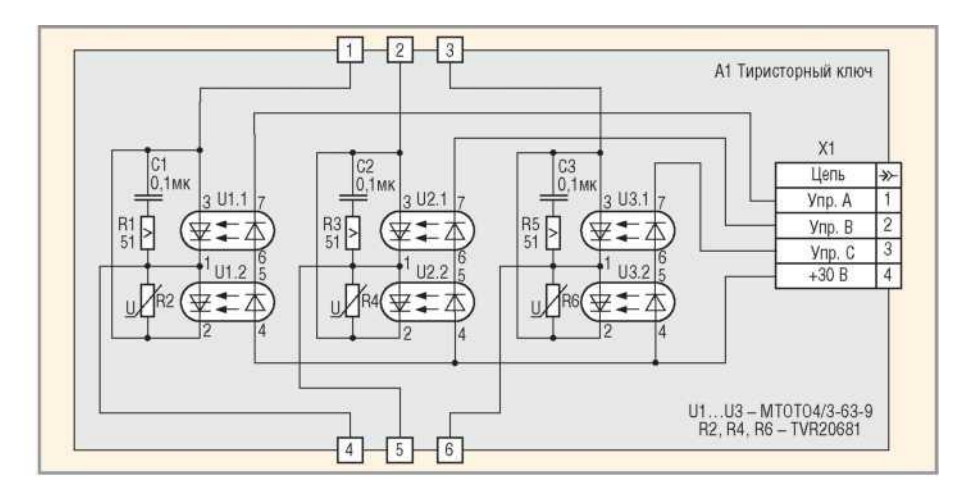

Рисунок 4.1 – Принципова електрична схема тиристорного ключа

#### **4.2 Модуль живлення**

На рисунку 4.2 наведена принципова електрична схема модуля живлення A3. Він побудований за трансформаторною схемою і формує на виходах стабілізовані напруги ± 15 В, +5 В, не стабілізовані напруги +30 В і ізольоване ±30 В (з.) постійного струму. Модуль містить трансформатор T1, випрямлячі на доданих мостах VD1 - VD3, згладжують конденсатори C1 – C3, С4, С5 і C8, стійкі до перепон конденсатори С6, С7 і С9, інтегральні стабілізатори напруги DA1 – DA3 на напруги +15 В, -15 В і + 5 В, відповідно, і захисні діоди VD4 - VD6.

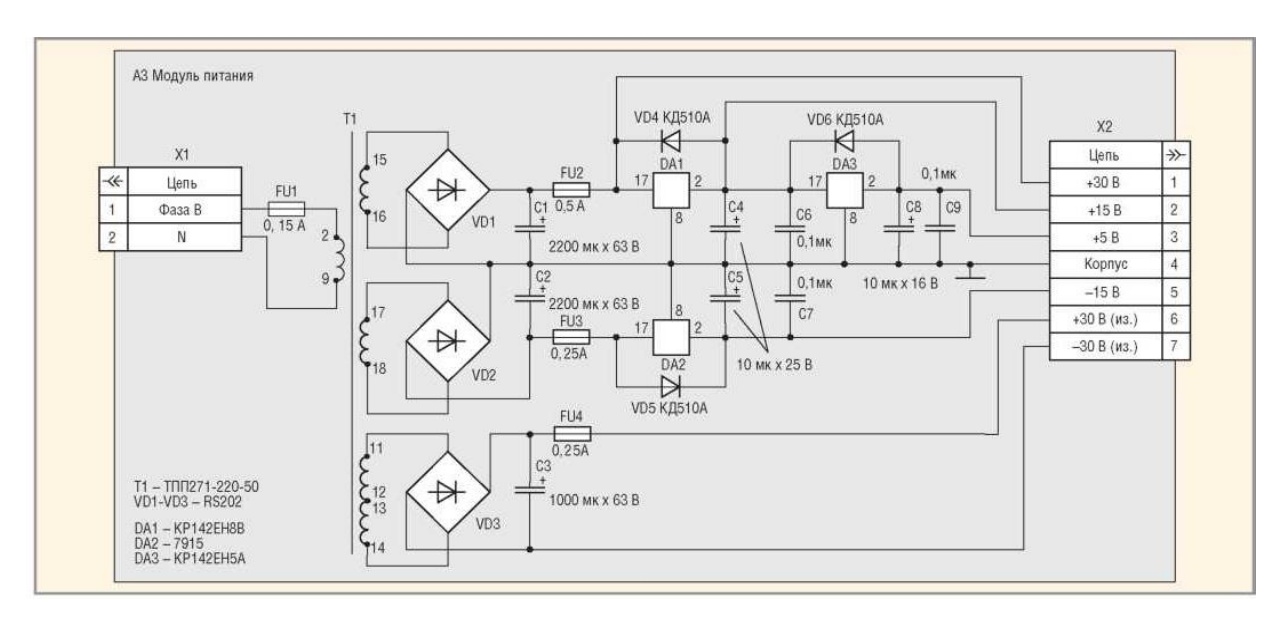

Рисунок 4.2 – Принципова електрична схема модуля живлення

Плавкі вставки FU1 – FU4 захищають елементи модуля від перевантажень і коротких замикань.

Як РКФ застосовано серійне реле ЕЛ-12Е. При подачі на нього напруги і відсутності аварії мережі його вихідний контакт розімкнений. При виникненні будь-якої з аварій мережі контакт замикається і подає сигнал в модуль управління.

#### **4.3 Модуль контролю навантаження**

На рисунку 4.3 наведена принципова електрична схема модуля контролю навантаження А6. Вхідною напругою модуля є напруга, що знімається з навантажувального резистора R1 датчика струму А2, в якості якого використаний датчик на основі ефекту Холла LA55-P / SP-1 фірми LEM, що має високу точність і невеликі габарити.

Цей сигнал випрямляється за допомогою активного двохпівперіодного випрямляча на операційних підсилювачах (ОП) DA1.1, DA1.2, діодах VD1, VD2 і резисторах R3 - R9. Для згладжування пульсацій випрямленої напруження використаний активний фільтр другого порядку на ОУ DA1.3, конденсаторах C2 - C4 і резисторах R10, R11, R13, R15. Вихідна напруга фільтра подається на вхід компаратора на ОУ DA2.1 і через масштабний підсилювач з коефіцієнтом передачі 2 В / В на ОУ DA1.4 і резисторах R12, R14, R16 - на входи компараторів на ОУ DA2.2, DA2.3 . Резистори R17 - R35 встановлюють режим роботи компараторів. Підлаштування резистором R2 встановлюється коефіцієнт передачі 2 В / В каналу випрямляч-фільтр, що відповідає напрузі 3 В на виході ОУ DA1.3 і напрузі 6 В на виході ОУ DA1.4 при номінальному режимі роботи двигуна. Конденсатор C1 служить для придушення перешкод. Підлаштування резистором R20 регулюється в деяких межах величина пускового струму двигуна.

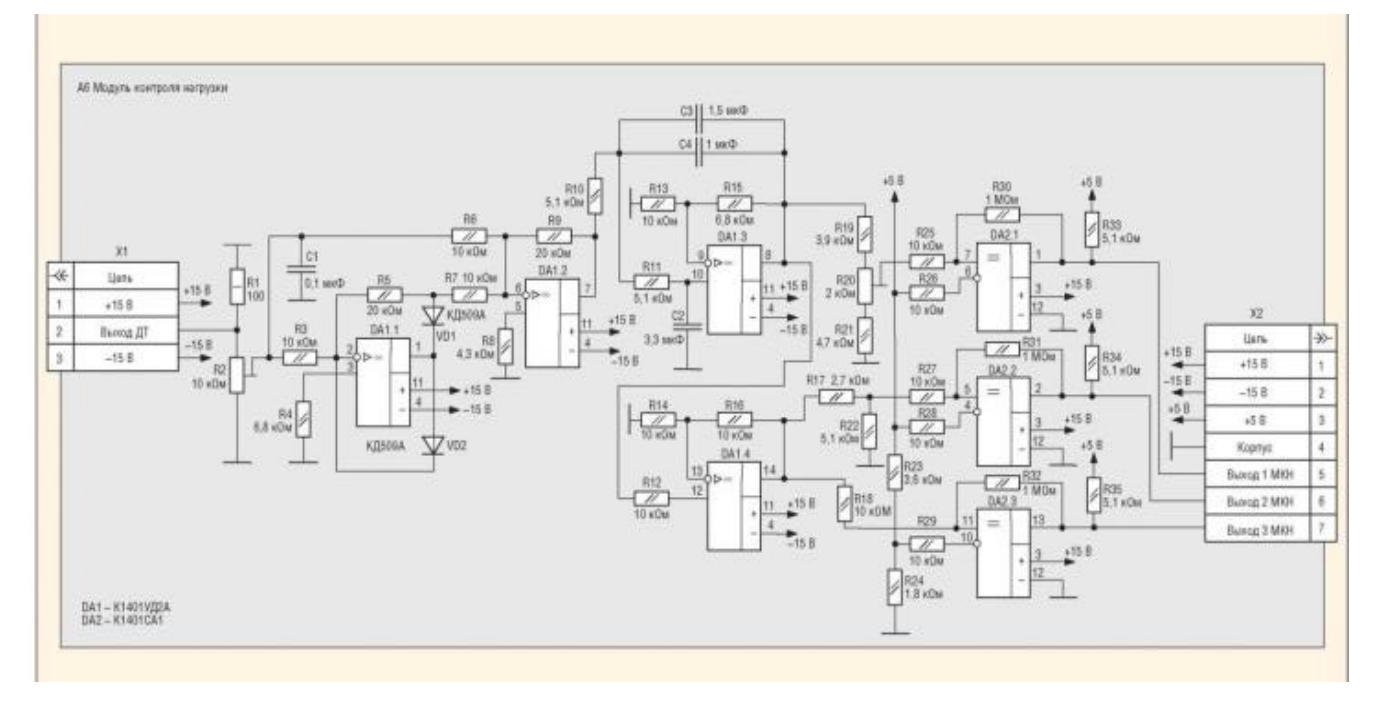

Рисунок 4.3 – Принципова електрична схема модуля контролю навантаження

У номінальному режимі роботи електродвигуна насоса, напруга, пропорційна його струму, знімається з резистора R2, випрямляється, згладжується фільтром і подається на неінвертуючий вхід компаратора DA2.1, а також через масштабний підсилювач – на неінвертуючий входи компараторів DA2.2, DA2.3. При цьому вхідна напруга компаратора DA2.1 не перевищує напруги уставки на його інвертується вході, пропорційне току 31, і на виході 1 МКН присутній сигнал лог. 0. Вхідна напруга компаратора DA2.2 також не перевищує напруга уставки на його інвертується вході, пропорційне току 1,31, і на виході 2 МКН також присутній сигнал лог. 0. Вхідна напруга компаратора DA2.3 перевищує напруга уставки на його інвертується вході, пропорційне струму ( «сухого ходу») 0,51, і на виході 3 МКН встановлюється сигнал лог. 1.

При пуску двигуна його пусковий струм 1п періодично перевищує величину 31, в результаті чого спрацьовує компаратор DA2.1 і на його виході і виході 1 модуля встановлюється сигнал лог. 1, який використовується в розподільній скриньці для обмеження пускового струму.

При перевантаженні двигуна його струм перевищує величину 1,31, в результаті чого спрацьовує компаратор DA2.2, і на його виході і на виході 2 МКН встановлюється сигнал лог. 1. Цей сигнал свідчить про аварію «Перевантаження».

При «сухому ході» двигуна його струм зменшується і стає менше величини 0,51, в результаті чого спрацьовує компаратор DA2.3, і на його виході і на виході 3 МКН встановлюється сигнал лог. 0. Цей сигнал свідчить про аварію «сухий хід». Сигнали аварій з виходів 1-3 МКН надходять в модуль управління, де обробляються за спеціальним алгоритмом.

#### **4.4 Модуль контролю ізоляції**

На рисунку 4.4 наведена принципова електрична схема модуля контролю ізоляції А7. Як джерело оперативного струму в МКІ обраний постійний струм, оскільки навіть при закритому ключі (в відключеному стані пристрою) невелике змінну напругу проникає на вихід через демпфіруючі RC-ланцюги ключа. МКІ містить: вимірювальний міст на резисторах R1 і R5 з шунтуючими конденсаторами С1 і С2 і розв'язують діодом VD1; дільник напруги на резисторах R2 - R4; компаратор DA2; розв'язує транзисторний оптрон U1 і стабілізатор напруги +15 В на DA1 зі згладжуючими конденсаторами C5, C6 і захисним діодом VD2. Конденсатори C1 і С2 служать для придушення змінної складової напруги промислової частоти. Конденсатори C3 і С4 призначені для придушення перешкод. Для гальванічної розв'язки з живлення, стабілізатор напруги DA1 харчується напругою ± 30 В (з.) Від окремої обмотки трансформатора модуля живлення. Компаратор DA2 включений в діагональ вимірювального моста, до іншої діагоналі якого підключено напруга + 15 В. Підлаштування резистором R3 встановлюється поріг спрацьовування захисту. На час вимірювання резистор R1 підключається до фази С двигуна через нормально розімкнутий контакт N.O. К4.1 реле К4.

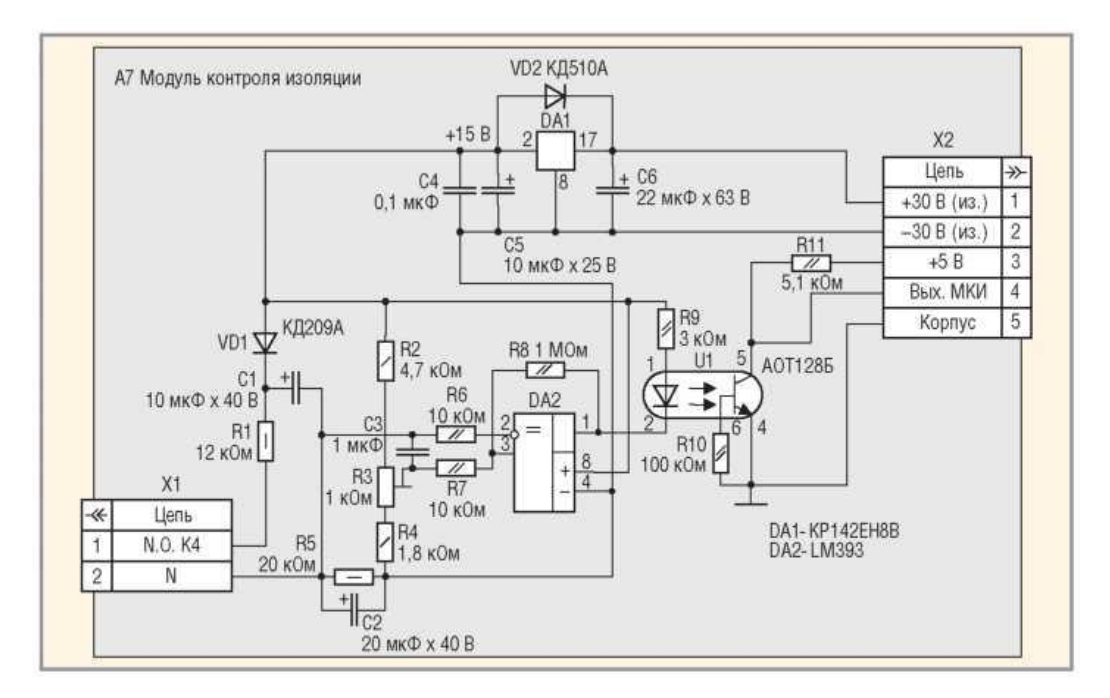

Рисунок 4.4 – Принципова електрична схема модуля контролю ізоляції

Якщо опір ізоляції кабелю перевищує 30 кОм, то напруга на неінвертуючий вхід компаратора DA2 більше, ніж на інвертуючий. При цьому на його виході присутній високий рівень. Світлодіод оптрона U1 не горить, і на виході МКІ встановлюється рівень лог. 1, що свідчить про нормальний опір ізоляції.

При зниженні опору ізоляції кабелю менш 30 кОм збільшується напруга у вимірювальній діагоналі моста, і напруга на інвертується вході компаратора DA2 стає більше, ніж на неінвертуючий. В результаті на його виході напруга знижується практично до нуля, запалюється світлодіод оптрона U1 і на виході МКІ встановлюється лог. 0. Це свідчить про аварійну ситуацію, сигнал про яку надходить з виходу МКІ в МУ, де обробляється відповідно до заданого алгоритму.

#### **4.5 Модуль управління**

Основу схеми складає мікроконтролер (МК) DD1 фірми Micro-Chip Technology PIC16F877A, що має необхідну кількість портів введення-виведення і тактову частоту 4 МГц, достатню для забезпечення необхідної швидкодії пристрою.

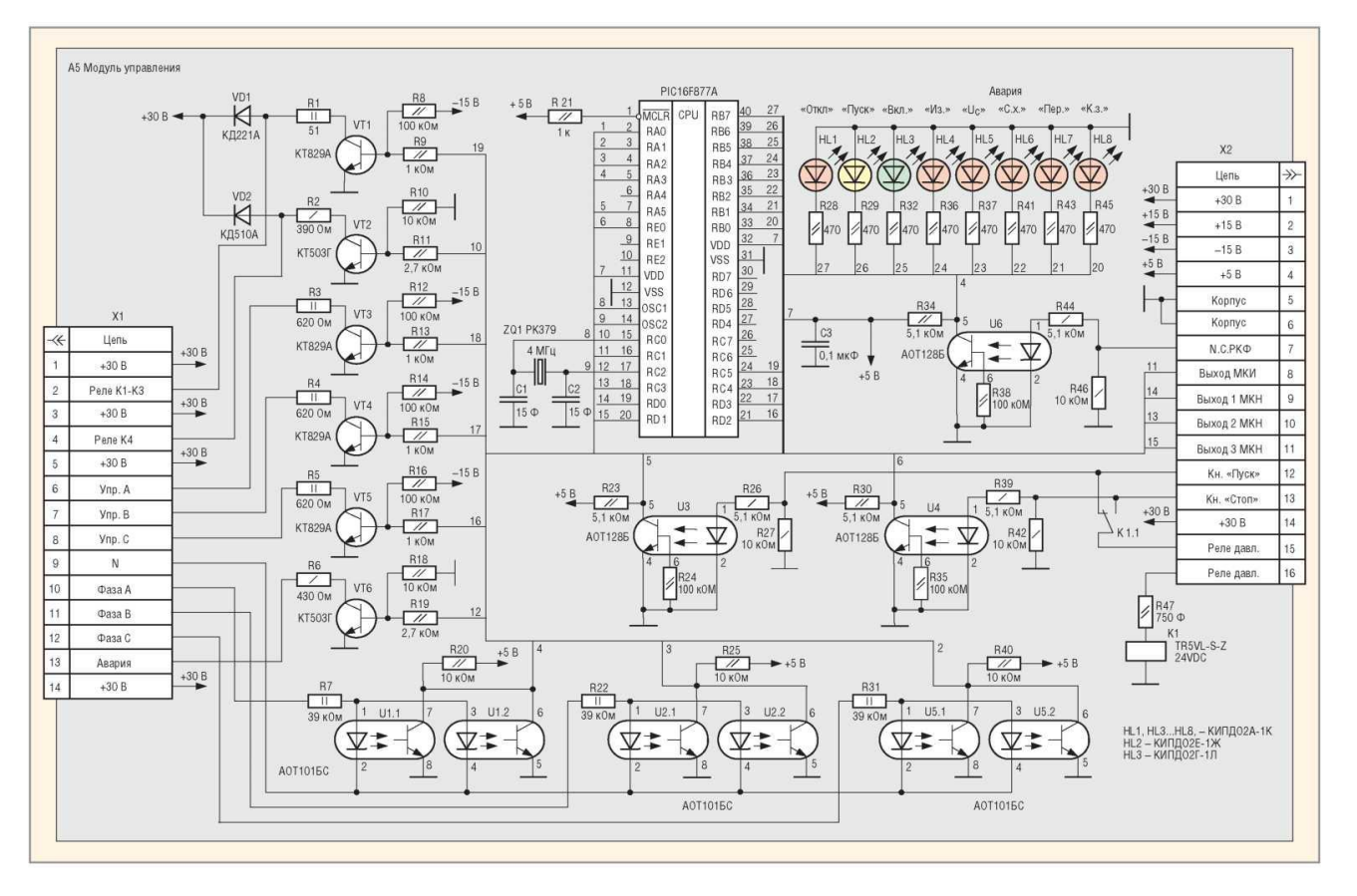

На рисунку 4.5 приведена принципова електрична схема модуля управління.

Рисунок 4.5 - Принципова електрична схема модуля управління

Кварцовий резонатор ZQ1, конденсатори С1, С2 і резистор R21 забезпечують нормальне функціонування МК відповідно до рекомендацій по його застосуванню. Конденсатор С3 – перешкодозменшуючий. Транзисторні оптрони U1, U2 і U5, світлодіоди яких через резистори R7, R22, R31 підключені до фаз мережі живлення, забезпечують синхронізацію з мережею. На колекторах фототранзисторів оптронів U1, U2 і U5 в моменти переходу мережевої фазної напруги через нуль формуються синхронізуючі імпульси тривалістю близько 0,5 мс, які подаються на входи RA3, RA2 і RA1 мікроконтролера.

Транзистор VT1 управляє реле К1 - К3 байпаса за сигналом з виведення RD0 мікроконтролера DD1, а транзистор VT2 управляє реле К4 за сигналом з виведення RCO DD1. Резистори R1 і R2 обмежують струми реле К1 - К3 і К4, відповідно. Діоди VD1 і VD2 обмежують е.р.с. самоіндукції обмоток реле при відключенні.

Транзистори VT3 - VT5 працюють в ключовому режимі і підсилюють імпульси управління тиристорним ключем, що виробляються на висновках RC4, RD2 і RD2 мікроконтролера. Імпульси управління слідують попарно через 60 електричних градусів і подаються одночасно на обидва оптотиристора відповідного модуля U1 - U3 однієї з фаз. Резистори R3 - R5 обмежують струм через світлодіоди силових модулів U1 - U3 тиристорного ключа.

Транзистор VT6 по сигналу з виведення RC2 мікроконтролера включає світлодіодний індикатор HL3 «Аварія» на лицьовій панелі шафи. Резистори R8 - R19 встановлюють режими роботи транзисторів VT1 - VT6, причому для надійного замикання транзисторів VT1, VT3 - VT6 на їх бази через резистори R8, R12 - R16 подається невелика негативний зсув від джерела -15 В.

Оптрони U3, U4 і U6 призначені для гальванічної розв'язки і формування сигналів управління від кнопок «Пуск», «Стоп» і РКФ, які надходять на входи RA5, RE0 і RA3 мікроконтролера. Резистори R23, R24, R26, R30, R34, R35, R38, R39, R44 встановлюють режими роботи оптронів U3, U4 і U6. Резистори R27, R42 і R46 служать для підвищення стійкості до перешкод ланцюгів управління.

Реле K1 використовується в автоматичному режимі при управлінні пристроєм від контакту К5.1 реле тиску. При цьому перемикання контакт К1.1 реле К1, в залежності від його стану, шунтує або кнопку «Пуск» (в відключеному стані), або кнопку «Стоп» (у включеному стані). Резистор R47 обмежує струм через обмотку реле К1.

Світлодіоди HL1 - HL8, підключені до висновків RB7 - RB0 мікроконтролера, призначені для індикації стану пристрою і аварійних режимів:

- HL1 (червоний) «Вимкнути.» - пристрій знаходиться у відключеному стані і готове до роботи;

- HL2 (жовтий) «Пуск» - працює тиристорний ключ, здійснюється запуск; миготливий світлодіод означає нормальний режим роботи (йде опитування сигналів аварій);

- HL3 (зелений) «Вкл.» - тиристори ключ вимкнений, працює байпас;

- НL4 (червоний) «З.» - неприпустиме зниження опору ізоляції кабелю;

HL5 (червоний) «Uc» - неприпустимі підвищення, зниження або несиметрія фазних напруг мережі, обрив однієї з фаз, порушення чергування фаз;

- HL6 (червоний) «с.х.» - «сухий хід» насоса, струм двигуна менше 0,51н;

- HL7 (червоний) «Пер.» - перевантаження насоса, струм двигуна перевищив 1,31н;

- HL8 (червоний) «К.з.» - коротке замикання або заклинювання двигуна, струм двигуна перевищив 31н. Резистори R28, R29, R32, R36, R37,

R41, R43, R45 обмежують струм через світлодіоди HL1 - HL8.

#### **4.6 Алгоритм роботи пристрою**

У Додатку Б наведено спрощений алгоритм роботи пристрою. Після включення живлення відбувається скидання і ініціалізації мікроконтролера, при якій встановлюються вид сигналів і напрямок передачі інформації відповідними розрядами його портів. Після цього РКФ перевіряє наявність аварії мережі. У разі виникнення аварії мережі виробляється заборона на включення пристрою. Цей стан пристрою триває до зникнення аварії мережі, після чого мікроконтролер перевіряє наявність запису в його пам'яті аварії мережі, що сталася напередодні. Запис аварії мережі проводиться в незалежну пам'ять МК і використовується для організації автоматичного повторного включення (АПВ) після відновлення мережі. МК встигає зробити такий запис навіть при зникненні напруги мережі, тому АПВ відбувається при подальшому появу напруги на вході пристрою. Якщо аварія мережі була зафіксована, то відбувається включення пристрою, минаючи кнопку «Пуск», в іншому випадку МК переходить до опитування кнопки «Пуск».

Після натискання кнопки «Пуск» проводиться опитування МКІ. Якщо фіксується неприпустиме зниження опору ізоляції, пристрій переходить в стан «Вимкнути.», Яке може тривати як завгодно довго, і вийти з якого можливо тільки вимиканням і подальшим включенням автомата QF2, тобто скиданням МК. Якщо ізоляція двигуна в нормі, проводиться витримка часу tK, величина якої може змінюватися від десятків секунд до декількох хвилин. Витримка необхідна для гарантованого сходу води в свердловині, щоб уникнути перевантаження двигуна насоса при пуску.

Після закінчення витримки часу tH проводиться включення тиристорного ключа з кутом регулювання, відповідним початкового напрузі пуску, яке встановлюється програмно. У процесі пуску проводиться опитування МКН. При цьому, якщо струм двигуна не перевищує задане значення 1пуск, відбувається зменшення кута регулювання і збільшення напруги на двигуні, в іншому випадку напруга залишається незмінним. Одночасно з початком пуску починається відлік його тривалості tro яка встановлюється програмно в межах 5 ... 7 с. Пуск вважається закінченим при досягненні кутом регулювання кінцевого значення, що задається програмно. Якщо час пуску перевищить задане значення t проводиться виключення ТК, і пристрій переходить в стан «Вимкнути.». Захист від невдалого пуску запобігає виходу з ладу двигуна через перегрів в процесі пуску.

Після закінчення пуску проводиться включення байпаса, вимикання ТК і починається процедура циклічного опитування сигналів захистів з МКН, РКФ і кнопки «Стоп». Ця процедура відбувається як завгодно довго, поки або не виникне одна з аварійних ситуацій, або не буде натиснута кнопка «Стоп». При виникненні будь-якої з аварійних ситуацій - «сухого ходу», перевантаження або аварії мережі - починається відлік часу затримки спрацьовування захисту t, яке встановлюється програмно в межах 5.25 с для кожної захисту індивідуально. Якщо протягом цього часу аварійна ситуація зникла, то відбувається скидання індикації аварій і

МК повертається до процедури циклічного опитування сигналів аварій. В іншому випадку проводиться перевірка причини виникнення аварійної ситуації.

Якщо відключення сталося через аварію мережі, то робиться запис про аварію мережі в пам'ять МК, який потім переходить до постійного опитуванням РКФ, поки не зникне аварія мережі, і далі за алгоритмом. Якщо причина відключення не в аварії мережі, то пристрій переходить в стан «Вимкнути.», З якого може вийти тільки при відключенні напруги живлення автоматом QF2.

При виникненні короткого замикання відбувається відключення байпаса і після перевірки причини відключення пристрій переходить в стан «Вимкнути.». Якщо в процесі опитування була натиснута кнопка «Стоп», то відбувається відключення байпаса, і МК переходить до перевірки записи аварії і подальшого опитуванням кнопки «Пуск».

Слід зазначити, що протягом всього часу роботи пристрою проводиться індикація його стану і аварійних режимів за допомогою світлодіодних індикаторів HL1 - HL3 на лицьовій панелі і світлодіодів HL1 - HL8 в розподільній скриньці.

Для інших застосувань, наприклад, для підвищувальних насосних станцій (станцій підкачки), в пристрої передбачена функція плавного гальмування двигуна.

#### **4.7 Висновки до четвертого розділу**

Таким чином, розроблений пристрій враховує всі можливі аварійні ситуації і забезпечує плавний пуск. Застосування пристрою дозволяє підвищити надійність і продуктивність заглибної насосної установки, усунути гідроудари в напірних трубопроводах, збільшити термін служби і збільшити міжремонтний цикл використовуваного насосного обладнання, зменшити навантаження на мережу.

# **5 ОБГРУНТУВАННЯ ВИБОРУ ПРОГРАММИ МОДЕЛЮВАННЯ. МОДЕЛЮВАННЯ СХЕМИ МОДУЛЮ КОНТРОЛЮ НАВАНТАЖЕННЯ**

#### **5.1 Огляд програмних засобів моделювання електронних схем**

Розробка будь-якого електронного пристрою супроводжується фізичним або математичним моделюванням. Фізичне моделювання пов'язано з великими матеріальними витратами, оскільки потрібне виготовлення макетів і їх трудомістке дослідження. Часто фізичне моделювання просто неможливе через надзвичайну складність пристрою, наприклад, при розробці великих і надвеликих інтегральних мікросхем. В цьому випадку вдаються до математичного моделювання з використанням засобів і методів обчислювальної техніки. Наприклад, відомий пакет P-CAD містить блок логічного моделювання цифрових пристроїв, проте він представляє значні труднощі в освоєнні. Не менші труднощі зустрічаються і при використанні системи DesignLab. Як показав аналіз стану програмного забезпечення моделювання схемотехніки, на етапі початкового освоєння методів автоматизованого проектування і на етапах проведення пошуково-дослідницьких робіт доцільно розглянути можливість використовування наступних програм.

Micro-Cap 7.1 — розробка фірми Spectrum Software (www.spectrumsoft.corn), випускається для платформ IBM, NEC і Macintosh. У версіях для IBM і NEC PC потрібен процесор не нижче 80486 із співпроцесором, 50 Мбайт вільного простору на жорсткому диску, Windows 98 або вище. Є бібліотека моделей 10 тис. електрорадіоелементів провідних фірм Японії, Європи і США, Програма дозволяє:

- створити принципову електричну схему пристрою і відредагувати її;
- провести розрахунок статичного режиму по постійному струму;
- розрахувати частотні характеристики і перехідні процеси;
- провести оцінку рівня внутрішнього шуму і граничної чутливості;

- провести багатоваріантний аналіз, включаючи статистичний аналіз по методу Монте-Карло;

- нарощувати бібліотеку компонентів;

- представляти дані у формі, зручній для інтерпретації і подальшого аналізу;

- реалізувати інші сервісні функції, типові для такого класу програм.

Aplac 7.0 — пакет з типовим набором можливостей, перерахованих вище (www.aplac.hut.fi/aplac). Програма дозволяє також моделювати пристрої СВЧ діапазону, зокрема, вона містить підпрограму розрахунку тривимірних електромагнітних полів мікросмужкових конструкцій і інших пристроїв СВЧтехніки. Програма дозволяє вводити і виводити дані за допомогою інтерфейсної плати стандарту IEEE-488.

System View 1.9 — програма фірми Elanix (www.elanix.com), містить типовий набір функцій для моделювання схемотехніки, а також багатий математичний апарат для обробки отриманих результатів. Програма дозволяє моделювати пристрої на рівні функціональних схем.

DesignLab 8.0 — інтегрований пакет корпорації MicroSim (www.oread.corn), до складу якого входить відома програма моделювання PSpice. Цей пакет дозволяє проводити крізне проектування радіоелектронних пристроїв: від введення принципової схеми, її моделювання до створення управляючих файлів для програматорів, розробки друкарської плати і управляючих програм для свердлувальних верстатів і висновку даних на графічний пристрій.

Multisim 10.0 — розробка фірми Interactive Image Technologies (www.interactiv.com). Особливістю програми є наявність контрольновимірювальних приладів, на вигляд і характеристикам наближених до їх промислових аналогів. Програма легко освоюється і достатньо зручна в роботі. Після складання схеми і її спрощення шляхом оформлення підсхем моделювання починається клацанням звичайного вимикача.

До перерахованих програм слід додати також програму CircuitMaker 6.0 фірми Micro Code Engineering, обширну бібліотеку моделей промислових виробів електронних компонентів, що містить, з можливістю оперативного перегляду їх основних характеристик (наприклад, для транзистора — це тип корпусу, максимальна напруга, струм, частота, фірма-виготовлювач і ін.). Програма дозволяє достатньо оперативно готувати електричні схеми аналогових, цифрових або змішаних аналого-цифрових пристроїв і проводити їх моделювання з отриманням результатів у вигляді осцилограм сигналів і графіків частотних характеристик; можливо отримання точних відліків за допомогою вертикальних і горизонтальних візирних ліній. Вона також дозволяє контролювати режим по постійному струму у вибраних точках схеми. Відмітною особливістю програми є наявність анімаційних компонентів (запуск ракети, старт автомобілів), покликаних імітувати кінцевий результат роботи схеми, а також те, що вона містить навчальний посібник в демонстраційному режимі. Інтегрується з програмою розробки друкарської плати TraxMaker. Є комерційні і студентські версії.

## **5.2 Обґрунтовування вибору програми Multisim 10.0 Power Pro для моделювання цифрових схем**

Програма Multisim 10.0 Power Pro дозволяє моделювати аналогові, цифрові і цифро-аналогові схеми великого ступеня складності. Є в програмі бібліотеки включають великий набір широко поширених електронних компонентів. Є можливість підключення і створення нових бібліотек компонентів. Параметри компонентів можна змінювати в широкому діапазоні значень. Прості компоненти описуються набором параметрів, значення яких можна змінювати безпосередньо з клавіатури, активні елементи – моделлю, що є сукупністю параметрів і що описує конкретний елемент або його ідеальне уявлення. Модель вибирається із списку бібліотек компонентів, параметри моделі також можуть бути змінений користувачем.

Широкий набір приладів дозволяє проводити вимірювання різних величин, задавати вхідні дії, будувати графіки. Всі прилади зображаються у вигляді, максимально наближеному до реального, тому працювати з ними просто і зручно.

Результати моделювання можна вивести на принтер або імпортувати в текстового або графічного редактора для їх подальшої обробки.

Програма Multisim 10.0 Power Pro сумісна з програмою P-SPICE, тобто надає можливість експорту і імпорту схем і результатів вимірювань в різні її версії.

#### **5.2.1 Основні достоїнства програми**

Робота в реальній лабораторії вимагає великих часових витрат на підготовку експерименту. З появою Multisim 10.0 Power Pro, електронна лабораторія дозволяє зробити вивчення електричних схем більш доступним.

Достовірність вимірювань*.* Всі реальні елементи мають великий розкид значень, що приводить до погрішностей в ході проведення експерименту. В Multisim 10.0 Power Pro всі елементи описуються строго встановленими параметрам, тому кожного разу в ході експерименту повторюватиметься результат, визначуваний тільки параметрами елементів і алгоритмом розрахунку.

Зручність проведення вимірювань*.* Працюючи з Multisim 10.0 Power Pro, у розпорядженні користувача є такий широкий набір приладів, який навряд чи буде доступний в реальному житті. Таким чином, завжди є унікальна можливість для планування і проведення широкого спектру досліджень електронних схем при мінімальних витратах часу.

Графічні можливості*.* Складні схеми займають достатньо багато місця, зображення при цьому прагнуть зробити більш щільним, що часто приводить до помилок в підключенні провідників до елементів ланцюга. Програма Multisim 10.0 Power Pro дозволяє сформувати схему так, щоб були чітко видні всі з'єднання елементів і одночасно вся схема цілком. Можна відображати різними кольорами і графіки, що дуже зручно при одночасному дослідженні декількох залежності.

Програма Multisim 10.0 Power Pro використовує стандартний інтерфейс Windows, що значно полегшує її використовування.

Програма Multisim 10.0 Power Pro базується на стандартних елементах програми SPICE. Це дозволяє експортувати різні моделі елементів і проводити обробку результатів, використовуючи додаткові можливості різних версій програми P-SPICE.

Для установки програми необхідні:

- IBM-сумісний комп'ютер з модифікацією процесора не нижче Pentium 2;

- не менше 300 MB вільного простору на жорсткому диску;
- операційна система Microsoft Windows 98 або більш пізні версії;
- маніпулятор типу миша.

В бібліотеки компонентів програми входять пасивні елементи, транзистори, керовані джерела, керовані ключі, гібридні елементи, індикатори, логічні елементи, пристрої трігерів, цифрові і аналогові елементи, спеціальні комбінаційні і послідовні схеми. Активні елементи можуть бути представлений моделями як ідеальних, так і реальних елементів. Можливо також створення своїх моделей елементів і додавання їх в бібліотеки елементів. В програмі використовується великий набір приладів для проведення вимірювань: амперметр, вольтметр, осцилограф, мультиметр, Боде-плоттер (графічний пристрій частотних характеристик схем), функціональний генератор, генератор слів, логічний аналізатор і логічний перетворювач.

Програма Multisim 10.0 Power Pro може проводити аналіз схем на постійному і змінному струмах. При аналізі на постійному струмі визначається робоча точка схеми в сталому режимі роботи. Результати цього аналізу не відображаються на приладах, вони використовуються для подальшого аналізу схеми. Аналіз на змінному струмі використовує результати аналізу на постійному струмі для отримання лінеаризованих моделей нелінійних компонентів. Аналіз схем в режимі АС може проводитися як в тимчасовій, так і в частотній областях. Програма також дозволяє проводити аналіз цифро-аналогових і цифрових схем.

В Multisim 10.0 Power Pro можна досліджувати перехідні процеси при дії на схеми вхідних сигналів різної форми.

Multisim 10.0 Power Pro дозволяє будувати схеми різного ступеня складності за допомогою наступних операцій:

- вибір елементів і приладів з бібліотек

- переміщення елементів і схем в будь-яке місце робочого поля

- поворот елементів і груп елементів на кути, кратні 90 градусам

- копіювання, вставка або видалення елементів, груп елементів, фрагментів схем і цілих схем

- зміна кольору провідників

- виділення кольором контурів схем для більш зручного сприйняття

одночасне підключення декількох вимірювальних приладів і спостереження їх свідчень на екрані монітора

- привласнення елементу умовного позначення

- зміна параметрів елементів в широкому діапазоні.

Всі операції проводяться за допомогою миші і клавіатури. Управління тільки з клавіатури неможливе.

Шляхом настройки приладів можна:

- змінювати шкали приладів залежно від діапазону вимірювань

- задавати режим роботи приладу

- задавати вид вхідних дій на схему (постійні і гармонійні струми і напруги, трикутні і прямокутні імпульси).

Графічні можливості програми дозволяють:

- одночасно спостерігати декількох кривих на графіку

- відображати криві на графіках різними кольорами

- виміряти координати крапок на графіку

- імпортувати дані в графічного редактора, що дозволяє провести необхідні перетворення малюнка і висновок його на принтер.

Multisim 10.0 Power Pro дозволяє використовувати результати, отримані в програмах P-SPICE, РСВ, а також передавати результати з Multisim 10.0 Power Pro в ці програми. Можна вставити схему або її фрагмент в текстового редактора і надрукувати в ньому пояснення або зауваження по роботі схеми.

# **5.3 Модулювання принципової схеми модулю контролю навантаження в Multisim**

Зробивши принципову схему в Multisim. Було промодельована поведінка схеми при різних положеннях резистора R2. Результати можна побачити на рисунках 5.1 (а, б, в).

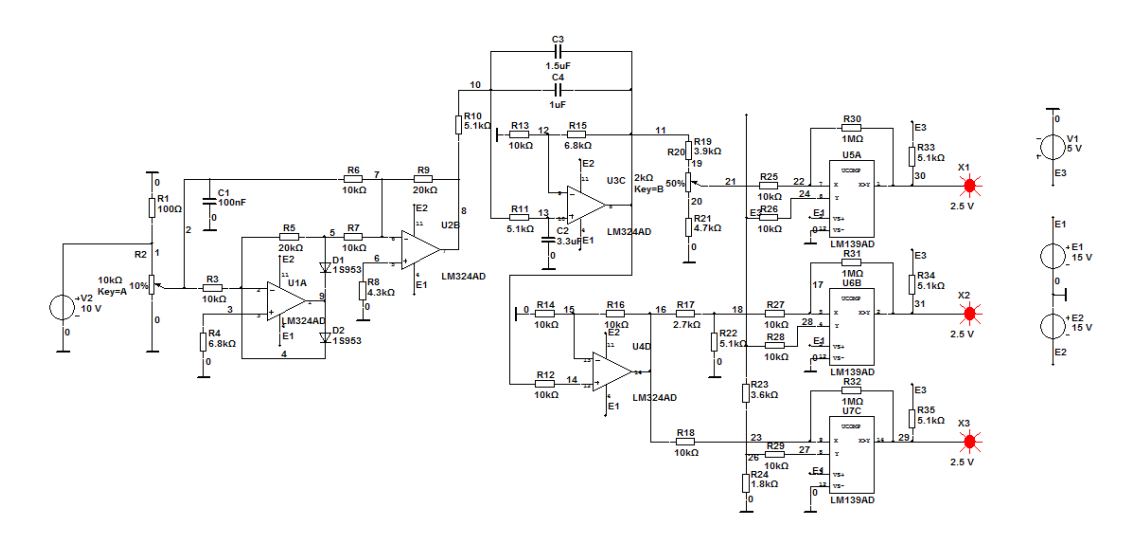

Рисунок 5.1а - Результат роботи схеми при положенні резистора R2-10%

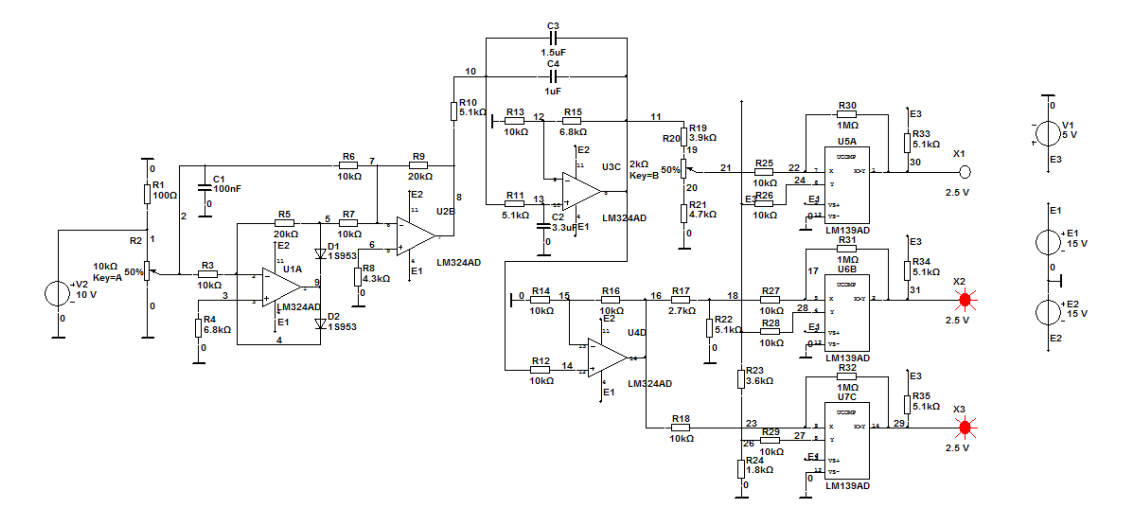

Рисунок 5.1б - Результат роботи схеми при положенні резистора R2-50%

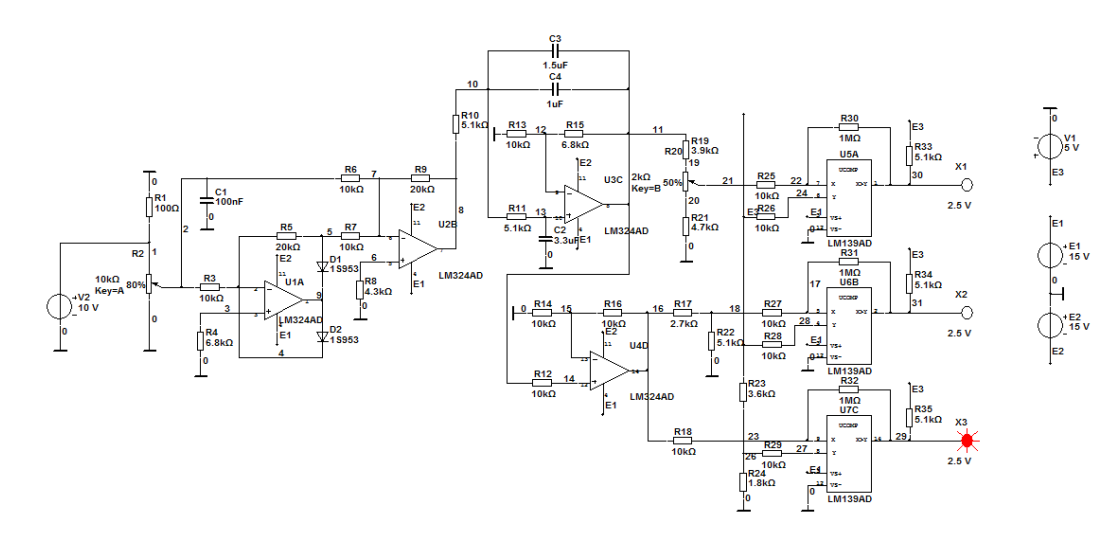

Рисунок 5.1в - Результат роботи схеми при положенні резистора R2-80%

## **5.4 Висновки до п'ятого розділу**

Для того щоб перевірити функціональність зробленої схеми, необов'язково її робити на друкованій платі. Різні програми можуть замінити цей процес, під час збирання схеми, в програмі можна побачити і відредагувати, при необхідності.

Тому була обрана програма Multisim, яка включає багато функцій, які необхідні для створення професійних схем.

## **6 ОХОРОНА ПРАЦІ ТА БЕЗПЕКА В НАДЗВИЧАЙНИХ СИТУАЦІЯХ**

#### **6.1 Загальні питання з охорони праці**

У даному розділі проведено аналіз потенційних небезпечних та шкідливих виробничих факторів, причин пожеж. Розглянуті заходи, які дозволяють забезпечити гігієну праці и виробничу санітарію. На підставі аналізу розроблені заходи з техніки безпеки та рекомендації з пожежної профілактики.

Умови праці на робочому місці, безпека технологічних процесів, машин, механізмів, устаткування та других засобів виробництва, стан засобів колективного та індивідуального захисту, що використовуються працівником, а також санітарно-побутові умови повинні відповідати вимогам нормативних актів про охорону праці. У законі України «Про охорону праці» визначається, що охорона праці - це система правових, соціально-економічних, організаційнотехнічних, санітарно-гігієнічних и лікувально-профілактичних заходів та засобів, спрямованих на збереження життя, здоров'я і працездатності людини у процесі трудової діяльності.

#### **6.1.1 Правові та організаційні основи охорони праці**

Основним організаційним напрямом у здійсненні управління в сфері охорони праці є усвідомлення пріоритету безпеки праці і підвищення соціальної відповідальності держави, і особистої відповідальності працівників.

Державна політика в галузі охорони праці визначається відповідно до Конституції України Верховною Радою України і спрямована на створення належних, безпечних і здорових умов праці, запобігання нещасним випадкам та професійним захворюванням. Відповідно до статті 3 Закону України «Про охорону праці» (далі – Закону) законодавство про охорону праці складається з Закону, Кодексу законів про працю України, Закону України "Про

загальнообов'язкове державне соціальне страхування від нещасного випадку на виробництві та професійного захворювання, які спричинили втрату працездатності" та прийнятих відповідно до них нормативно-правових актів, норм міжнародного договору (ратифіковані Конвенції і Рекомендації МОТ, директиви Європейської Ради).

Користувачі персональних комп'ютерів, для яких ця робота є головною, підлягають медичним оглядам: попереднім — під час влаштування на роботу і періодичним — протягом професійної діяльності раз на два роки. Жінок з часу встановлення вагітності та в період годування дитини грудьми до роботи з ПК не допускають.

#### **6.1.2 Організаційно-технічні заходи з безпеки праці**

В організації/підприємстві проводяться навчання і перевірка знань з питань охорони праці відповідно до вимог типового положення про порядок проведення навчання і перевірки знань з питань охорони праці, затвердженого наказом Держнагляд охорони праці України від 26.01.2005 N 15, зареєстрованого в Міністерстві юстиції України 15.02.2005 за N 231[15].

Також впроваджені організаційні заходи з пожежної безпеки - навчання і перевірку знань відповідно до вимог типового положення про інструктажі.

Обов'язковими вимогами враховане наступне:

- не слід допускати до роботи осіб, що в установленому порядку не пройшли навчання, інструктаж та перевірку знань з охорони праці, пожежної безпеки та цих Правил.

на підприємстві/організації, де експлуатуються ЕОМ з відео дисплейними терміналами (ВДТ) і периферійними пристроями (ПП), розробляється інструкція з охорони праці відповідно до положення про розробку інструкцій з охорони праці, затвердженого наказом Держнагляд охорони праці від 29.01.98 N 9, зареєстрованого в Міністерстві юстиції України 07.04.98 за N 226 [16].

- ознайомлення з правилами безпеки праці, одержання відповідних інструктажів засвідчується у журналі інструктажів.

- перед допуском до самостійної роботи кожен працівник має право на навчання з питань охорони праці і роботодавець зобов'язаний, і проводить таке навчання у вигляді двох інструктажів з питань охорони праці:

1) вступного, який проводять працівники служби охорони праці;

2) первинного, який проводять керівники структурних підрозділів на місці праці;

3) повторний (не рідше одного разу в 6 місяців);

4) позаплановий (при зміні правил охорони праці);

5) поточний (проводять з працівниками перед виконанням робіт, на яких оформляється наряд-допуск);

- обов'язкові організаційні заходи перед початком, під час і після завершення роботи повинні включати перевірку (візуально) наявності і справності електрообладнання та його заземлення.

Не допускається:

- виконувати обслуговування, ремонт та налагодження ЕОМ з ВДТ і ПП безпосередньо на робочому місці оператора;

- зберігати біля ЕОМ з ВДТ і ПП папір, дискети, інші носії інформації, запасні блоки, деталі тощо, якщо вони не використовуються для поточної роботи;

- відключати захисні пристрої, самочинно проводити зміни у конструкції та складі ЕОМ з ВДТ і ПП або їх технічне налагодження.

#### **6.2 Аналіз стану умов праці**

### **6.2.1 Вимоги до приміщень**

Геометричні розміри приміщення зазначені в табл. 6.1.

Таблиця 6.1 – Розміри приміщення

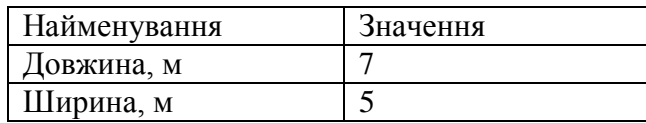

Продовження таблиці 6.1

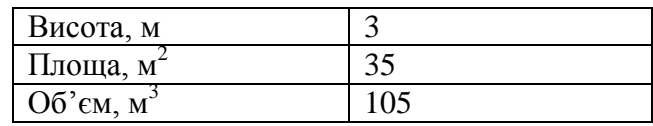

Згідно з санітарними нормами мікроклімату виробничих приміщень розмір площі для одного робочого місця оператора персонального комп'ютера має бути не менше 6 кв. м, а об'єм — не менше 20 куб. м.

Отже, дане приміщення цілком відповідає зазначеним нормам.

## **6.2.2 Вимоги до організації місця праці**

При порівнянні відповідності характеристик робочого місця нормативним, основні вимоги до організації робочого місця (табл. 6.2) і відповідними фактичними значеннями для робочого місця, констатуємо повну відповідність.

| Найменування параметра          | Фактичне значення | Нормативне значення |  |
|---------------------------------|-------------------|---------------------|--|
| Висота робочої поверхні, мм     | 750               | $680 - 800$         |  |
| Висота простору для ніг, мм     | 730               | Не менше 600        |  |
| Ширина простору для ніг, мм     | 660               | He менше 500        |  |
| Глибина простору для ніг, мм    | 700               | $He$ менше 650      |  |
| Висота поверхні сидіння, мм     | 470               | $400 - 500$         |  |
| Ширина сидіння, мм              | 400               | Не менше 400        |  |
| Глибина сидіння, мм             | 400               | Не менше 400        |  |
| Висота поверхні спинки, мм      | 600               | He менше 300        |  |
| Ширина опорної поверхні спинки, | 500               | He менше 380        |  |
| MM                              |                   |                     |  |
| Радіус спинки в горизонтальній  | 400               | 400                 |  |
| площині, мм                     |                   |                     |  |
| Відстань від очей до екрану     | 800               | $700 - 800$         |  |
| дисплея, мм                     |                   |                     |  |

Таблиця 6.2 - Характеристики робочого місця

### **6.3 Виробнича санітарія**

На підставі аналізу небезпечних та шкідливих факторів при виробництві (експлуатації), пожежної безпеки можуть бути надалі вирішені питання

необхідності забезпечення працюючих достатньою кількістю освітлення, вентиляції повітря, організації заземлення, тощо.

# **6.3.1 Аналіз небезпечних та шкідливих факторів при виробництві (експлуатації) виробу**

Аналіз небезпечних та шкідливих виробничих факторів виконується у табличній формі (табл. 6.3). Роботу, пов'язану з ЕОМ з ВДТ, у тому числі на тих, які мають робочі місця, обладнані ЕОМ з ВДТ і ПП, виконують із забезпеченням виконання «Правил охорони праці під час експлуатації електроннообчислювальних машин», які встановлюють вимоги безпеки до обладнання робочих місць, до роботи із застосуванням ЕОМ з ВДТ і ПП. Переважно роботи за проектами виконують у кабінетах чи інших приміщеннях, де використовують різноманітне електрообладнання, зокрема персональні комп'ютери (ПК) та периферійні пристрої. Основними робочими характеристиками персонального комп'ютера є:

- робоча напруга U=+220B +-5%;
- робочий струм I=2A;
- споживана потужність P=350 Вт.

Робочі місця мають відповідати вимогам Державних санітарних правил і норм роботи з візуальними дисплейними терміналами електроннообчислювальних машин.

| Небезпечні і<br>шкідливі виробничі<br>фактори | Джерела факторів<br>(види робіт) | Кількісна<br>Оцінка | Нормативні<br>Документи |
|-----------------------------------------------|----------------------------------|---------------------|-------------------------|
|                                               |                                  |                     |                         |
| Фізичні:                                      |                                  |                     |                         |
| підвищена або                                 |                                  |                     |                         |
| знижена вологість                             | $-1/$                            |                     | [17]                    |
| ПОВІТРЯ                                       |                                  |                     |                         |

Таблиця 6.3 – Аналіз небезпечних і шкідливих виробничих факторів

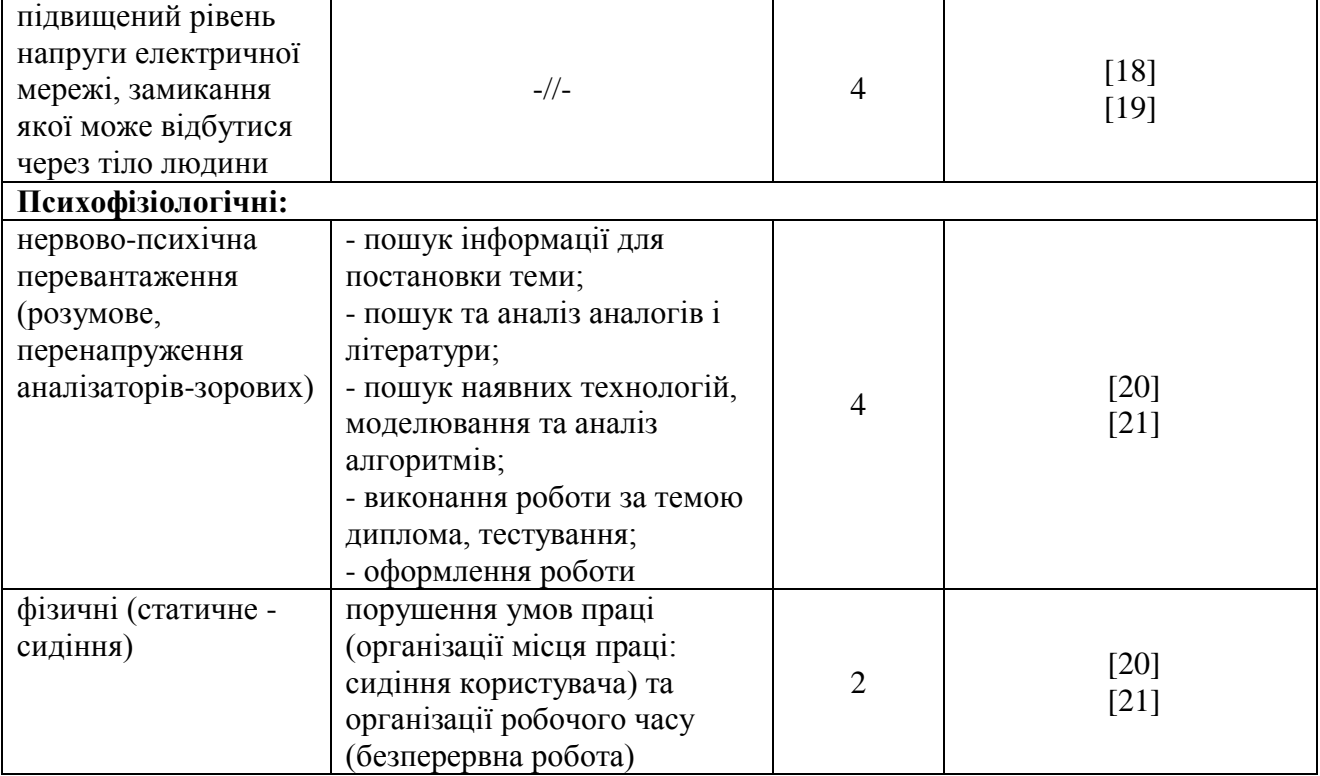

## Продовження таблиці 6.3

### **6.3.2 Пожежна безпека**

Висока щільність елементів в електронних схемах призводить до значного підвищення температури окремих вузлів (80…100 С). При проходженні електричного струму по провідниках і деталей виділяється тепло, що в умовах їх високої щільності може привести до перегріву, і може служити причиною запалювання ізоляційних матеріалів. Слабкий опір ізоляційних матеріалів дії температури може викликати порушення ізоляції і привести до короткого замикання між струмоведучими частинами обладнання (шини, електроди).

Для гасіння пожеж в офісному приміщенні пропонується використовувати порошкові або вуглекислотні вогнегасники, так як вони є універсальними.

Заземлені конструкції, що знаходяться в приміщеннях, де розміщені робочі місця (батареї опалення, водопровідні труби, кабелі із заземленим відкритим екраном), надійно захищені діелектричними щитками та/або сітками з метою недопущення потрапляння працівника під напругу.

В приміщенні наявна затверджена «План-схема евакуації з кабінету (приміщення)».

Горючими матеріалами в приміщенні, де розташовані ЕОМ, є:

1) поліамід - матеріал корпусу мікросхем, горюча речовина, температура самозаймання 420 С;

2) полівінілхлорид - ізоляційний матеріал, горюча речовина, температура запалювання 335 °С, температура самозаймання 530 °С;

3) склотекстоліт ДЦ - матеріал друкарських плат, важкогорючий матеріал, показник горючості 1.74, не схильний до температурного самозаймання;

4) пластикат кабельний №489 - матеріал ізоляції кабелів, горючий матеріал, показник горючості більше 2.1;

5) деревина - будівельний і обробний матеріал, з якого виготовлені меблі, горючий матеріал, показник горючості більше 2.1, температура запалювання 255 С, температура самозаймання 399 С.

Простори усередині приміщень в межах, яких можуть утворюватися або знаходиться пожежонебезпечні речовини і матеріали відповідно до НАПБ Б.03.002-2007 [22] відносяться до пожежонебезпечної зони класу П-ІІа. Це обумовлено тим, що в приміщенні знаходяться тверді горючі та важкозаймисті речовини та матеріали. Приміщенню, у якому розташоване робоче місце, присвоюється II ступень вогнестійкості.

Причинами можливого загоряння і пожежі можуть бути:

1) несправність електроустановки;

2) конструктивні недоліки устаткування;

3) коротке замикання в електричних мережах;

4) запалювання горючих матеріалів, що знаходяться в безпосередній близькості від електроустановки.

Продуктами згорання, що виділяються на пожежі, є: окис вуглецю; сірчистий газ; окис азоту; синильна кислота; акромін; фосген; хлор і ін. При горінні пластмас, окрім звичних продуктів згорання, виділяються різні продукти термічного розкладання: хлорангідридні кислоти, формальдегіди, хлористий водень, фосген, синильна кислота, аміак, фенол, ацетон, стирол [23].

#### **6.3.3 Електробезпека**

На робочому місці виконуються наступні вимоги електробезпеки: ПК, периферійні пристрої та устаткування для обслуговування, електропроводи і кабелі за виконанням та ступенем захисту відповідають класу зони за ПУЕ (правила улаштування електроустановок), мають апаратуру захисту від струму короткого замикання та інших аварійних режимів. Лінія електромережі для живлення ПК, периферійних пристроїв і устаткування для обслуговування, виконана як окрема групова три- провідна мережа, шляхом прокладання фазового, нульового робочого та нульового захисного провідників. Електромережа штепсельних розеток для живлення персональних ПК, укладено по підлозі поруч зі стінами відповідно до затвердженого плану розміщення обладнання та технічних характеристик обладнання.

## **6.4 Гігієнічні вимоги до параметрів виробничого середовища 6.4.1 Параметри мікроклімату**

Мікроклімат робочих приміщень - це клімат внутрішнього середовища цих приміщень, що визначається діючої на організм людини з'єднанням температури, вологості, швидкості переміщення повітря. В даному приміщенні проводяться роботи, що виконуються сидячи і не потребують динамічного фізичного напруження, то для нього відповідає категорія робіт 1а. Отже оптимальні значення для температури, відносної вологості й рухливості повітря для зазначеного робочого місця відповідають санітарним нормам мікроклімату виробничих приміщень і наведені в табл. 6.4:

| Період року | Категорія робіт | Температура С <sup>0</sup> | Відносна<br>вологість % | Швидкість руху<br>ПОВІТ $\mathbf{p}$ я, м/с |
|-------------|-----------------|----------------------------|-------------------------|---------------------------------------------|
| Холодна     | Легка-1 а       | $22 - 24$                  | $40 - 60$               | v. i                                        |
| Тепла       | Легка-1 а       | $23 - 25$                  | $40 - 60$               | v. i                                        |

Таблиця 6.4 – Норми мікроклімату робочої зони об'єкту

#### **6.4.2 Освітлення**

Для виробничих та адміністративних приміщень світловий коефіцієнт приймається не менше -1/8, в побутових – 1/10:

$$
S_b = (\frac{1}{5} \div \frac{1}{10}) \cdot S \tag{6.1}
$$

де  $S_b$  – площа віконних прорізів, м2;

$$
S_b = a \cdot b = 4 \cdot 6 = 24 \text{m}^2,
$$
  
\n
$$
S = \frac{1}{8} \cdot 24 = 3 \text{m}^2
$$
\n(6.2)

Приймаємо 1 вікно площею S=3 м<sup>2</sup>.

Світильники загального освітлення розташовуються над робочими поверхнями в рівномірно-прямокутному порядку. Для організації освітлення в темний час доби передбачається обладнати приміщення, довжина якого складає 5 м, ширина 5 м, світильниками ЛПО2П, оснащеними лампами типу ЛБ (дві по 80 Вт) з світловим потоком 5400 лм кожна.

Розрахунок штучного освітлення виробляється по коефіцієнтах використання світлового потоку, яким визначається потік, необхідний для створення заданої освітленості при загальному рівномірному освітленні. Розрахунок кількості світильників n виробляється по формулі:

$$
n = \frac{E \cdot S \cdot Z \cdot K}{F \cdot U \cdot M}
$$
 (6.3)

де E – нормована освітленість робочої поверхні, визначається нормами – 300 лк;

S – освітлювана площа, м<sup>2</sup>; S = 35 м<sup>2</sup>;

 $Z$  – поправочний коефіцієнт світильника ( $Z = 1.15$  для ламп розжарювання та ДРЛ; Z = 1,1 для люмінесцентних ламп) приймаємо рівним 1,1;

K – коефіцієнт запасу, що враховує зниження освітленості в процесі експлуатації – 1,5;

U – коефіцієнт використання, залежний від типу світильника, показника індексу приміщення і т.п. – 0,575;

M – число люмінесцентних ламп в світильнику – 2;

F – світловий потік лампи – 5400лм (для ЛБ-80).

Підставивши числові значення у формулу (4.2), отримуємо:

$$
n = \frac{300 * 35 * 1.1 * 1.5}{5400 * 0.575 * 2} \approx 2.79
$$
 (6.4)

Приймаємо освітлювальну установку, яка складається з 3-х світильників, які складаються з двох люмінесцентних ламп загальною потужністю 160 Вт, напругою  $-220 B$ .

### **6.4.3 Вентилювання**

У приміщенні, де знаходяться ЕОМ, повітрообмін реалізується за допомогою природної організованої вентиляції (вентиляційні шахти), тобто при V приміщення більше 40 м<sup>3</sup> на одного працюючого допускається природна вентиляція. Цей метод забезпечує приток потрібної кількості свіжого повітря, що визначається в СНіП.

Також має здійснюватися провітрювання приміщення, в залежності від погодних умов, тривалість повинна бути не менше 10 хв. Найкращий обмін повітря здійснюється при наскрізному провітрюванні.

## **6.5 Заходи з організації виробничого середовища та попередження виникнення надзвичайних ситуацій**

Заходи безпеки під час експлуатації персонального комп'ютера та периферійних пристроїв передбачають:

- правильне організування місця праці та дотримання оптимальних режимів праці та відпочинку під час роботи з ПК;

- експлуатацію сертифікованого обладнання;

- дотримання заходів електробезпеки;

- забезпечення оптимальних параметрів мікроклімату;

- забезпечення раціонального освітлення місця праці (освітленість робочого місця не перевищувала 2/3 нормальної освітленості приміщення);

- облаштовуючи приміщення для роботи з ПК, потрібно передбачити припливно-витяжну вентиляцію або кондиціювання повітря:

а) якщо об'єм приміщення 20 м<sup>3</sup>, то потрібно подати не менш як 30 м<sup>3</sup>/год повітря;

б) якщо об'єм приміщення у межах від 20 до 40 м<sup>3</sup>, то потрібно подати не менш як 20 м $3/$ год повітря;

в) якщо об'єм приміщення становить понад 40 м<sup>3</sup>, допускається природна вентиляція, у випадку, коли немає виділення шкідливих речовин.

Заходи безпеки під час експлуатації інших електричних приладів передбачають дотримання таких правил:

- постійно стежити за справним станом електромережі, розподільних щитків, вимикачів, штепсельних розеток, лампових патронів, а також мережевих кабелів живлення, за допомогою яких електроприлади під'єднують до електромережі;

- постійно стежити за справністю ізоляції електромережі та мережевих кабелів, не допускаючи їхньої експлуатації з пошкодженою ізоляцією;

- не тягнути за мережевий кабель, щоб витягти вилку з розетки;

- не закривати меблями, різноманітним інвентарем вимикачі, штепсельні розетки;

- не підключати одночасно декілька потужних електропристроїв до однієї розетки, що може викликати надмірне нагрівання провідників, руйнування їхньої ізоляції, розплавлення і загоряння полімерних матеріалів;

- не залишати включені електроприлади без нагляду;

### **Висновки до шостого розділу**

В результаті проведеної роботи було зроблено аналіз умов праці, шкідливих та небезпечних чинників, з якими стикається робітник. Було визначено параметри і певні характеристики приміщення для роботи над запропонованим проектом написаному в кваліфікаційній роботі, описано, які заходи потрібно зробити для того, щоб дане приміщення відповідало необхідним нормам і було комфортним і безпечним для робітника.

Приведені рекомендації щодо організації робочого місця, а також важливу інформацію щодо пожежної та електробезпеки. Були наведені розміри приміщення та наведено значення температури, вологості й рухливості повітря, необхідна кількість і потужність ламп та інші параметри, значення яких впливає на умови праці робітника, а також – наведені інструкції з охорони праці, техніки безпеки при роботі на комп'ютері.

#### **ВИСНОВОК**

Зробивши аналіз необхідності захисту заглибних насосів можна зробити висновок, що для того, щоб забезпечити справну роботу заглибного насоса, необхідні різні пристрої. Тому розробка даного проекту має сенс.

Розробка даного пристрою була заснована на роботі мікроконтролера, який істотно прискорить виконання даного йому завдання. Звідси і важливість вивчення мікроконтролерів і застосування їх в пристроях. Розглянувши різні типи мікроконтролерів та їх характеристики, був обраний мікроконтролер, найбільш відповідний цьому завданню.

Далі було розглянуто мови програмування, за допомогою яких можна задати необхідний алгоритм роботи мікроконтролеру. Також було обране ПЗ, за допомогою якого можливе програмування та тестування мікроконтролеру.

На основі цього була розроблена схема, яка наведена в Додатку А, та було проведено модулювання одного з вузлів даної схеми.

Наведені рекомендації щодо організації робочого місця, а також важлива інформація щодо пожежної та електробезпеки.

Були наведені розміри приміщення, розраховано кількість ламп та захисне заземлення, а також - наведені інструкції з охорони праці, техніки безпеки при роботі на комп'ютері.

## **ПЕРЕЛІК ЛІТЕРАТУРИ**

1. ByreniePro, Все о бурении и водоснабжении из скважин [електронний ресурс]/ ЗАЧЕМ НУЖНА И КАК РАБОТАЕТ ЗАЩИТА НАСОСА ОТ СУХОГО ХОДА? URL: http://byreniepro.ru/nasosy/zashhita-ot-suhogo-hoda.html

2. budbud.in.ua [електронний ресурс]/ ГІДРОУДАР В СИСТЕМІ ВОДОПОСТАЧАННЯ – ПРИЧИНИ, НАСЛІДКИ ТА СПОСОБИ УНИКНУТИ ЙОГО, URL: http://budbud.in.ua/gidroudar-v-systemi-vodopostachannya-prychynynaslidky-ta-sposoby-unyknuty-jogo.html

3. Мала гірнича енциклопедія: у 3 т. / за ред. В. С. Білецького. — Д. : Східний видавничий дім, 2004—2013.

4. Захист заглибних насосів як надійно захистити насосне обладнання в свердловині, URL: http://blog.r13-r21.com.ua/articles/zahist-zaglibnih-nasosiv-jaknadijno-zahistiti.php

5. Мікроконтролерні пристрої : навч. посіб. для студ. спец. «Мікро- та наноелектроніка» / О. С. Тонкошкур, І. В. Гомілко, О. В. Коваленко; Дніпропетровський нац. ун-т ім. О. Гончара. – Д. : Вид-во ДНУ, 2011

6. ЭЛЕКТРОСАМ.РУ [електронний ресурс]/ Микроконтроллеры. Устройство и особенности. Применение, URL: https://electrosam.ru/glavnaja/slabotochnye-seti/oborudovanie/mikrokontrollery/

7. Microcontrollers Lab [електронний ресурс]/ PIC16F877A introduction and features, URL: http://microcontrollerslab.com/pic16f877a-introduction-features/

8. FAQukr.ru, Як Правильно Зробити [електронний ресурс]/ PICконтролер. Програмування PIC-контролерів. Схеми PIC-контролерів, URL: http://faqukrn.ru/komp-juteri/ustatkuvannja/4491-pic-kontroler-programuvannja-pickontroleriv-shemi.html

9. ISSN 2074-272X. Електротехніка і Електромеханіка. 2016. №3

10. Проектирование и расчёт систем водоснабжения сельского населённого пункта; Фетисов В.Д., Завгородняя И.В.; "Кубанский государственный аграрный университет",2004
11. Мікроконтролерні пристрої: навч. посіб. для студ. спец. «Мікро- та наноелектроніка» / О. С. Тонкошкур, І. В. Гомілко, О. В. Коваленко; Дніпропетровський нац. ун-т ім. О. Гончара. – Д. : Вид-во ДНУ, 2011. – 264 c.

12. Бродин В. Б., Калинин А. В. Системы на микроконтроллерах и БИС программируемой логики. — М.: ЭКОМ, 2002.

13. Жан М. Рабаи, Ананта Чандракасан, Боривож Николич. Цифровые интегральные схемы. Методология проектирования = Digital Integrated Circuits. — 2-е изд. — М.: Вильямс, 2007.

14. НПАОП 0.00-1.28-10 Правила охорони праці під час експлуатації електронно- обчислювальних машин

15. НПАОП 0.00–4.12.05. Типове положення про порядок проведення навчання і перевірки знань з питань охорони праці

16. НПАОП 0.00-4.15-98. Положення про розробку інструкцій з охорони праці

17. ДСН 3.3.6.042-99. Санітарні норми мікроклімату виробничих приміщень. Міністерство охорони здоров'я України (МОЗ). Постанова № 42 від 01.12.1999

18. ГОСТ 12.1.030-81 ССБТ. Електробезпека. Захисне заземлення. Занулення.

19. ГОСТ 13109-97. Норми якості електричної енергії в системах електропостачання загального призначення.

20. ДСанПІН 3.3.2.007-98. Державні санітарні правила і норми роботи з візуальними дисплейними терміналами електронно-обчислювальних машин. Міністерство охорони здоров'я України (МОЗ). Затверджено постановою № 7 головного державного санітарного лікаря України 10 грудня 1998 р.

21. НПАОП 0.00-1.28-10. Про погодження матеріалів правил охорони праці під час експлуатації електронно-обчислювальних машин. ДЕРЖАВНИЙ КОМІТЕТ УКРАЇНИ З ПРОМИСЛОВОЇ БЕЗПЕКИ, ОХОРОНИ ПРАЦІ ТА ГІРНИЧОГО НАГЛЯДУ. Наказ №65 від 23.06.2010.

22. НАПБ Б.03.002-2007. Норми визначення категорій приміщень, будинків та зовнішніх установок за вибухопожежною та пожежною небезпекою. Наказ МНС № 833 від 03.12.2007 року.

23. ГОСТ 12.1.044-89. Система стандартів безпеки праці. Вогнестійкість. Номенклатура показників і методи їх визначення (ІСО 4589-84).

24. НПАОП 40.1-1.01-97. Правила безпечної експлуатації електроустановок. Наказ № 257 державного комітету України по нагляду за охороaною праці від 6 жовтня 1997 р.

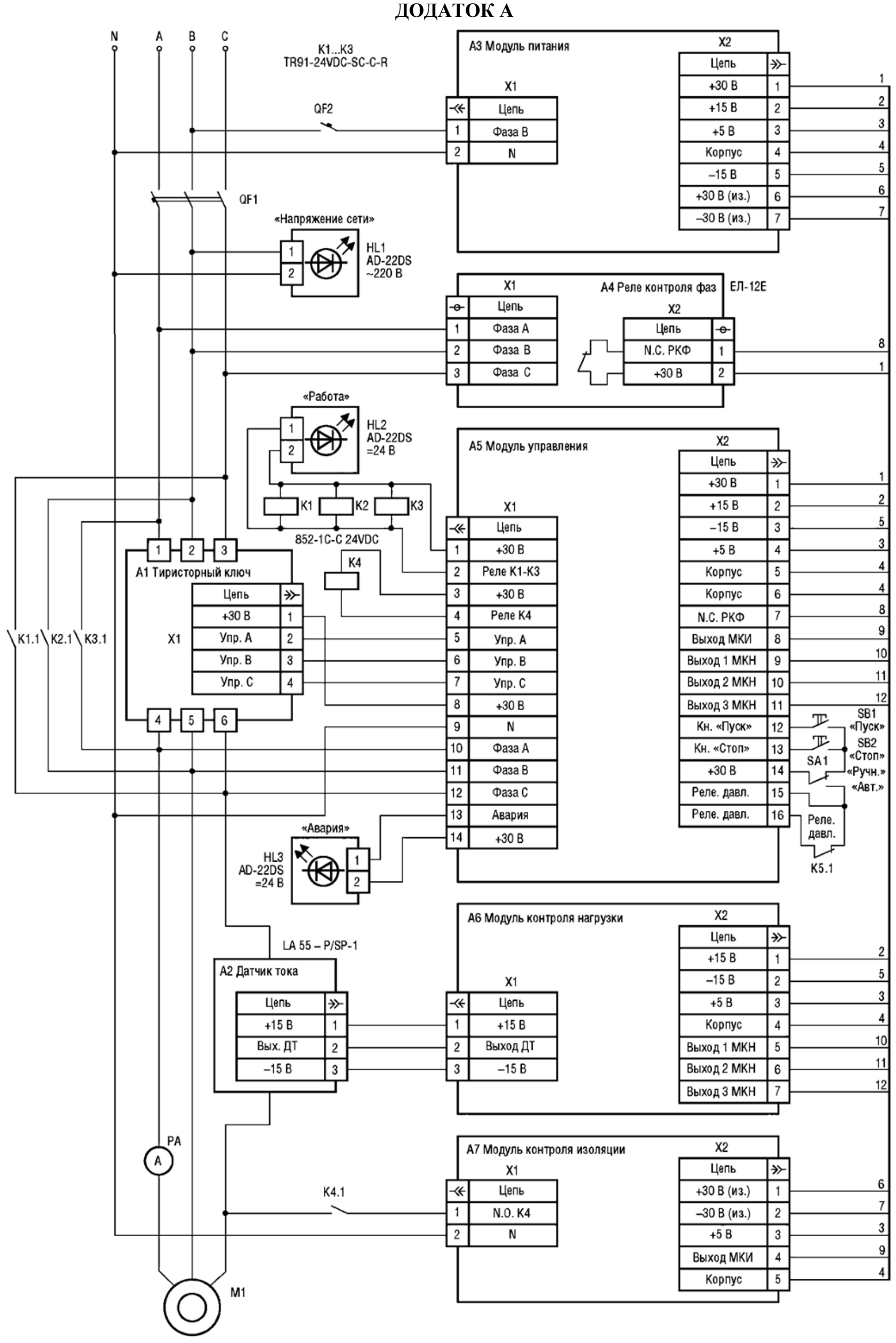

ДОДАТОК Б

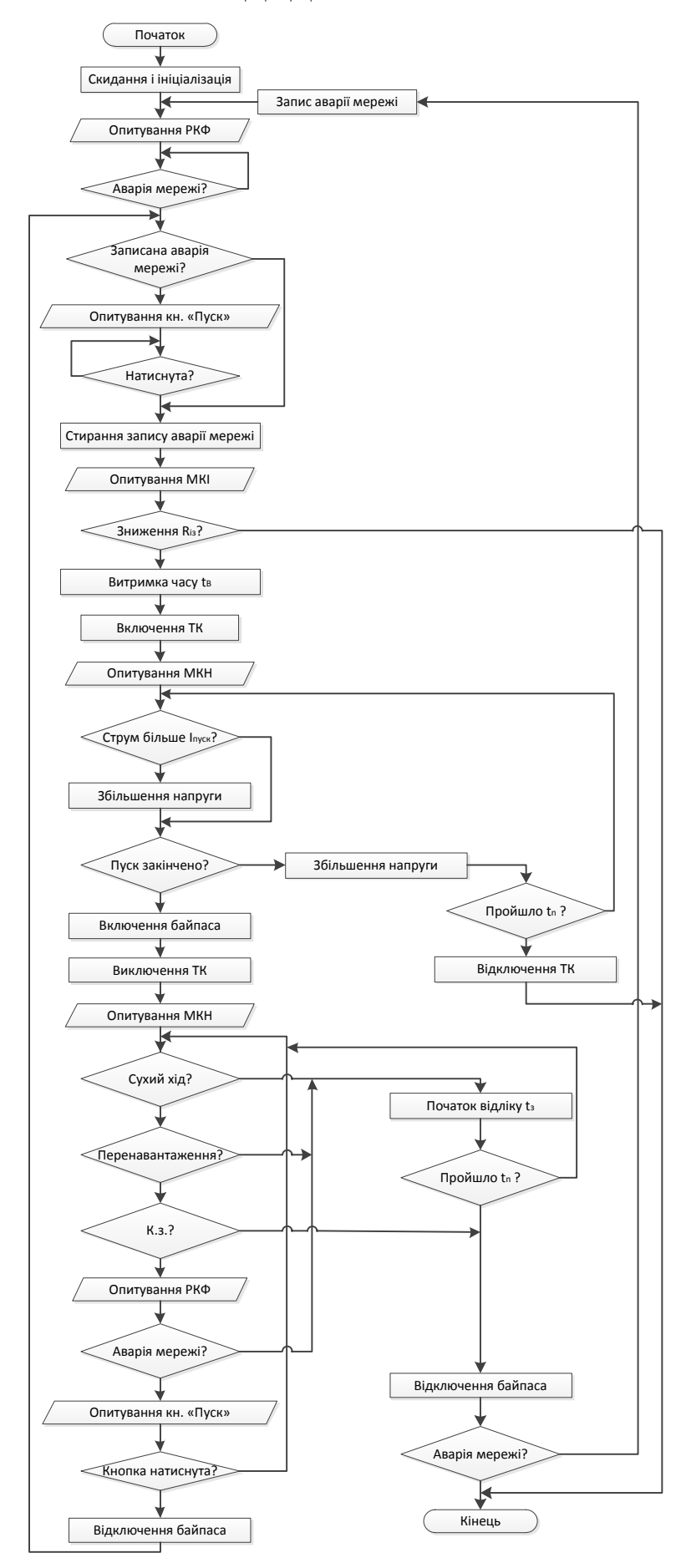

#### ДОДАТОК В

СХІДНОУКРАЇНСЬКИЙ НАЦІОНАЛЬНИЙ УНІВЕРСИТЕТ ІМ. В. ДАЛЯ ФАКУЛЬТЕТ ІНФОРМАЦІЙНИХ ТЕХНОЛОГІЙ ТА ЕЛЕКТРОНІКИ КАФЕДРА КОМП'ЮТЕРНИХ НАУК ТА ІНЖЕНЕРІЇ

### Програмно-апаратні засоби керування і захисту електродвигуна заглибного насосу

Студент гр. КІ-14бд

Квасов I.O.

Керівник проекту

Міщенко Ю.Г.

# ТЕХНІЧНЕ ЗАВДАННЯ

В даному дипломному проекті необхідно розробити пристрій управління і захисту заглибних насосів, який забезпечить необхідний захист від агресивних чинників, таких як:

- гідравлічний удар;  $\blacksquare$
- «сухий хід»;  $\blacksquare$
- проблеми з електроенергією.  $\blacksquare$

Для вирішення цих проблем було вирішено використовувати мікроконтролер.

## ВИБІР МІКРОКОНТРОЛЕРА

Для виконання поставленого завдання був обраний мікроконтролертипу PIC16F877A (Peripheral Interface Controlle) оснований на Гарвардській архітектурі, у корпусі DIP40.

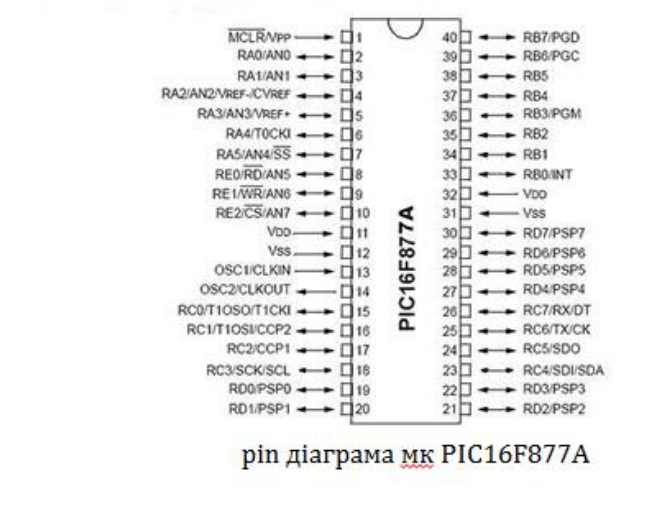

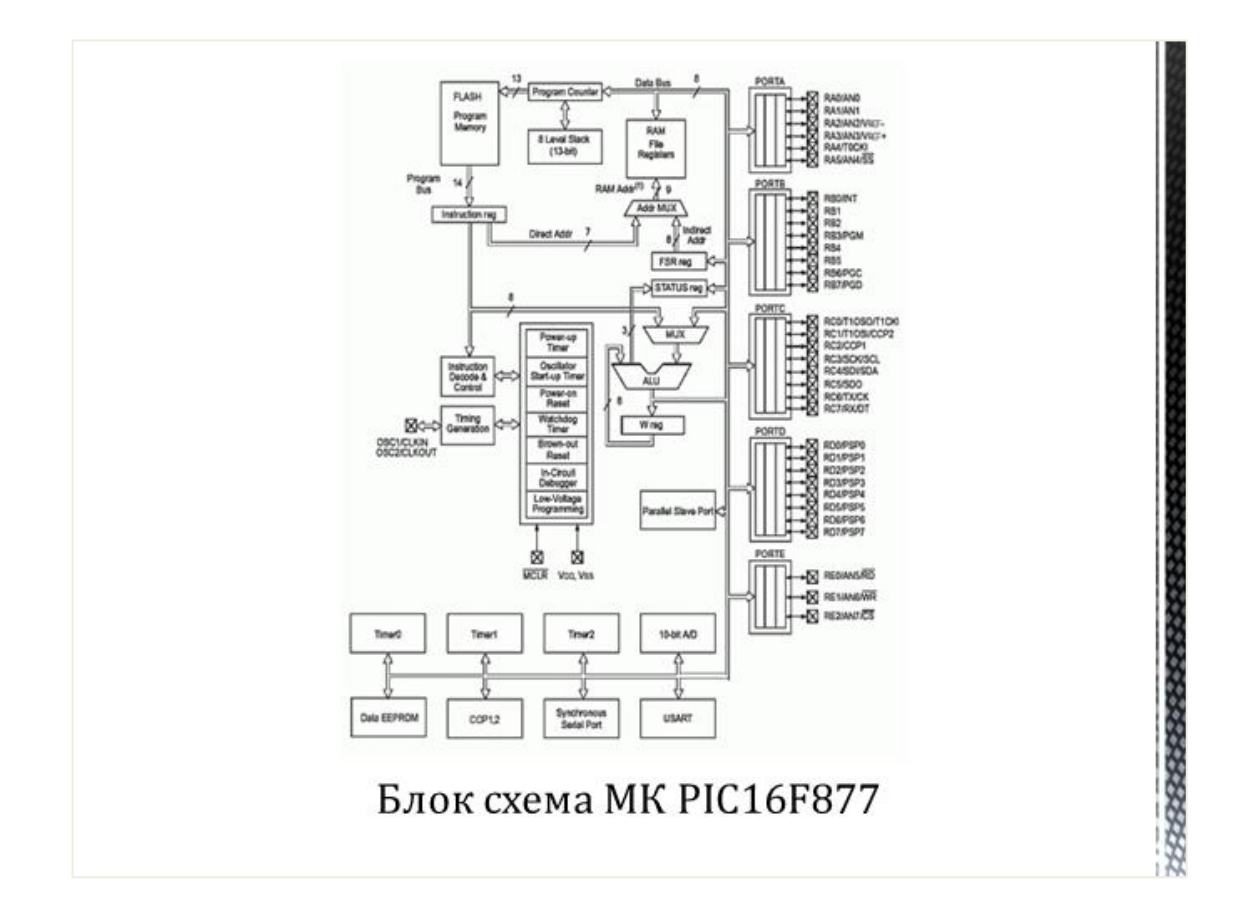

## ПРОГРАМУВАННЯ МІКРОКОНТРОЛЕРІВ

Для того щоб прошити мікроконтролер треба знати мови програмування, таких як:

- $\mathsf{C}$ i.
- Assembler

Також для програмування необхідна середовище розробки. Тому була обрана програма MPLAB X IDE v1.41.

Програмна оболонка MPLAB володіє широкими можливостями для написання вихідного коду програми, подальшого налагодження тексту з виправленням помилок і попереджень та фінальної оптимізації проекту.

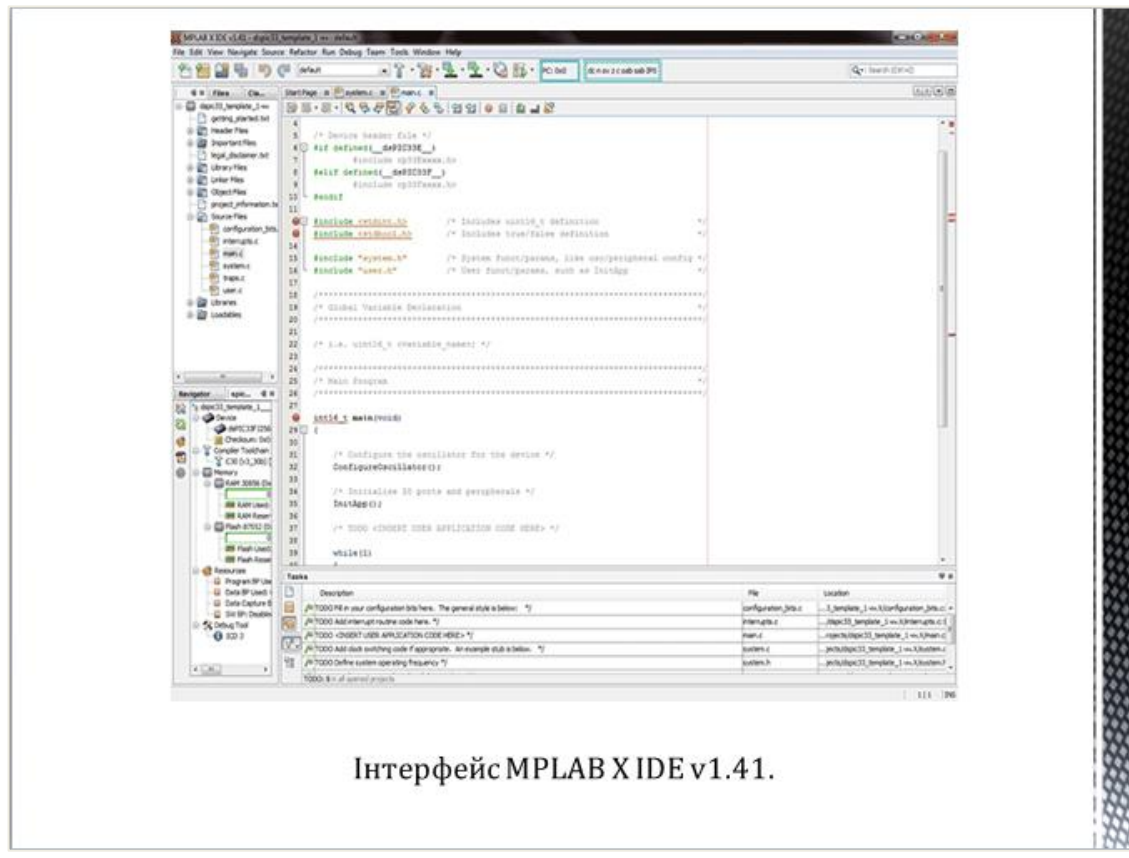

こうしん こうきょうこうこうこうこうこうこうこう

# ОПИС ПРИСТРОЮ УПРАВЛІННЯ ТА ЗАХИСТУ ЗАГЛИБНОГО НАСОСУ

Розроблений пристрій управління і захисту електродвигуна заглибного насосу оснащено повним набором захисних функцій і забезпечує плавний запуск, який обмежує пусковий струм двигуна, знижує динамічні перевантаження в трансмісії, виключає гідравлічні удари в трубопроводі і не перевантажує мережу живлення. Цей пристрій складається з: тиристорний ключ, модуля живлення, реле контролю фаз, модуля управління, модуля контролю навантаження, модуля контролю ізоляції.

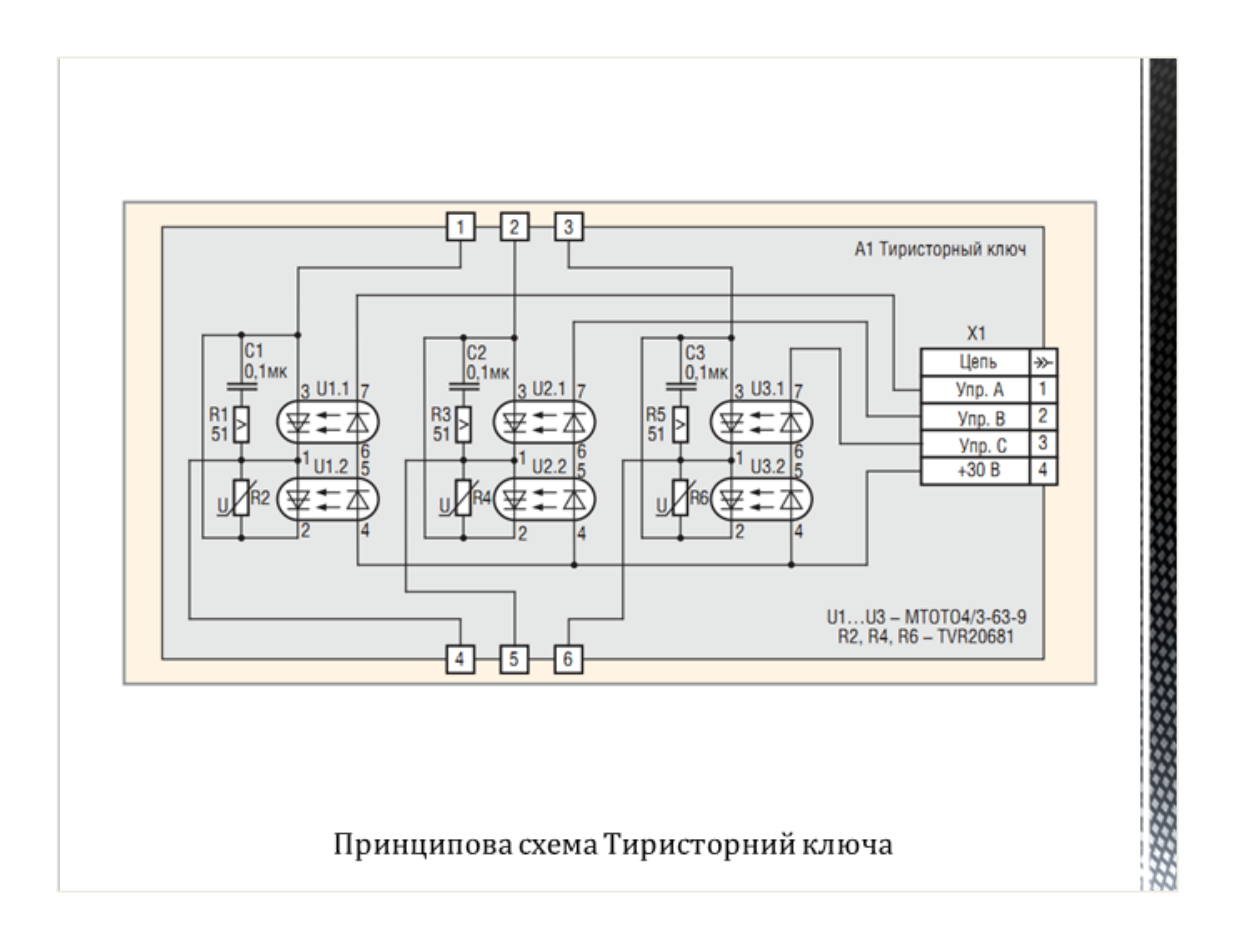

112222233333333333333333

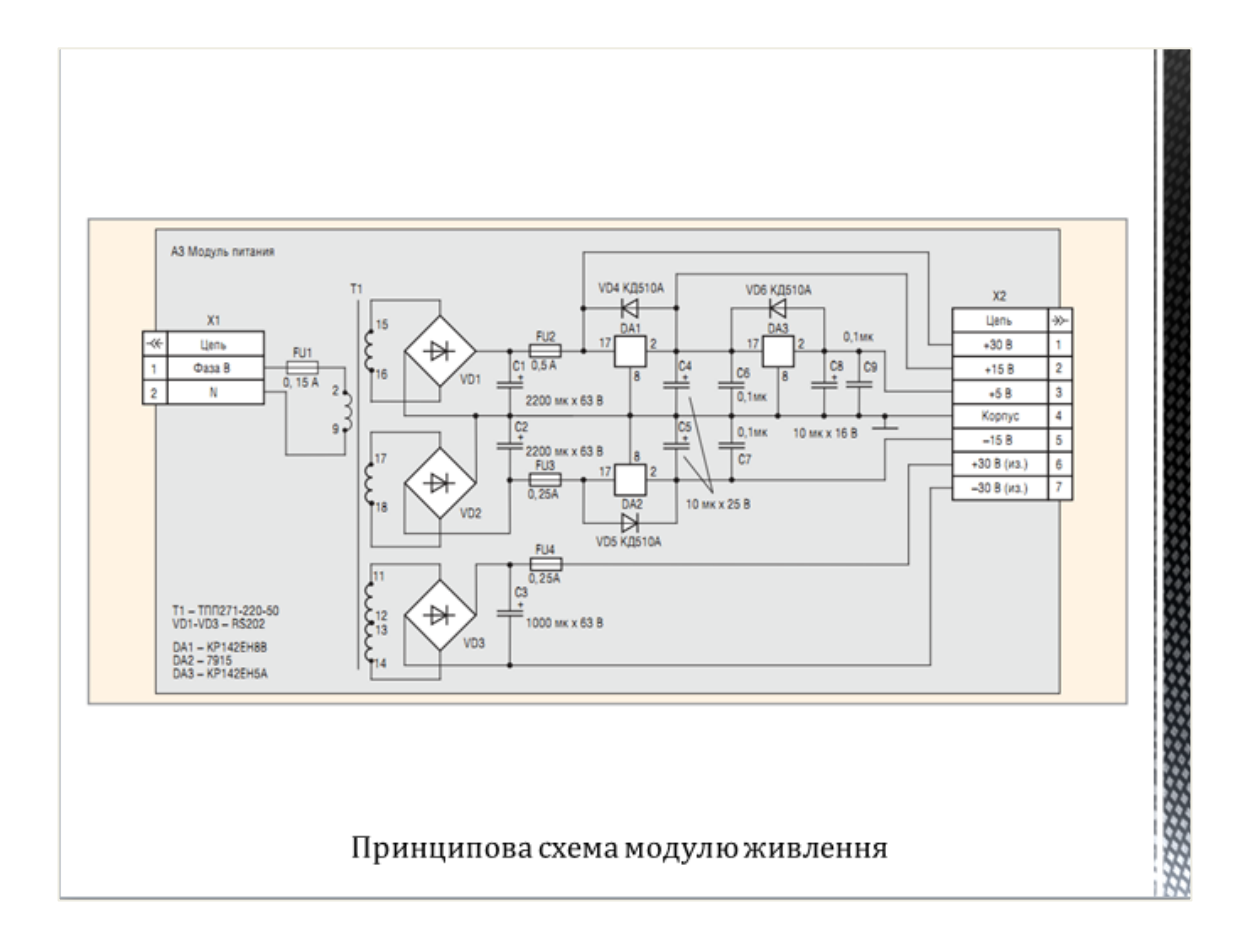

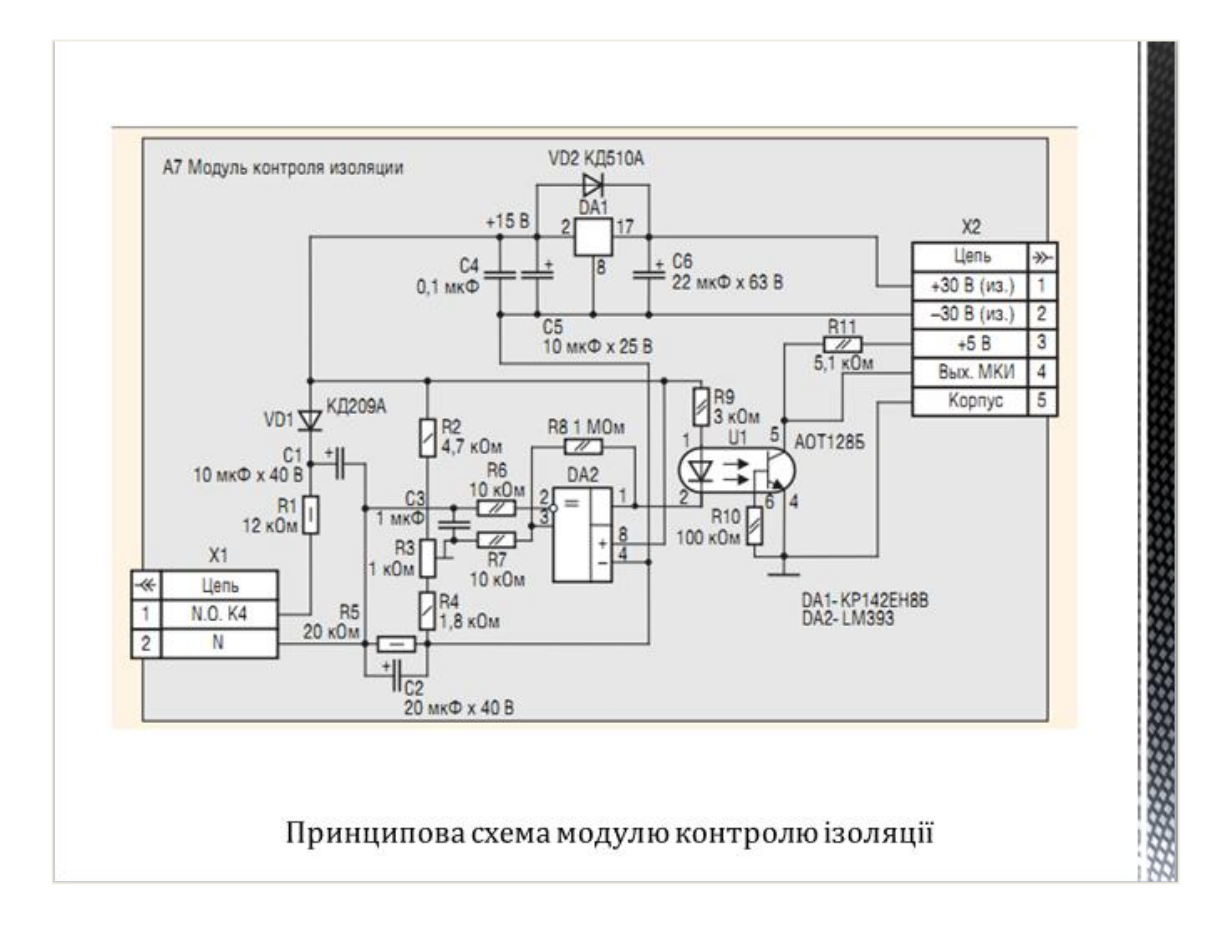

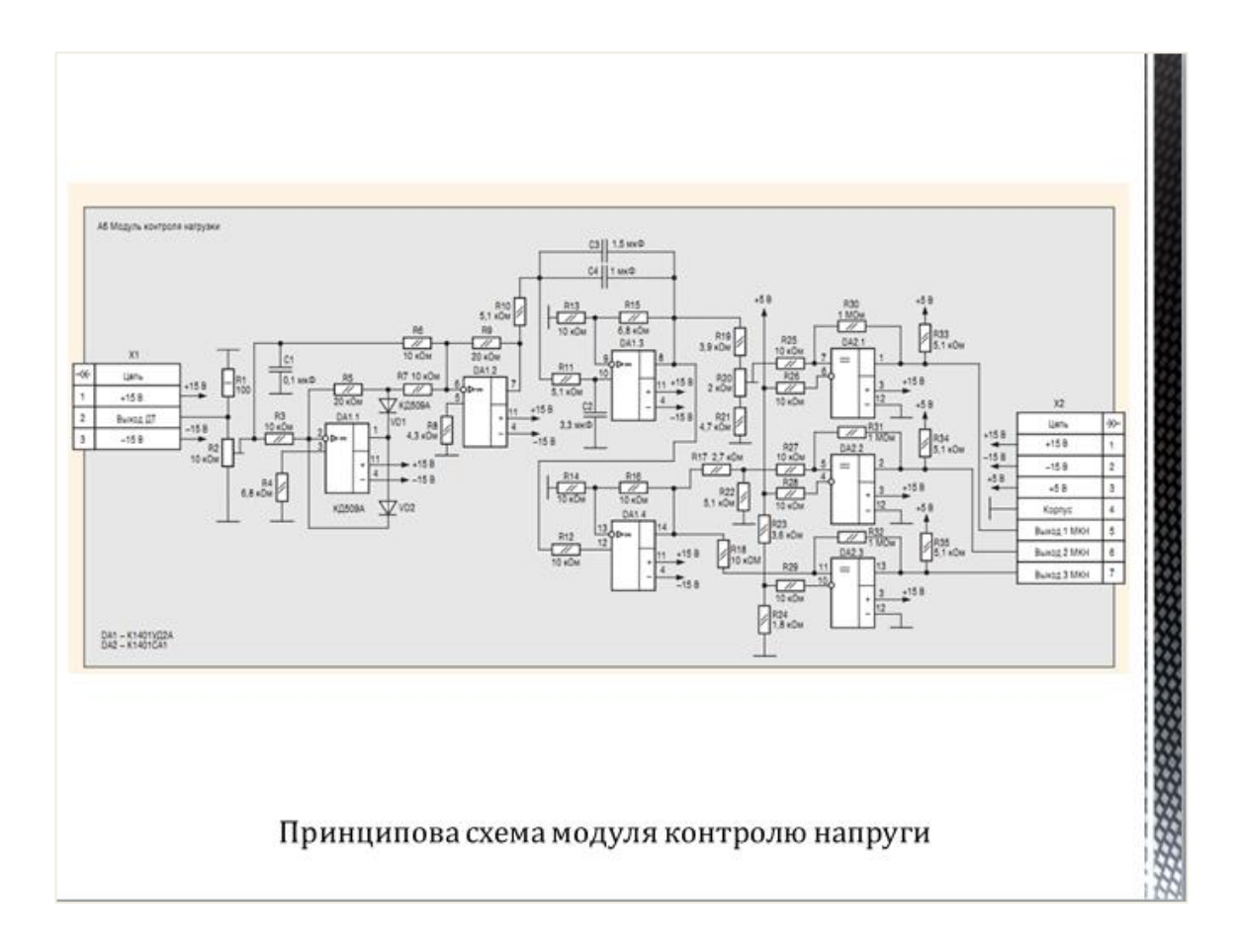

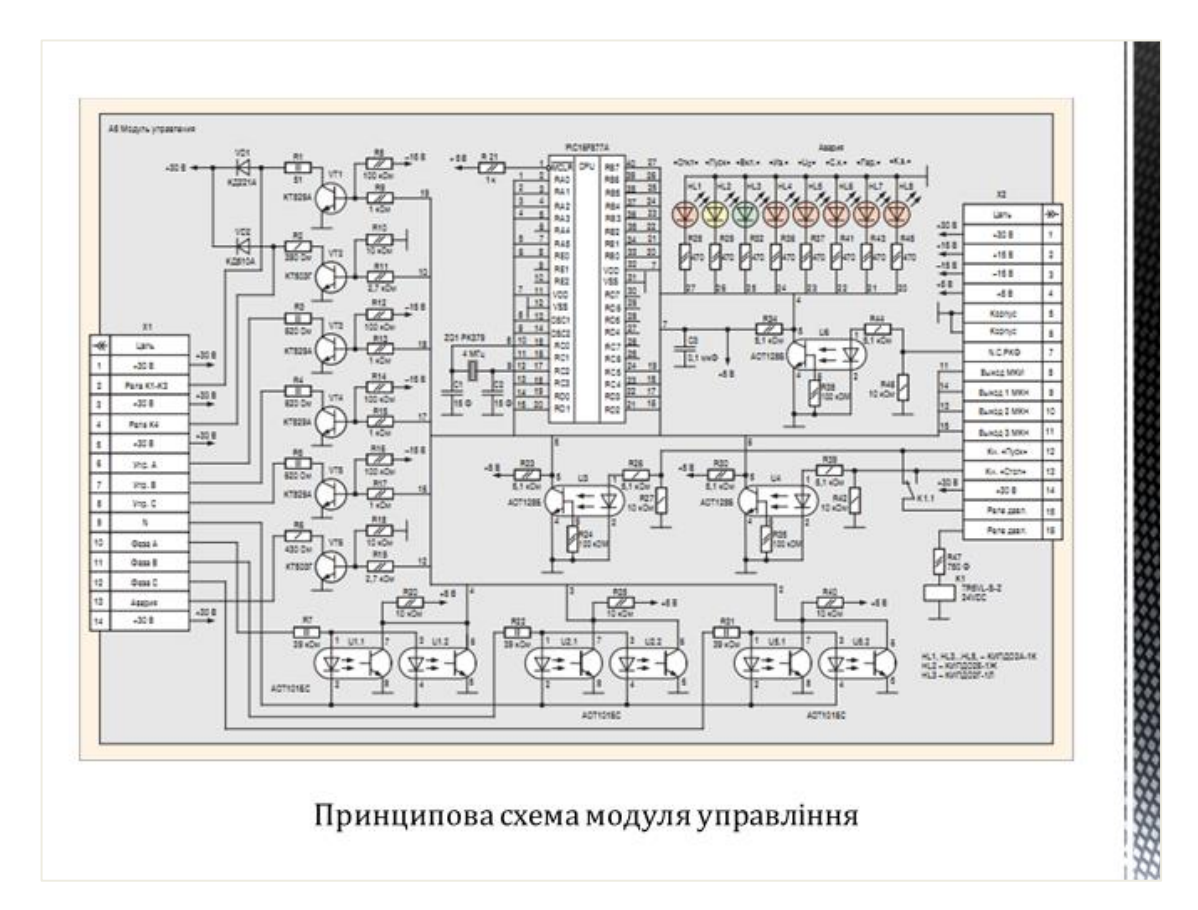

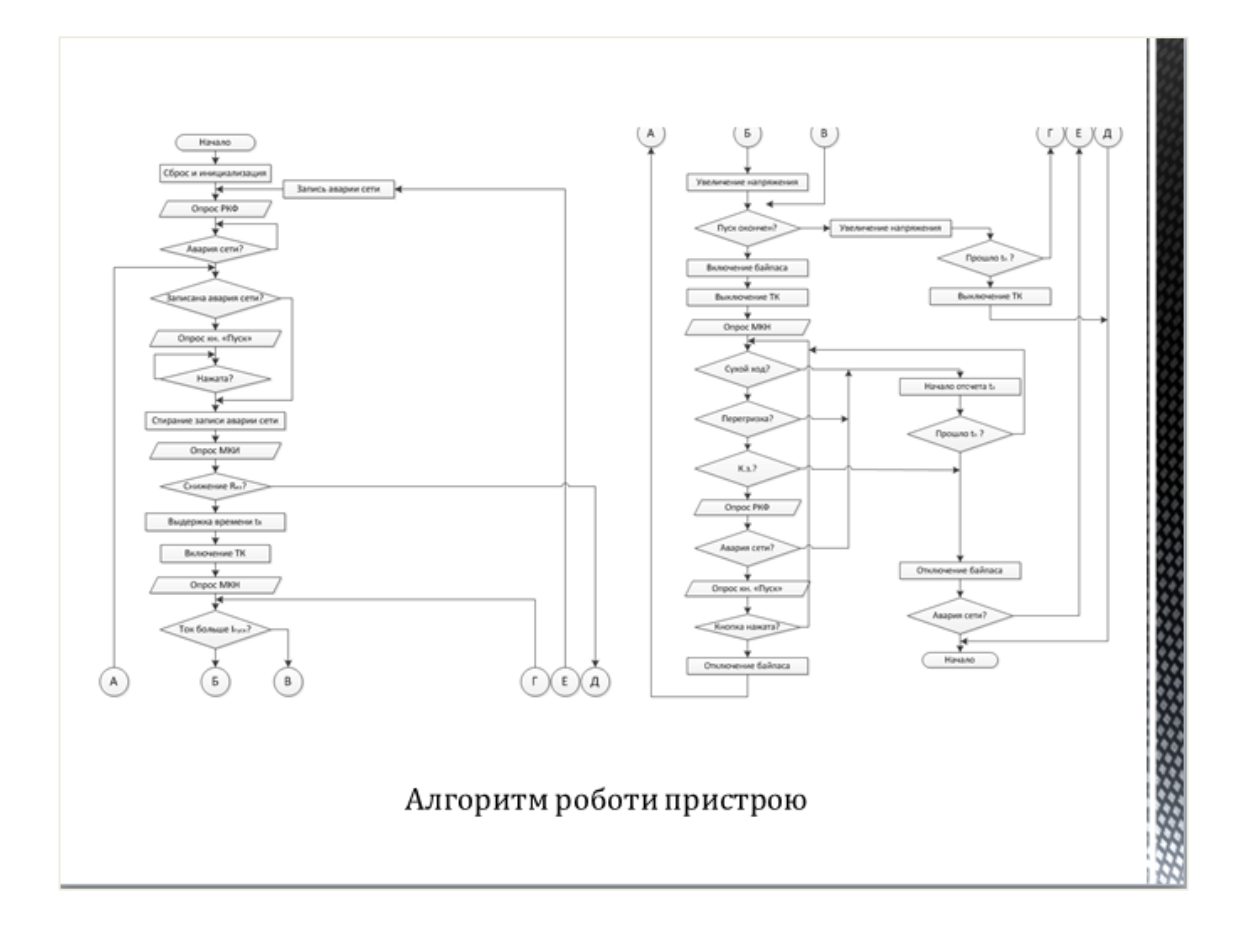

### МОДУЛЮВАННЯ СХЕМИ

Розробка будь-якого електронного пристрою супроводжується фізичним або Часто математичним моделюванням. фізичне моделювання просто неможливе через надзвичайну складність пристрою, наприклад, при розробці великих і надвеликих інтегральних мікросхем. В цьому випадку вдаються до математичного моделювання з використанням засобів і методів обчислювальної техніки. Тому для поліпшення модулювання схем, була обрана програма Multisim 10 Power Рго. Програма дозволяє моделювати схеми великої ступені складності.

122233333333333333

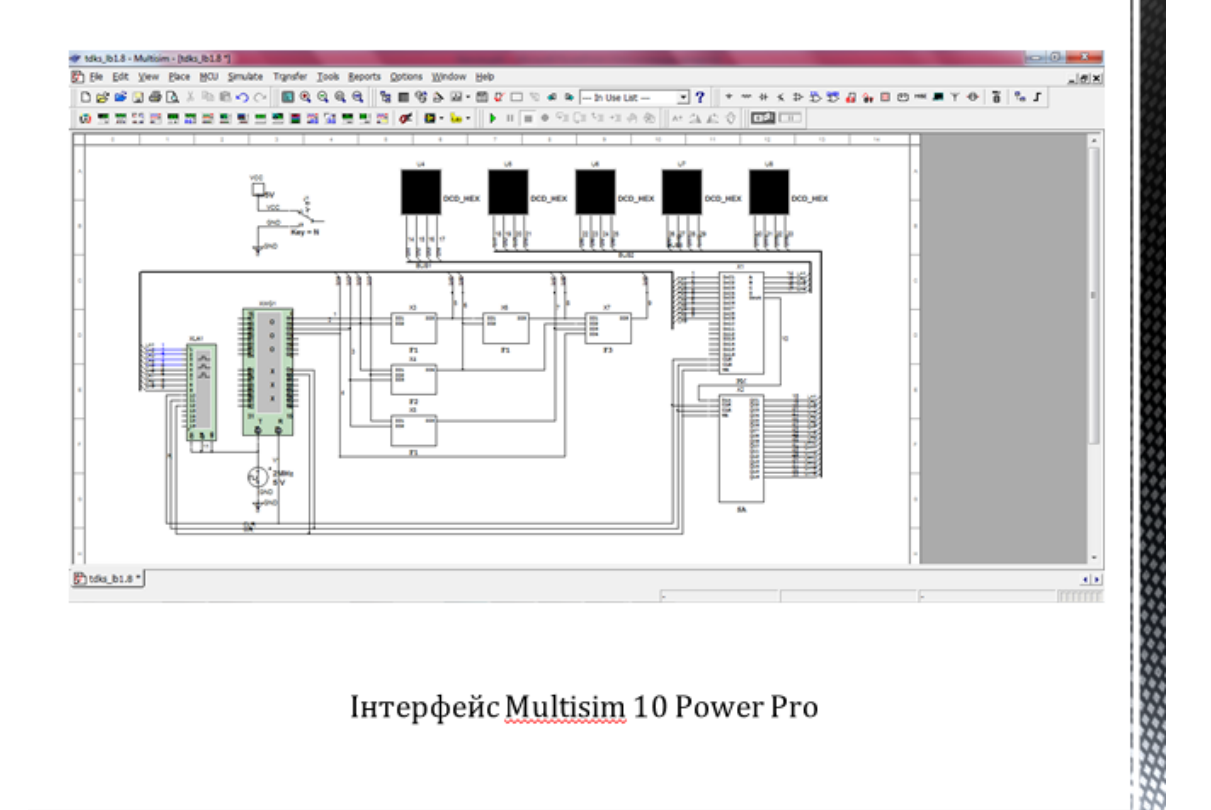

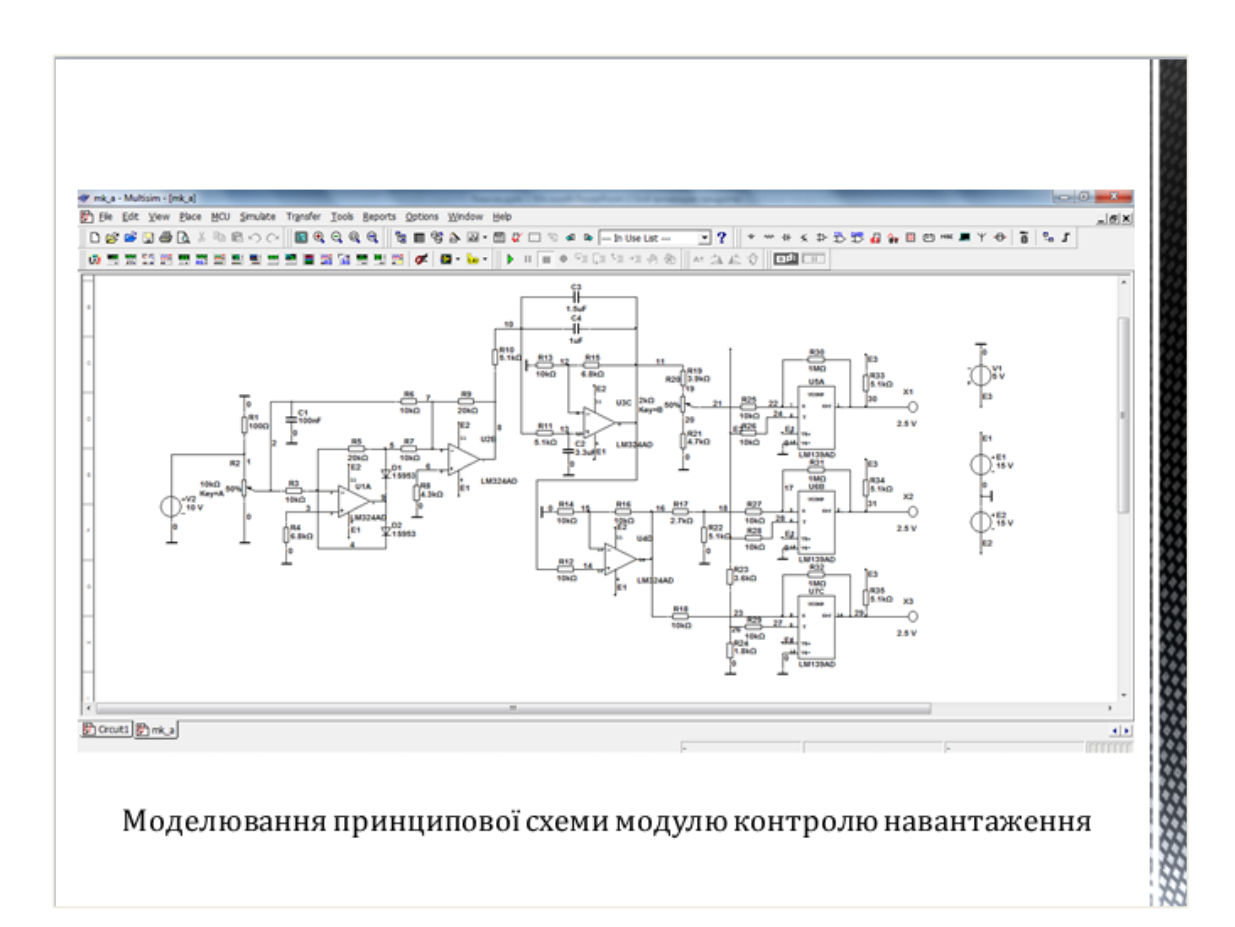

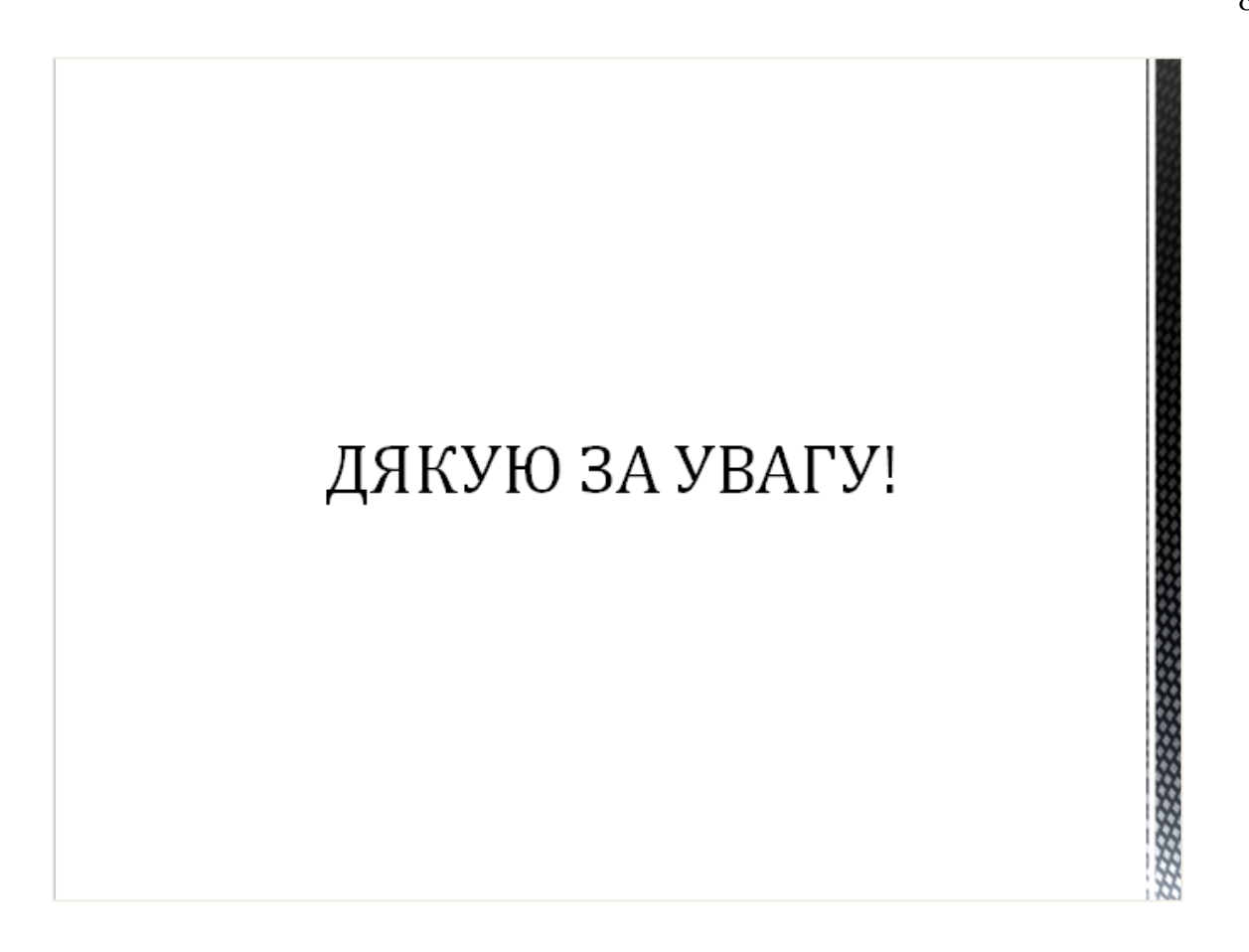